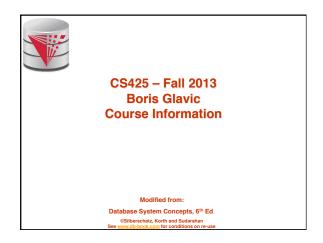

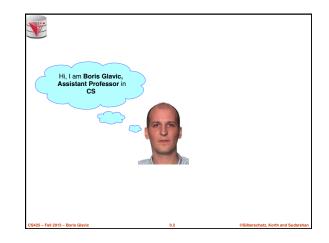

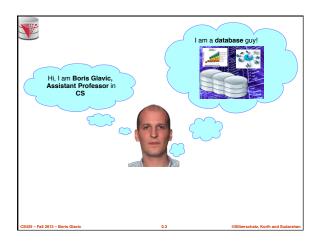

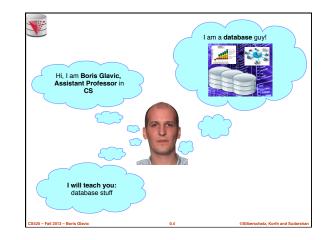

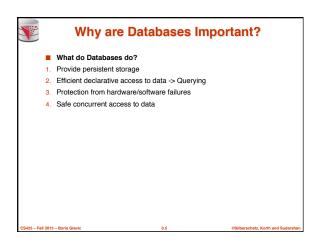

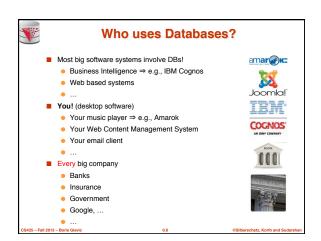

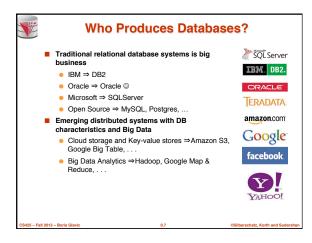

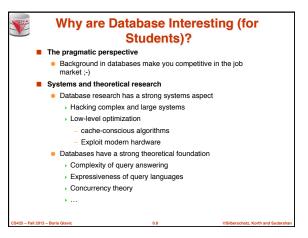

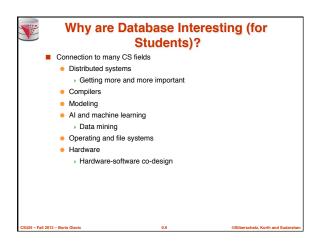

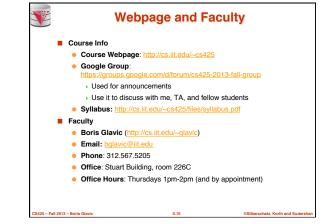

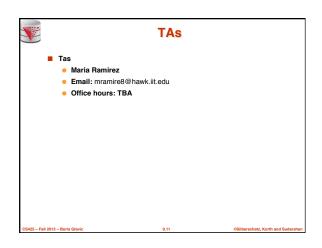

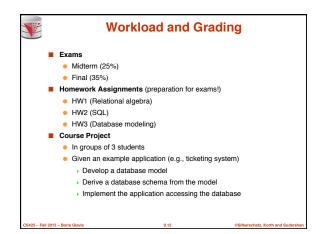

## **Course Objectives**

Understand the underlying ideas of database systems

25 – Fall 2013 – Boris Glavi

- Understand the relational data model
- Be able to write and understand SQL queries and data definition statements
- Understand relational algebra and its connection to SQL
- Understand how to write programs that access a database server
- Understand the ER model used in database design
- Understand normalization of database schemata
- Be able to create a database design from a requirement analysis for a specific domain
- Know basic index structures and understand their importance
- Have a basic understanding of relational database concepts such as concurrency control, recovery, query processing, and access control

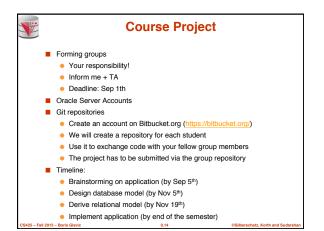

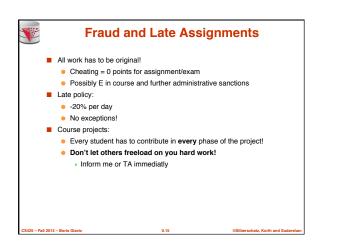

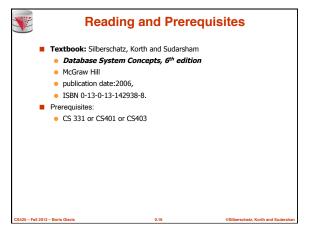

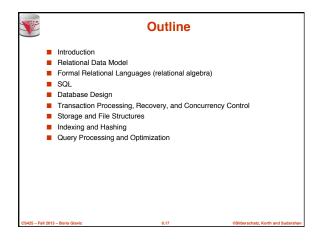

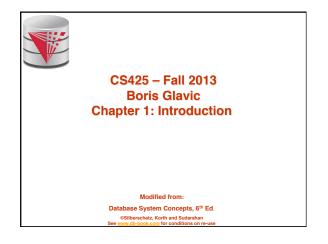

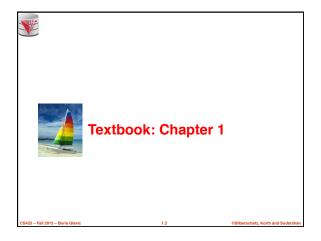

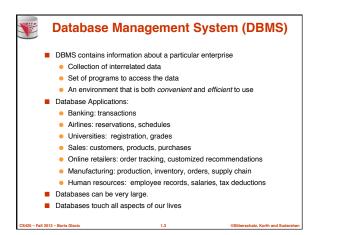

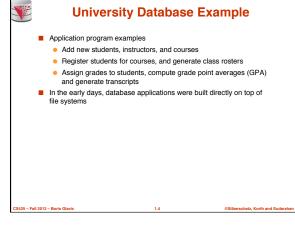

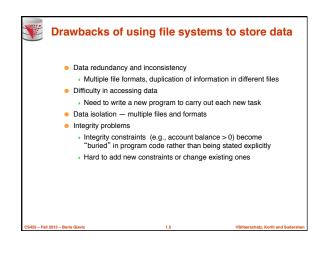

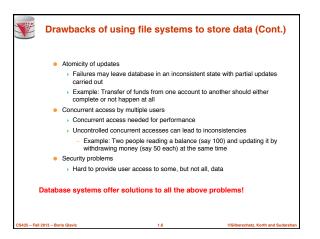

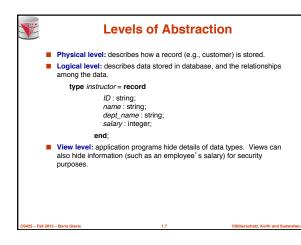

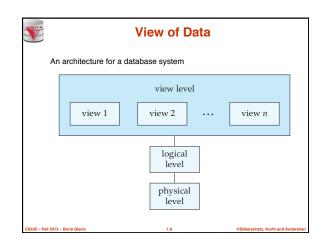

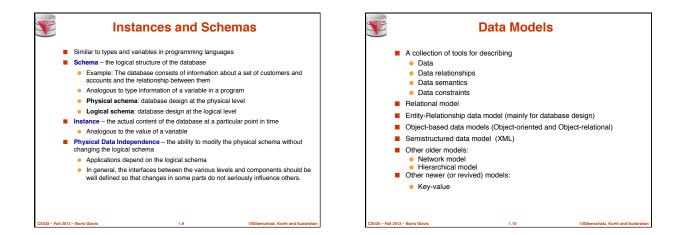

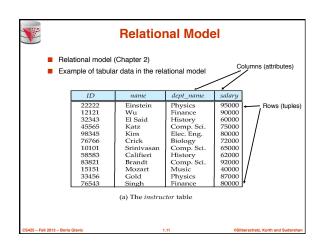

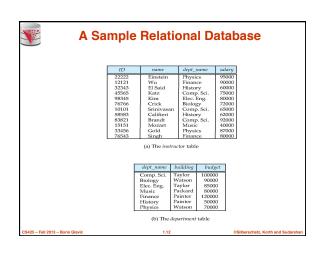

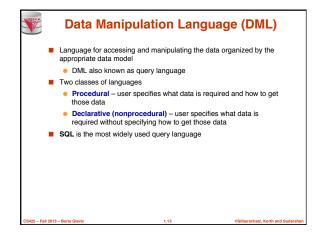

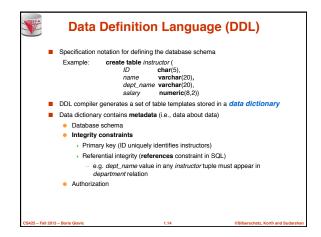

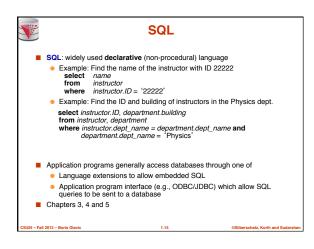

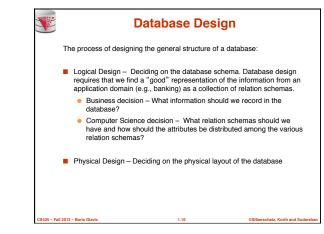

|       | Is there any problem with this design? |        |            |          |        |  |  |  |  |
|-------|----------------------------------------|--------|------------|----------|--------|--|--|--|--|
| ID    | name                                   | salary | dept_name  | building | budget |  |  |  |  |
| 22222 | Einstein                               | 95000  | Physics    | Watson   | 70000  |  |  |  |  |
| 12121 | Wu                                     | 90000  | Finance    | Painter  | 120000 |  |  |  |  |
| 32343 | El Said                                | 60000  | History    | Painter  | 50000  |  |  |  |  |
| 45565 | Katz                                   | 75000  | Comp. Sci. | Taylor   | 100000 |  |  |  |  |
| 98345 | Kim                                    | 80000  | Elec. Eng. | Taylor   | 85000  |  |  |  |  |
| 76766 | Crick                                  | 72000  | Biology    | Watson   | 90000  |  |  |  |  |
| 10101 | Srinivasan                             | 65000  | Comp. Sci. | Taylor   | 100000 |  |  |  |  |
| 58583 | Califieri                              | 62000  | History    | Painter  | 50000  |  |  |  |  |
| 83821 | Brandt                                 | 92000  | Comp. Sci  | Taylor   | 100000 |  |  |  |  |
| 15151 | Mozart                                 | 40000  | Music      | Packard  | 80000  |  |  |  |  |
| 33456 | Gold                                   | 87000  | Physics    | Watson   | 70000  |  |  |  |  |
| 76543 | Singh                                  | 80000  | Finance    | Painter  | 120000 |  |  |  |  |

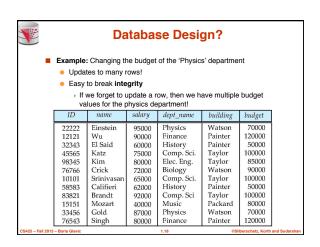

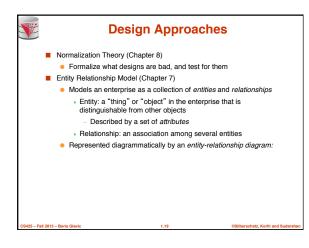

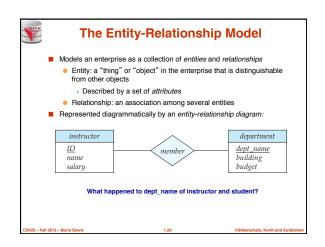

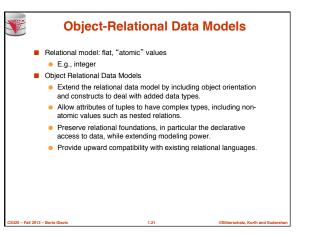

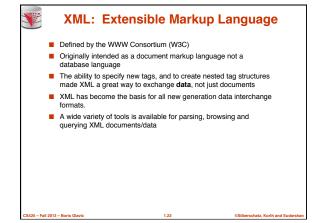

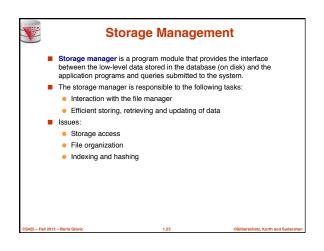

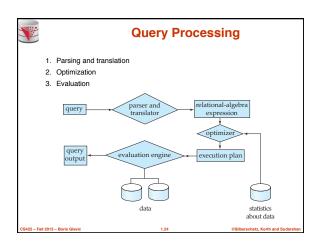

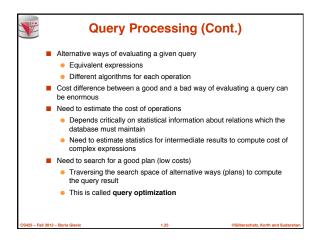

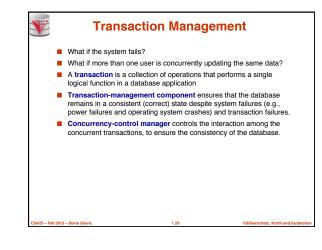

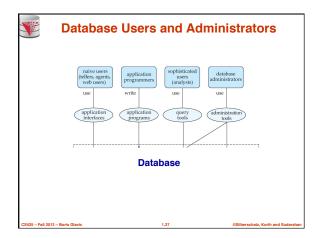

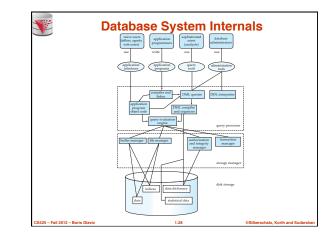

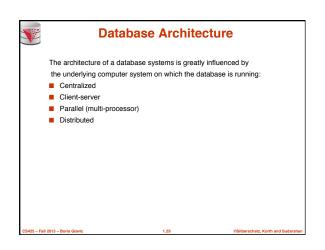

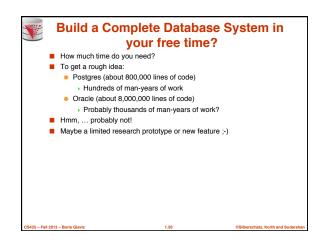

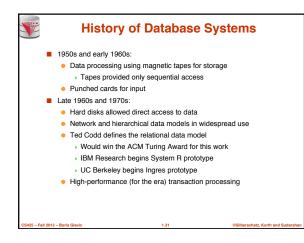

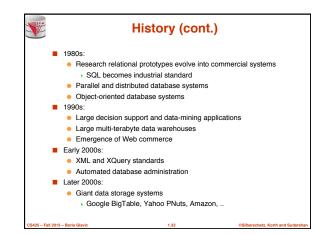

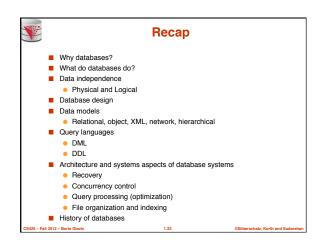

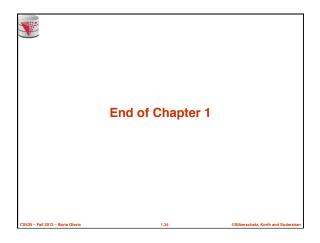

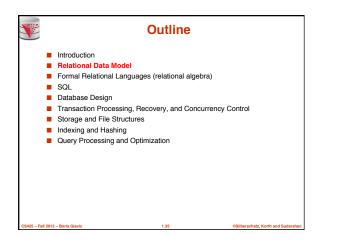

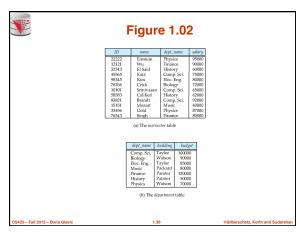

|                         |                                                                                                    | Figure 1.04                                                                                                    |                                                                                                    |                                                                                                    |                                                                                                    |                                                                                                    |                         |  |  |  |  |  |
|-------------------------|----------------------------------------------------------------------------------------------------|----------------------------------------------------------------------------------------------------|----------------------------------------------------------------------------------------------------|----------------------------------------------------------------------------------------------------|----------------------------------------------------------------------------------------------------|----------------------------------------------------------------------------------------------------|-------------------------|--|--|--|--|--|
|                         | ID                                                                                                    | name                                                                                                    | salary                                                                                                   | dept_name                                                                                                    | building                                                                                                    | budget                                                                                                    | I                       |  |  |  |  |  |
|                         | 22222<br>12121<br>32343<br>45565<br>98345<br>76766<br>10101<br>58583<br>83821<br>15151<br>33456<br>76543 | Einstein<br>Wu<br>El Said<br>Katz<br>Kim<br>Crick<br>Srinivasan<br>Califieri<br>Brandt<br>Mozart<br>Gold<br>Singh | 95000<br>90000<br>60000<br>75000<br>80000<br>72000<br>65000<br>62000<br>92000<br>40000<br>87000<br>80000 | Physics<br>Finance<br>History<br>Comp. Sci.<br>Elec. Eng.<br>Biology<br>Comp. Sci.<br>History<br>Comp. Sci<br>Music<br>Physics<br>Finance | Watson<br>Painter<br>Painter<br>Taylor<br>Taylor<br>Watson<br>Taylor<br>Painter<br>Taylor<br>Packard<br>Watson<br>Painter | 70000<br>120000<br>50000<br>100000<br>85000<br>90000<br>100000<br>50000<br>100000<br>80000<br>70000<br>120000 |                         |  |  |  |  |  |
| CS425 – Fall 2013 – Bor | is Glavic                                                                                                |                                                                                                    |                                                                                                    | 1.37                                                                                                    |                                                                                                    | ©Silber                                                                                                    | schatz, Korth and Sudar |  |  |  |  |  |

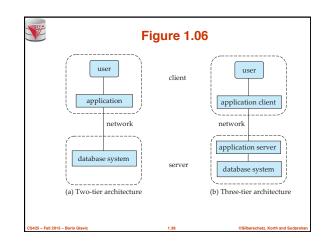

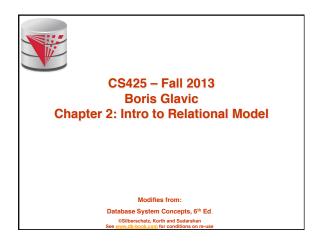

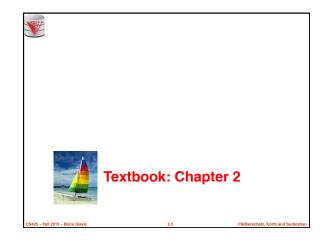

| Y                     | Example of a Relation |            |            |        |                                    |  |  |  |  |  |
|-----------------------|-----------------------|------------|------------|--------|------------------------------------|--|--|--|--|--|
|                       | ID                    | name       | dept_name  | salary | (or columns)                       |  |  |  |  |  |
|                       | 10101                 | Srinivasan | Comp. Sci. | 65000  |                                    |  |  |  |  |  |
|                       | 12121                 | Wu         | Finance    | 90000  | tuples                             |  |  |  |  |  |
|                       | 15151                 | Mozart     | Music      | 40000  | (or rows)                          |  |  |  |  |  |
|                       | 22222                 | Einstein   | Physics    | 95000  | *                                  |  |  |  |  |  |
|                       | 32343                 | El Said    | History    | 60000  |                                    |  |  |  |  |  |
|                       | 33456                 | Gold       | Physics    | 87000  |                                    |  |  |  |  |  |
|                       | 45565                 | Katz       | Comp. Sci. | 75000  |                                    |  |  |  |  |  |
|                       | 58583                 | Califieri  | History    | 62000  |                                    |  |  |  |  |  |
|                       | 76543                 | Singh      | Finance    | 80000  |                                    |  |  |  |  |  |
|                       | 76766                 | Crick      | Biology    | 72000  |                                    |  |  |  |  |  |
|                       | 83821                 | Brandt     | Comp. Sci. | 92000  |                                    |  |  |  |  |  |
|                       | 98345                 | Kim        | Elec. Eng. | 80000  |                                    |  |  |  |  |  |
| CS425 - Fall 2013 - E | Boris Glavic          |            | 2.3        |        | ©Silberschatz, Korth and Sudarshan |  |  |  |  |  |

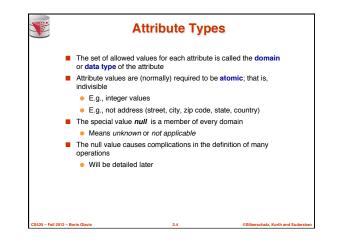

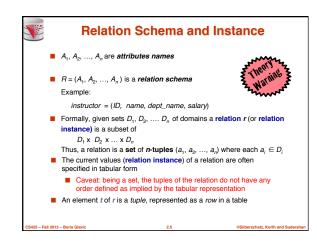

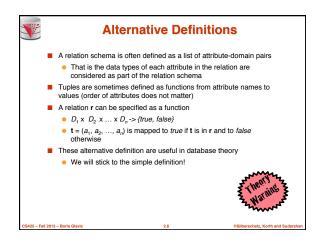

|            | <b>Relations are Unordered</b>                                             |                                                                            |            |            |        |                      |  |  |  |  |  |  |
|------------|----------------------------------------------------------------------------|----------------------------------------------------------------------------|------------|------------|--------|----------------------|--|--|--|--|--|--|
|            | A relation                                                                 | A relation is a <b>set</b> -> the elements of a set are not ordered per se |            |            |        |                      |  |  |  |  |  |  |
|            | From a pratical perspective:                                               |                                                                            |            |            |        |                      |  |  |  |  |  |  |
|            | Order of tuples is irrelevant (tuples may be stored in an arbitrary order) |                                                                            |            |            |        |                      |  |  |  |  |  |  |
|            | Example: instructor relation with unordered tuples                         |                                                                            |            |            |        |                      |  |  |  |  |  |  |
|            | [                                                                          | ID                                                                         | name       | dept_name  | salary |                      |  |  |  |  |  |  |
|            | Ì                                                                          | 22222                                                                      | Einstein   | Physics    | 95000  | ĺ                    |  |  |  |  |  |  |
|            |                                                                            | 12121                                                                      | Wu         | Finance    | 90000  |                      |  |  |  |  |  |  |
|            |                                                                            | 32343                                                                      | El Said    | History    | 60000  |                      |  |  |  |  |  |  |
|            |                                                                            | 45565                                                                      | Katz       | Comp. Sci. | 75000  |                      |  |  |  |  |  |  |
|            |                                                                            | 98345                                                                      | Kim        | Elec. Eng. | 80000  |                      |  |  |  |  |  |  |
|            |                                                                            | 76766                                                                      | Crick      | Biology    | 72000  |                      |  |  |  |  |  |  |
|            |                                                                            | 10101                                                                      | Srinivasan | Comp. Sci. | 65000  |                      |  |  |  |  |  |  |
|            |                                                                            | 58583                                                                      | Califieri  | History    | 62000  |                      |  |  |  |  |  |  |
|            |                                                                            | 83821                                                                      | Brandt     | Comp. Sci. | 92000  |                      |  |  |  |  |  |  |
|            |                                                                            | 15151                                                                      | Mozart     | Music      | 40000  |                      |  |  |  |  |  |  |
|            |                                                                            | 33456                                                                      | Gold       | Physics    | 87000  |                      |  |  |  |  |  |  |
|            |                                                                            | 76543                                                                      | Singh      | Finance    | 80000  |                      |  |  |  |  |  |  |
| CS425 - Fa | II 2013 – Boris Glavi                                                      | ic .                                                                       |            | 2.7        |        | ©Silberschatz, Korth |  |  |  |  |  |  |

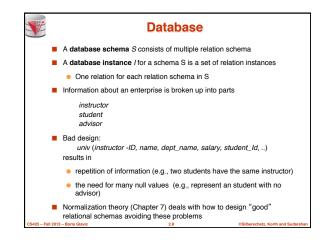

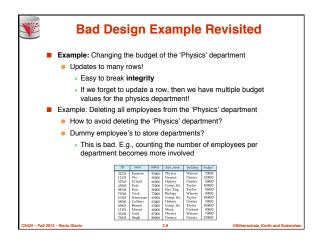

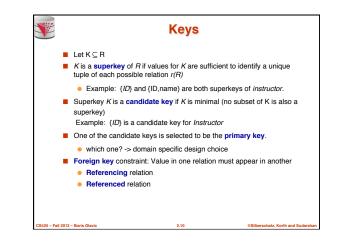

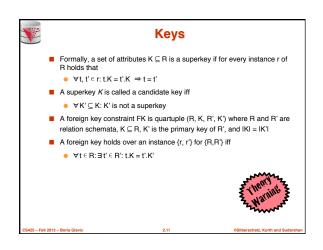

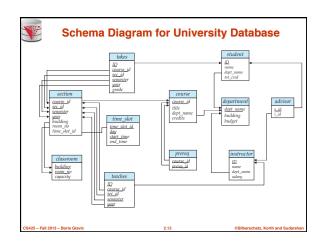

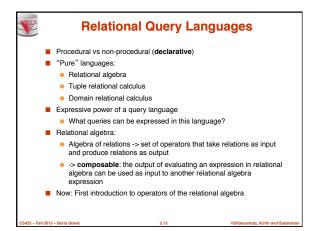

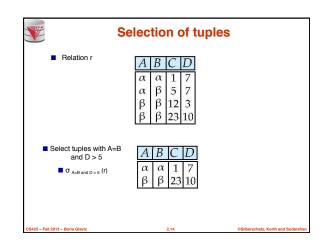

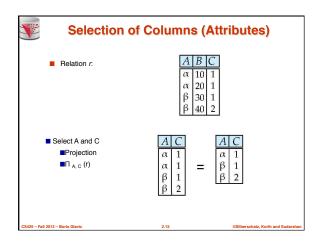

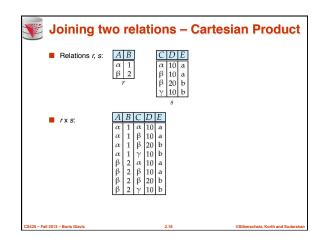

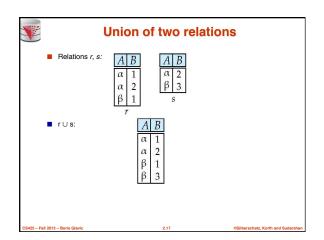

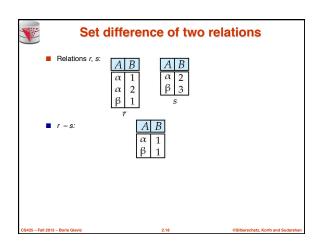

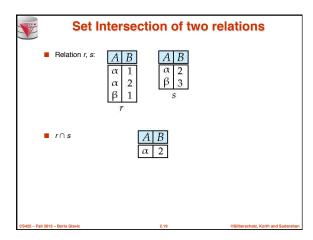

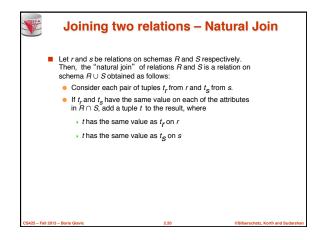

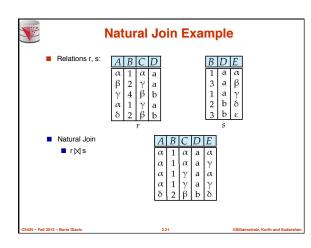

|                                 | Figure in-2.1                                                                                                    |                                                                                                    |           |  |  |  |  |  |
|---------------------------------|----------------------------------------------------------------------------------------------------|----------------------------------------------------------------------------------------------------|-----------|--|--|--|--|--|
| Sym                             | ibol (Name)                                                                                                    | Example of Use                                                                                                    |           |  |  |  |  |  |
| σ<br>(Calant                    | (an)                                                                                                    | σsalary>=85000 (instructor)                                                                                                 |           |  |  |  |  |  |
| (Select                         | uon)                                                                                                    | Return rows of the input relation that satisfy the<br>predicate.                                                            |           |  |  |  |  |  |
| п                               |                                                                                                    | II 1D, salary (instructor)                                                                                                  |           |  |  |  |  |  |
| (Projection)                    |                                                                                                    | Output specified attributes from all rows of the input relation. Remove duplicate tuples from the output.                   |           |  |  |  |  |  |
| ×                               |                                                                                                    | instructor 🖂 department                                                                                                    |           |  |  |  |  |  |
| (Natu:                          | ral Join)                                                                                                    | Output pairs of rows from the two input relations that<br>have the same value on all attributes that have the same<br>name. |           |  |  |  |  |  |
| ×                               |                                                                                                    | instructor × department                                                                                                    |           |  |  |  |  |  |
| (Cartesian Product)             | Output all pairs of rows from the two input relations<br>(regardless of whether or not they have the same values<br>on common attributes) |                                                                                                    |           |  |  |  |  |  |
| U<br>(Unior                     |                                                                                                    | $\Pi_{name}(instructor) \cup \Pi_{name}(student)$                                                                           |           |  |  |  |  |  |
| (Unio                           | uj                                                                                                    | Output the union of tuples from the two input relations.                                                                    |           |  |  |  |  |  |
| S425 – Fall 2013 – Boris Glavic |                                                                                                    | 2.22 ©Silberschatz, Korth                                                                                                   | and Sudar |  |  |  |  |  |

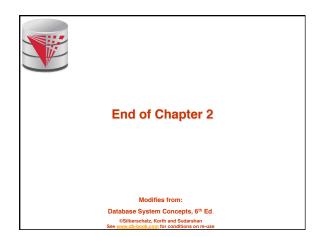

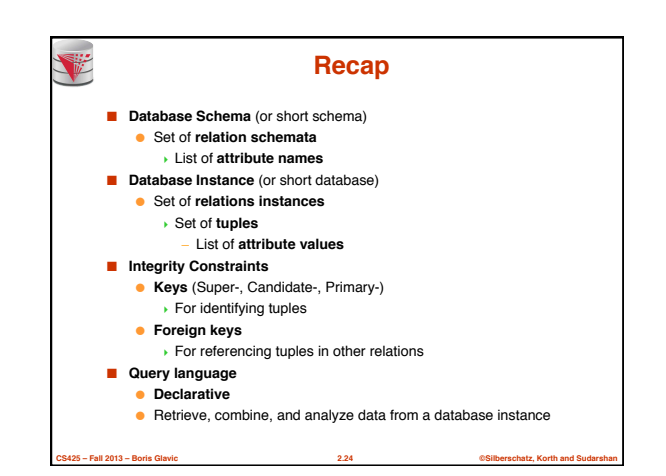

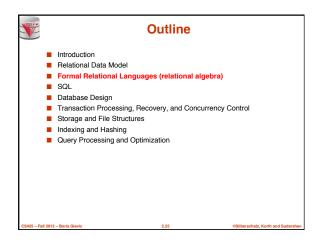

|                                  |                | Fig            |                          |                |                                |
|----------------------------------|----------------|----------------|--------------------------|----------------|--------------------------------|
|                                  | ID             | name           | dept_name                | salary         |                                |
|                                  | 10101          | Srinivasan     | Comp. Sci.               | 65000          |                                |
|                                  | 12121          | Wu             | Finance                  | 90000          |                                |
|                                  | 15151          | Mozart         | Music                    | 40000          |                                |
|                                  | 22222          | Einstein       | Physics                  | 95000          |                                |
|                                  | 32343          | El Said        | History                  | 60000          |                                |
|                                  | 33456          | Gold           | Physics                  | 87000          |                                |
|                                  | 45565          | Katz           | Comp. Sci.               | 75000          |                                |
|                                  | 58583          | Califieri      | History                  | 62000          |                                |
|                                  | 76543<br>76766 | Singh<br>Crick | Finance                  | 80000<br>72000 |                                |
|                                  | 76/66<br>83821 | Brandt         | Biology                  | 92000          |                                |
|                                  | 98345          | Kim            | Comp. Sci.<br>Elec. Eng. | 80000          |                                |
|                                  | 90343          | Kiin           | Elec. Eng.               | 00000          |                                |
|                                  |                |                |                          |                |                                |
|                                  |                |                |                          |                |                                |
|                                  |                |                |                          |                |                                |
|                                  |                |                |                          |                |                                |
|                                  |                |                |                          |                |                                |
|                                  |                |                |                          |                |                                |
|                                  |                |                |                          |                |                                |
| CS425 – Fall 2013 – Boris Glavic |                |                | 2.26                     |                | ©Silberschatz, Korth and Sudar |

| ×                         |                                                                                                    | Figure 2.02                                                                                                    |                                                                                                    |                                                     |                              |  |  |  |  |  |  |
|---------------------------|----------------------------------------------------------------------------------------------------|----------------------------------------------------------------------------------------------------|----------------------------------------------------------------------------------------------------|-----------------------------------------------------|------------------------------|--|--|--|--|--|--|
|                           | course id                                                                                                    | title                                                                                                    | dept name                                                                                                    | credits                                             | I                            |  |  |  |  |  |  |
|                           | BIO-101<br>BIO-301<br>BIO-399<br>CS-101<br>CS-315<br>CS-315<br>CS-317<br>EE-181<br>FIN-201<br>HIS-351<br>MU-199<br>PHY-101 | Intro. to Biology<br>Genetics<br>Computational Biology<br>Intro. to Computer Science<br>Game Design<br>Robotics<br>Image Processing<br>Database System Concepts<br>Intro. to Digital Systems<br>Intro. to Digital Systems<br>Intro. to Digital Systems<br>World History<br>Music Video Production<br>Physical Principles | Biology<br>Biology<br>Biology<br>Comp. Sci.<br>Comp. Sci.<br>Comp. Sci.<br>Comp. Sci.<br>Comp. Sci.<br>Elec. Eng.<br>Finance<br>History<br>Music<br>Physics | 4<br>3<br>4<br>3<br>3<br>3<br>3<br>3<br>3<br>3<br>4 |                              |  |  |  |  |  |  |
| CS425 - Fall 2013 - Boris | s Glavic                                                                                                    | 227                                                                                                    |                                                                                                    | ©Silbe                                              | rschalz, Korth and Sudarshan |  |  |  |  |  |  |

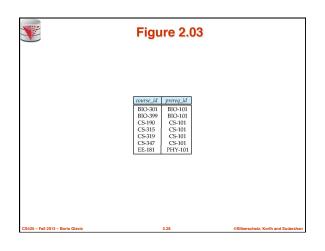

|                                  |       | Fig        |            |        |                                    |
|----------------------------------|-------|------------|------------|--------|------------------------------------|
|                                  | ID    | name       | dept_name  | salary |                                    |
|                                  | 22222 | Einstein   | Physics    | 95000  |                                    |
|                                  | 12121 | Wu         | Finance    | 90000  |                                    |
|                                  | 32343 | El Said    | History    | 60000  |                                    |
|                                  | 45565 | Katz       | Comp. Sci. | 75000  |                                    |
|                                  | 98345 | Kim        | Elec. Eng. | 80000  |                                    |
|                                  | 76766 | Crick      | Biology    | 72000  |                                    |
|                                  | 10101 | Srinivasan | Comp. Sci. | 65000  |                                    |
|                                  | 58583 | Califieri  | History    | 62000  |                                    |
|                                  | 83821 | Brandt     | Comp. Sci. | 92000  |                                    |
|                                  | 15151 | Mozart     | Music      | 40000  |                                    |
|                                  | 33456 | Gold       | Physics    | 87000  |                                    |
|                                  | 76543 | Singh      | Finance    | 80000  |                                    |
|                                  |       |            |            |        |                                    |
| CS425 - Fall 2013 - Boris Glavic |       |            | 2.29       |        | ©Silberschatz, Korth and Sudarshan |

| dept_mamebuildingbudgetBiologyWatson90000Comp. Sci.Taylor100000Elec. Eng.Taylor85000FinancePainter120000HistoryPainter50000MusicPackard80000PhysicsWatson70000 | Figure 2.05                                                                                                    |  |
|----------------------------------------------------------------------------------------------------|----------------------------------------------------------------------------------------------------|--|
|                                                                                                    | Biology         Watson         90000           Comp. Sci.         Taylor         100000           Elec. Eng.         Taylor         85000           Finance         Painter         120000           History         Painter         50000           Music         Packard         80000 |  |

|                    |              | Figure 2.06 |          |              |                   |             |              |                    |  |  |  |
|--------------------|--------------|-------------|----------|--------------|-------------------|-------------|--------------|--------------------|--|--|--|
|                    | course_id    | sec_id      | semester | year         | building          | room_number | time slat id |                    |  |  |  |
|                    | BIO-101      | 1           | Summer   | 2009         | Painter           | 514         | B            |                    |  |  |  |
|                    | BIO-301      | 1           | Summer   | 2009         | Painter           | 514         | A            |                    |  |  |  |
|                    | CS-101       | i           | Fall     | 2009         | Packard           | 101         | Ĥ            |                    |  |  |  |
|                    | CS-101       | 1           | Spring   | 2010         | Packard           | 101         | F            |                    |  |  |  |
|                    | CS-190       | î           | Spring   | 2009         | Taylor            | 3128        | Ê            |                    |  |  |  |
|                    | CS-190       | 2           | Spring   | 2009         | Taylor            | 3128        | Ā            |                    |  |  |  |
|                    | CS-315       | 1           | Spring   | 2010         | Watson            | 120         | D            |                    |  |  |  |
|                    | CS-319       | 1           | Spring   | 2010         | Watson            | 100         | В            |                    |  |  |  |
|                    | CS-319       | 2           | Spring   | 2010         | Taylor            | 3128        | С            |                    |  |  |  |
|                    | CS-347       | 1           | Fall     | 2009         | Taylor            | 3128        | A            |                    |  |  |  |
|                    | EE-181       | 1           | Spring   | 2009         | Taylor            | 3128        | С            |                    |  |  |  |
|                    | FIN-201      | 1           | Spring   | 2010         | Packard           | 101         | В            |                    |  |  |  |
|                    | HIS-351      | 1           | Spring   | 2010         | Painter           | 514         | С            |                    |  |  |  |
|                    | MU-199       | 1           | Spring   | 2010<br>2009 | Packard<br>Watson | 101         | D            |                    |  |  |  |
|                    | PHY-101      | 1           | Fall     | 100          | A                 |             |              |                    |  |  |  |
|                    |              |             |          |              |                   |             |              |                    |  |  |  |
| :425 - Fall 2013 - | Resis Clavia |             |          | 2.3          |                   |             | (Pillareahat | z. Korth and Sudar |  |  |  |

|                                  | Figure 2.07 |           |        |          |      |                               |  |
|----------------------------------|-------------|-----------|--------|----------|------|-------------------------------|--|
|                                  |             |           |        |          |      |                               |  |
|                                  | ID          | course_id | sec_id | semester | year |                               |  |
|                                  | 10101       | CS-101    | 1      | Fall     | 2009 |                               |  |
|                                  | 10101       | CS-315    | 1      | Spring   | 2010 |                               |  |
|                                  | 10101       | CS-347    | 1      | Fall     | 2009 |                               |  |
|                                  | 12121       | FIN-201   | 1      | Spring   | 2010 |                               |  |
|                                  | 15151       | MU-199    | 1      | Spring   | 2010 |                               |  |
|                                  | 22222       | PHY-101   | 1      | Fall     | 2009 |                               |  |
|                                  | 32343       | HIS-351   | 1      | Spring   | 2010 |                               |  |
|                                  | 45565       | CS-101    | 1      | Spring   | 2010 |                               |  |
|                                  | 45565       | CS-319    | 1      | Spring   | 2010 |                               |  |
|                                  | 76766       | BIO-101   | 1      | Summer   | 2009 |                               |  |
|                                  | 76766       | BIO-301   | 1      | Summer   | 2010 |                               |  |
|                                  | 83821       | CS-190    | 1      | Spring   | 2009 |                               |  |
|                                  | 83821       | CS-190    | 2      | Spring   | 2009 |                               |  |
|                                  | 83821       | CS-319    | 2      | Spring   | 2010 |                               |  |
|                                  | 98345       | EE-181    | 1      | Spring   | 2009 |                               |  |
|                                  |             |           |        |          |      |                               |  |
| CS425 – Fall 2013 – Boris Glavic |             |           | 2.32   |          |      | ©Silberschatz, Korth and Suda |  |

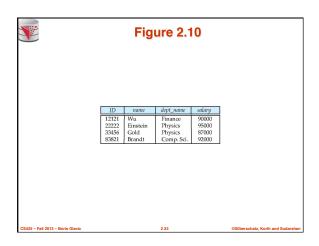

|                                  | Figure 2.11                                                                                                    |                                   |
|----------------------------------|----------------------------------------------------------------------------------------------------|-----------------------------------|
|                                  | ID         salary           10101         65000           12121         90000           15151         40000           32345         87000           33456         87000           58883         62000           76565         75000           83821         92000           98345         80000 |                                   |
| CS425 – Fall 2013 – Boris Glavic | 2.34                                                                                                    | ©Silberschatz, Korth and Sudarsha |

| V                                |                                                                                                    | F                                                                                                    | igu                                                                                                    | ire 2.1                                                                                                    | 2                                                                                                    |                                                                                                    |                               |
|----------------------------------|----------------------------------------------------------------------------------------------------|----------------------------------------------------------------------------------------------------|----------------------------------------------------------------------------------------------------|----------------------------------------------------------------------------------------------------|----------------------------------------------------------------------------------------------------|----------------------------------------------------------------------------------------------------|-------------------------------|
|                                  | ID                                                                                                    | name                                                                                                    | salary                                                                                                   | dept_name                                                                                                    | building                                                                                                    | budget                                                                                               |                               |
|                                  | 10101<br>12121<br>15151<br>22222<br>32343<br>33456<br>45565<br>58583<br>76543<br>76766<br>83821<br>98345 | Srinivasan<br>Wu<br>Mozart<br>Einstein<br>El Said<br>Gold<br>Katz<br>Califieri<br>Singh<br>Crick<br>Brandt<br>Kim | 65000<br>90000<br>40000<br>95000<br>60000<br>87000<br>75000<br>62000<br>80000<br>72000<br>92000<br>80000 | Comp. Sci.<br>Finance<br>Music<br>Physics<br>History<br>Physics<br>Comp. Sci.<br>History<br>Finance<br>Biology<br>Comp. Sci.<br>Elec. Eng. | Taylor<br>Painter<br>Packard<br>Watson<br>Painter<br>Watson<br>Taylor<br>Painter<br>Painter<br>Watson<br>Taylor<br>Taylor | 100000<br>120000<br>80000<br>70000<br>50000<br>100000<br>50000<br>120000<br>90000<br>100000<br>85000 |                               |
| CS425 - Fall 2013 - Boris Glavic |                                                                                                    |                                                                                                    |                                                                                                    | 2.35                                                                                                    |                                                                                                    | CSII                                                                                                 | berschatz, Korth and Sudarshi |

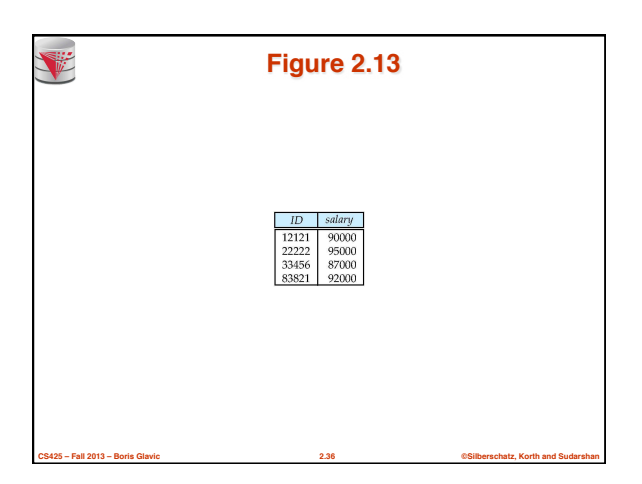

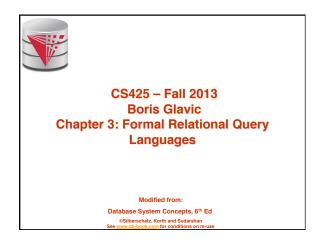

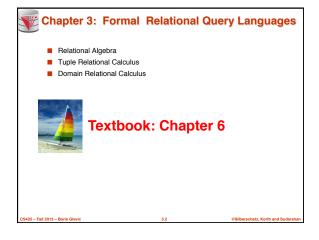

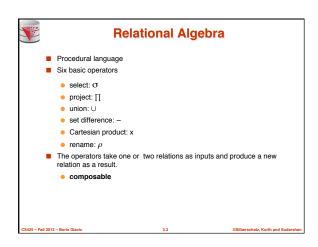

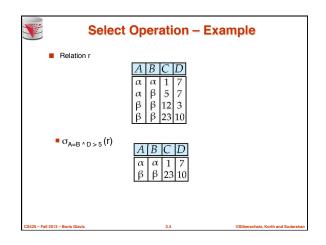

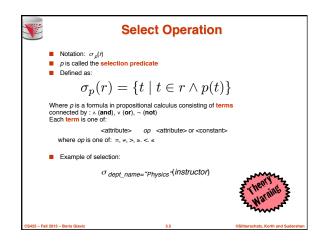

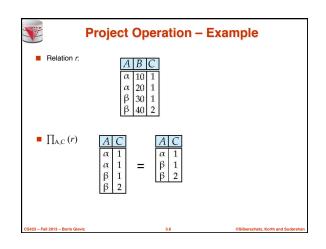

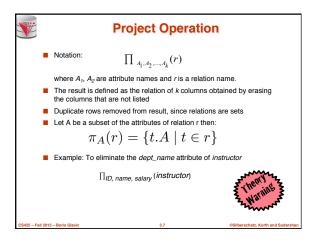

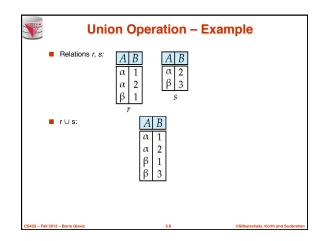

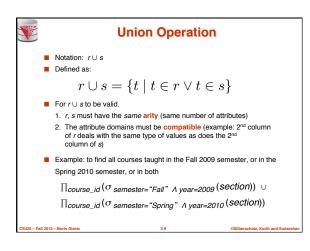

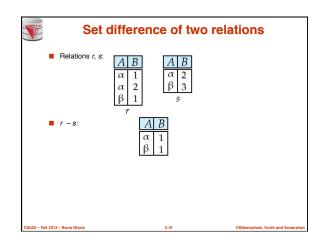

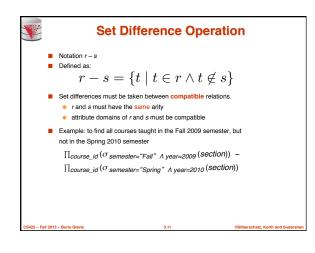

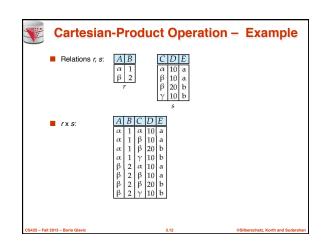

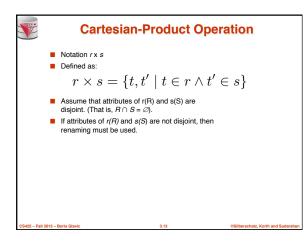

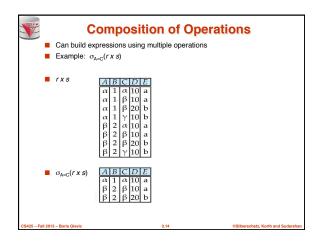

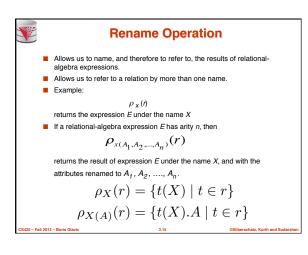

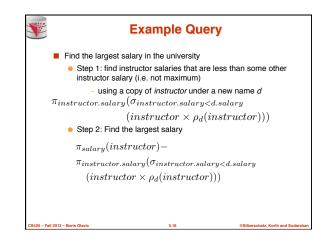

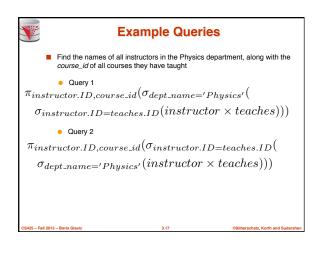

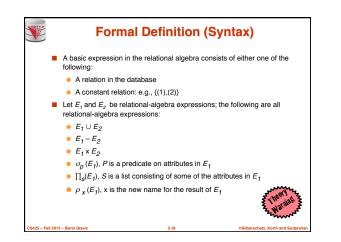

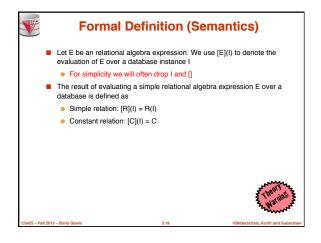

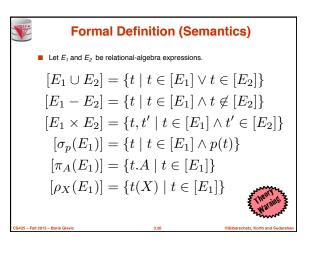

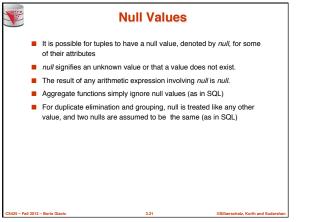

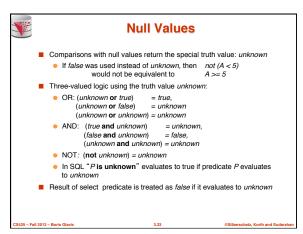

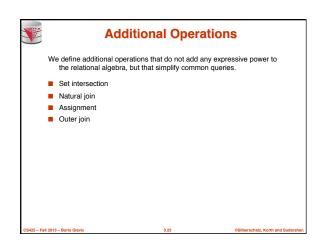

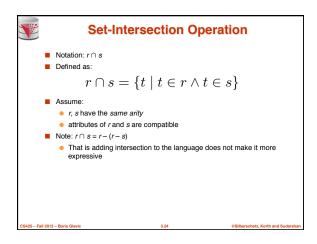

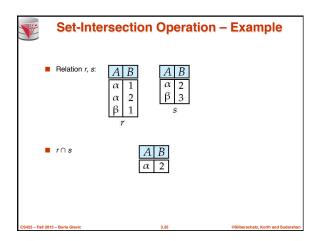

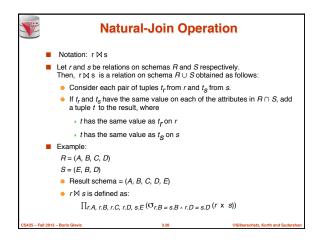

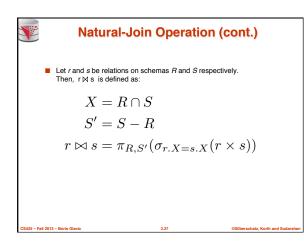

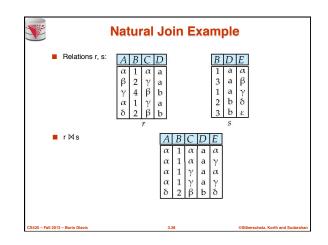

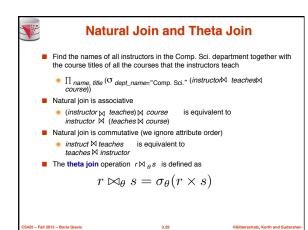

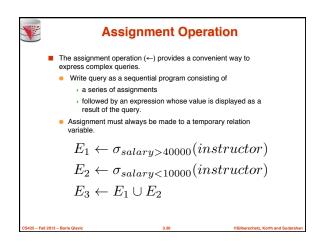

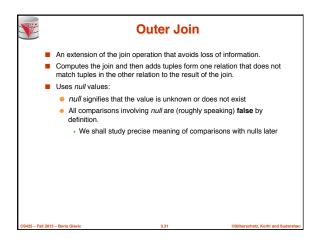

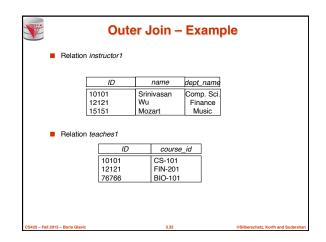

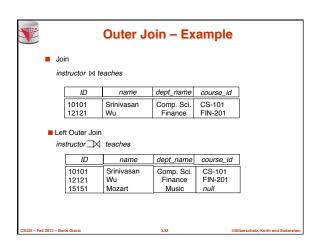

|   | C                                          | Outer Jo                           | in – Exa                               | mple                         |   |
|---|--------------------------------------------|------------------------------------|----------------------------------------|------------------------------|---|
| 0 | t Outer Join<br><i>uctor</i> ⋈⊂ <i>tea</i> | aches                              |                                        |                              |   |
|   | ID                                         | name                               | dept_name                              | course_id                    |   |
|   | 10101<br>12121<br>76766                    | Srinivasan<br>Wu<br>null           | Comp. Sci.<br>Finance<br>null          | CS-101<br>FIN-201<br>BIO-101 |   |
|   | Duter Join<br>uctor⊐x⊏ tea                 | aches                              |                                        |                              |   |
|   | ID                                         | name                               | dept_name                              | course id                    | 1 |
|   | 10101<br>12121<br>15151<br>76766           | Srinivasan<br>Wu<br>Mozart<br>null | Comp. Sci.<br>Finance<br>Music<br>null | 1                            |   |
|   |                                            |                                    | ,                                      |                              | 1 |

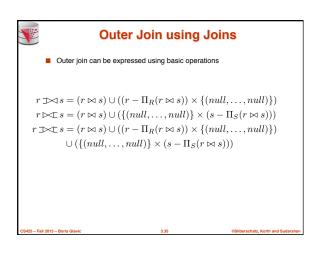

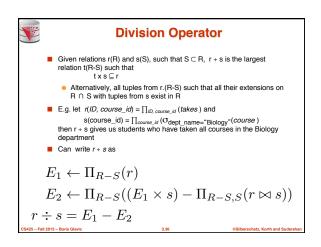

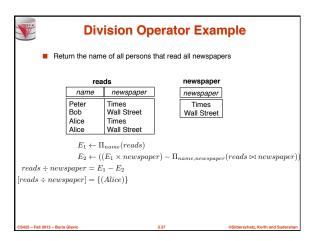

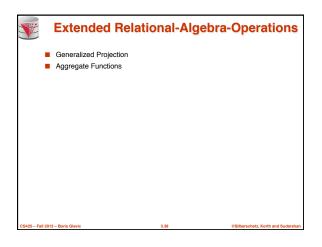

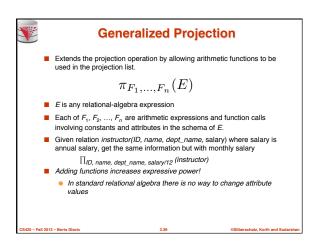

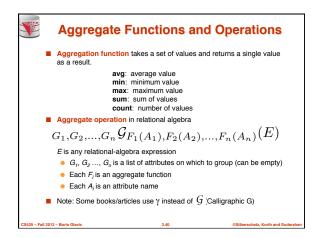

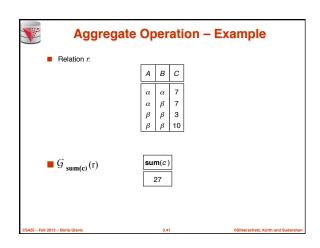

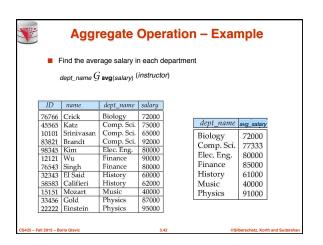

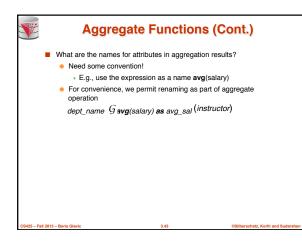

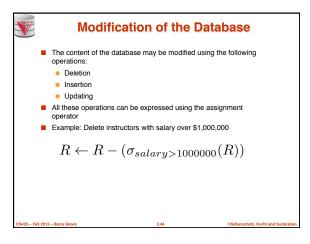

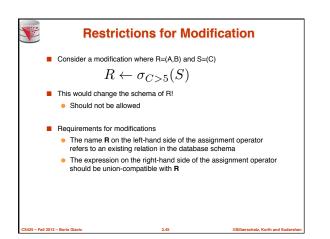

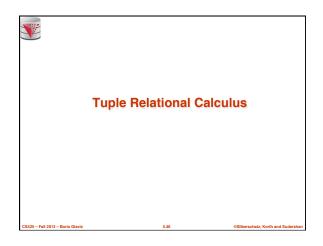

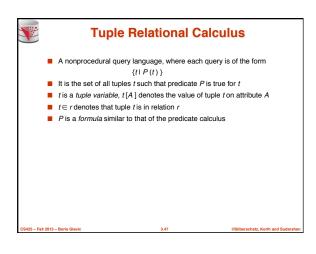

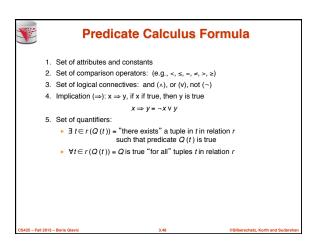

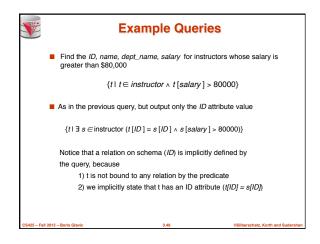

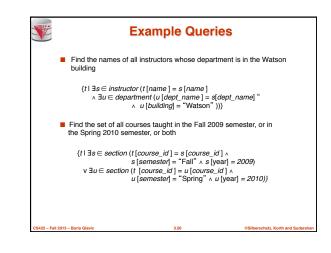

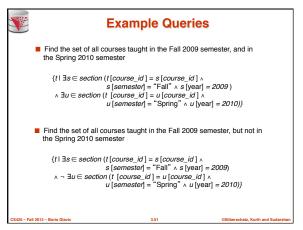

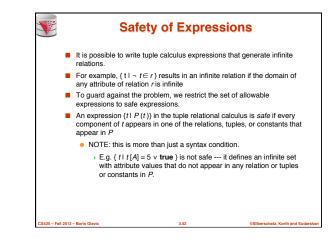

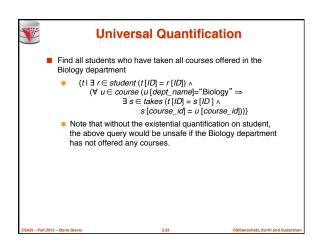

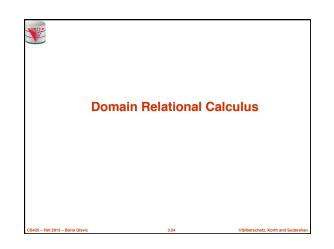

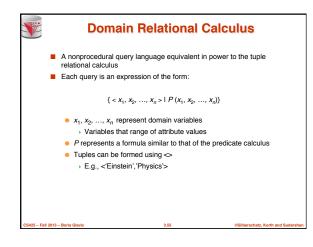

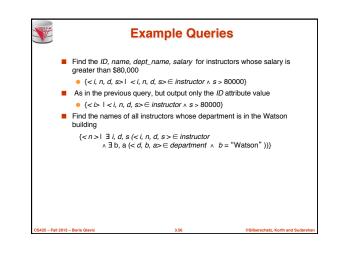

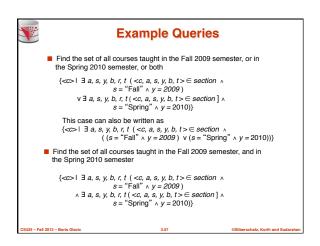

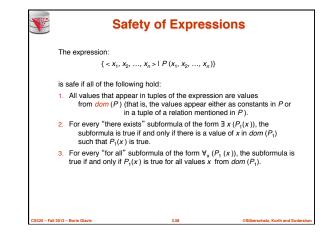

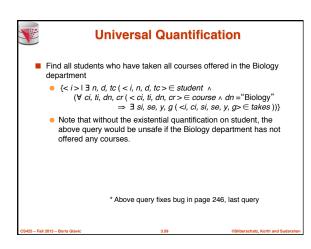

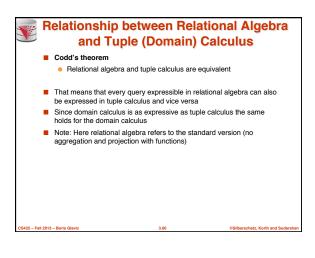

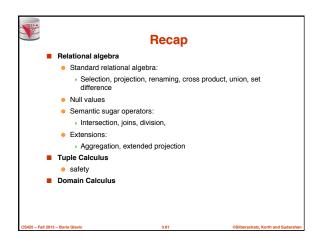

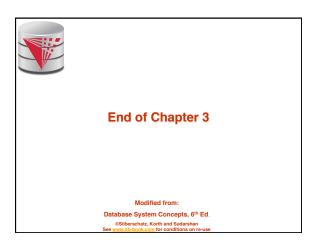

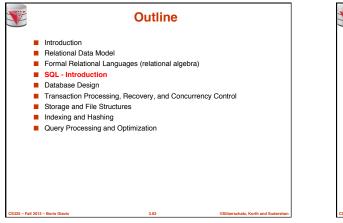

|                | Figu                | ure 6.0            | )1             |  |
|----------------|---------------------|--------------------|----------------|--|
|                |                     |                    |                |  |
| ID             | name                | dept_name          | salary         |  |
| 10101          | Srinivasan          | Comp. Sci.         | 65000          |  |
| 12121          | Wu                  | Finance            | 90000          |  |
| 15151<br>22222 | Mozart<br>Einstein  | Music              | 40000<br>95000 |  |
| 32343          | Einstein<br>El Said | Physics            | 60000          |  |
| 33456          | Gold                | History<br>Physics | 87000          |  |
| 45565          | Katz                | Comp. Sci.         | 75000          |  |
| 58583          | Califieri           | History            | 62000          |  |
| 76543          | Singh               | Finance            | 80000          |  |
| 76766          | Crick               | Biology            | 72000          |  |
| 83821          | Brandt              | Comp. Sci.         | 92000          |  |
| 98345          | Kim                 | Elec. Eng.         | 80000          |  |
|                |                     |                    |                |  |
|                |                     |                    |                |  |
|                |                     |                    |                |  |
|                |                     |                    |                |  |
|                |                     |                    |                |  |
|                |                     |                    |                |  |

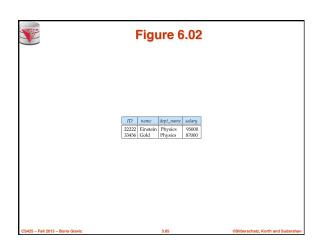

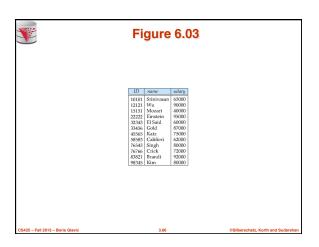

| <b>V</b>             |              |        | Fi       | gur  | e 6.0   | )4          |              |                     |
|----------------------|--------------|--------|----------|------|---------|-------------|--------------|---------------------|
|                      |              |        |          |      | Ly an   |             |              | I.                  |
|                      | course_id    | sec_id | semester | year |         | room_number |              |                     |
|                      | BIO-101      | 1      | Summer   | 2009 | Painter | 514         | В            |                     |
|                      | BIO-301      | 1      | Summer   | 2010 | Painter | 514         | A            |                     |
|                      | CS-101       | 1      | Fall     | 2009 | Packard | 101         | H            |                     |
|                      | CS-101       | 1      | Spring   | 2010 | Packard | 101         | F            |                     |
|                      | CS-190       | 1      | Spring   | 2009 | Taylor  | 3128        | E            |                     |
|                      | CS-190       | 2      | Spring   | 2009 | Taylor  | 3128        | A            |                     |
|                      | CS-315       | 1      | Spring   | 2010 | Watson  | 120         | D            |                     |
|                      | CS-319       | 1      | Spring   | 2010 | Watson  | 100         | B            |                     |
|                      | CS-319       | 2      | Spring   | 2010 | Taylor  | 3128        | С            |                     |
|                      | CS-347       | 1      | Fall     | 2009 | Taylor  | 3128        | A            |                     |
|                      | EE-181       |        | Spring   | 2009 | Taylor  | 3128        | C<br>B       |                     |
|                      | FIN-201      | 1      | Spring   | 2010 | Packard | 101         | В<br>С       |                     |
|                      | HIS-351      |        | Spring   | 2010 | Painter | 514         |              |                     |
|                      | MU-199       | 1      | Spring   | 2010 | Packard | 101         | D            |                     |
|                      | PHY-101      | 1      | Fall     | 2009 | Watson  | 100         | A            |                     |
|                      |              |        |          |      |         |             |              |                     |
|                      |              |        |          |      |         |             |              |                     |
|                      |              |        |          |      |         |             |              |                     |
|                      |              |        |          |      |         |             |              |                     |
|                      |              |        |          |      |         |             |              |                     |
| S425 – Fall 2013 – I | Boris Glavic |        |          | 3.6  | 37      |             | ©Silberschat | z, Korth and Sudars |

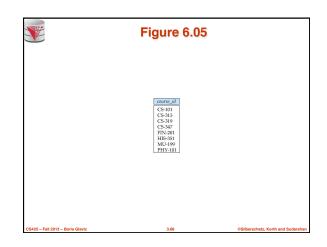

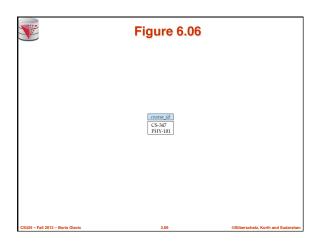

|                                  |       | Fig       | gure   | e 6.07   |      |                                  |
|----------------------------------|-------|-----------|--------|----------|------|----------------------------------|
|                                  |       |           |        |          |      |                                  |
|                                  | ID    | course_id | sec_id | semester | year |                                  |
|                                  | 10101 | CS-101    | 1      | Fall     | 2009 |                                  |
|                                  | 10101 | CS-315    | 1      | Spring   | 2010 |                                  |
|                                  | 10101 | CS-347    | 1      | Fall     | 2009 |                                  |
|                                  | 12121 | FIN-201   | 1      | Spring   | 2010 |                                  |
|                                  | 15151 | MU-199    | 1      | Spring   | 2010 |                                  |
|                                  | 22222 | PHY-101   | 1      | Fall     | 2009 |                                  |
|                                  | 32343 | HIS-351   | 1      | Spring   | 2010 |                                  |
|                                  | 45565 | CS-101    | 1      | Spring   | 2010 |                                  |
|                                  | 45565 | CS-319    | 1      | Spring   | 2010 |                                  |
|                                  | 76766 | BIO-101   | 1      | Summer   | 2009 |                                  |
|                                  | 76766 | BIO-301   | 1      | Summer   | 2010 |                                  |
|                                  | 83821 | CS-190    | 1      | Spring   | 2009 |                                  |
|                                  | 83821 | CS-190    | 2      | Spring   | 2009 |                                  |
|                                  | 83821 | CS-319    | 2      | Spring   | 2010 |                                  |
|                                  | 98345 | EE-181    | 1      | Spring   | 2009 |                                  |
|                                  |       |           |        |          |      |                                  |
| CS425 – Fall 2013 – Boris Glavic |       |           | 3.70   |          |      | ©Silberschatz, Korth and Sudarsh |

|                         |            | Fig        | gui    | re 6       | .08       |        |          |         |
|-------------------------|------------|------------|--------|------------|-----------|--------|----------|---------|
| Inst.ID                 | name       | dept_name  | salary | teaches.ID | course_id | sec_id | semester | year    |
| 10101 5                 | Srinivasan | Comp. Sci. | 65000  | 10101      | CS-101    | 1      | Fall     | 2009    |
| 10101 S                 | Srinivasan | Comp. Sci. | 65000  | 10101      | CS-315    | 1      | Spring   | 2010    |
| 10101 5                 | Srinivasan | Comp. Sci. | 65000  | 10101      | CS-347    | 1      | Fall     | 2009    |
| 10101 S                 | Srinivasan | Comp. Sci. | 65000  | 12121      | FIN-201   | 1      | Spring   | 2010    |
|                         |            | Comp. Sci. | 65000  | 15151      | MU-199    | 1      | Spring   | 2010    |
| 10101 5                 | Srinivasan | Comp. Sci. | 65000  | 22222      | PHY-101   | 1      | Fall     | 2009    |
|                         |            |            |        |            |           |        |          |         |
|                         |            |            |        |            |           |        |          |         |
| 12121                   | Wu         | Finance    | 90000  | 10101      | CS-101    | 1      | Fall     | 2009    |
| 12121 3                 | Wu         | Finance    | 90000  | 10101      | CS-315    | 1      | Spring   | 2010    |
| 12121                   | Wu         | Pinance    | 90000  | 10101      | CS-347    | 1      | Fall     | 2009    |
|                         | Wu         | Pinance    | 90000  | 12121      | FIN-201   | 1      | Spring   | 2010    |
|                         | Wu         | Finance    | 90000  | 15151      | MU-199    | 1      | Spring   | 2010    |
|                         |            | Pinance    | 90000  | 22222      | PHY-101   | î.     | Fall     | 2009    |
|                         |            | 10         |        |            |           |        |          |         |
|                         |            |            |        |            |           |        |          |         |
| 15151                   | Mozart     | Music      | 40000  | 10101      | CS-101    | 1      | Fall     | 2009    |
| 15151                   | Mozart     | Music      | 40000  | 10101      | CS-315    | 1      | Spring   | 2010    |
| 15151 0                 | Mozart     | Music      | 40000  | 10101      | CS-347    | 1      | Fall     | 2009    |
| 15151                   | Mozart     | Music      | 40000  | 12121      | FIN-201   | 1      | Spring   | 2010    |
|                         | Mozart     | Music      | 40000  | 15151      | MU-199    | 1      | Spring   | 2010    |
|                         | Mozart     | Music      | 40000  | 22222      | PHY-101   | i      | Fall     | 2009    |
|                         | 10         |            |        |            |           |        |          |         |
|                         |            |            |        |            |           |        |          |         |
| 22222 E                 | Einstein   | Physics    | 95000  | 10101      | CS-101    | 1      | Fall     | 2009    |
| 22222 E                 | Einstein   | Physics    | 95000  | 10101      | CS-315    | 1      | Spring   | 2010    |
| 22222 E                 | Einstein   | Physics    | 95000  | 10101      | CS-347    | 1      | Fall     | 2009    |
| 22222 E                 |            | Physics    | 95000  | 12121      | FIN-201   | 1      | Spring   | 2010    |
|                         |            | Physics    | 95000  | 15151      | MU-199    | 1      | Spring   | 2010    |
| 22222 E                 | Einstein   | Physics    | 95000  | 22222      | PHY-101   | 1      | Fall     | 2009    |
| ***                     |            |            |        |            |           |        |          |         |
|                         |            | .0.1       | 10     |            |           |        |          |         |
| all 2013 – Boris Glavic |            |            | 3.     | .71        |           |        | 0S       | ilberso |

| inst | .ID | name     | dept_name | salary | teaches.ID | course_id | sec_id | semester | year |
|------|-----|----------|-----------|--------|------------|-----------|--------|----------|------|
| 222  | 22  | Einstein | Physics   | 95000  | 10101      | CS-437    | 1      | Fall     | 2009 |
| 222  | 22  | Einstein | Physics   | 95000  | 10101      | CS-315    | 1      | Spring   | 2010 |
| 222  | 22  | Einstein | Physics   | 95000  | 12121      | FIN-201   | 1      | Spring   | 2010 |
| 222  | 22  | Einstein | Physics   | 95000  | 15151      | MU-199    | 1      | Spring   | 2010 |
| 222  | 22  | Einstein | Physics   | 95000  | 22222      | PHY-101   | 1      | Fall     | 2009 |
| 222  | 22  | Einstein | Physics   | 95000  | 32343      | HIS-351   | 1      | Spring   | 2010 |
|      |     |          |           |        |            |           |        |          |      |
|      |     |          |           |        |            |           |        |          |      |
| 334  |     | Gold     | Physics   | 87000  | 10101      | CS-437    | 1      | Fall     | 2009 |
| 334  |     | Gold     | Physics   | 87000  | 10101      | CS-315    | 1      | Spring   | 2010 |
| 334  |     | Gold     | Physics   | 87000  | 12121      | FIN-201   | 1      | Spring   | 2010 |
| 334  |     | Gold     | Physics   | 87000  | 15151      | MU-199    | 1      | Spring   | 2010 |
| 334  |     | Gold     | Physics   | 87000  | 22222      | PHY-101   | 1      | Fall     | 2009 |
| 334  | 56  | Gold     | Physics   | 87000  | 32343      | HIS-351   | 1      | Spring   | 2010 |
|      |     |          |           |        |            |           |        |          |      |
|      |     |          | 201       |        |            |           |        |          |      |

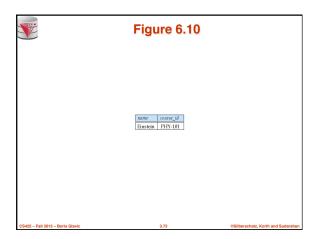

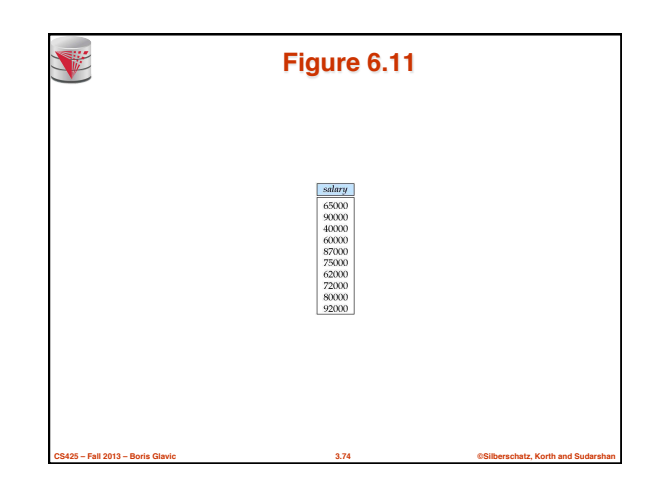

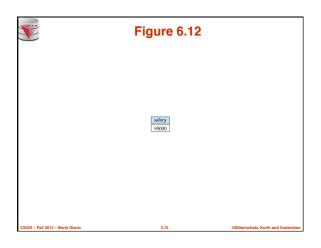

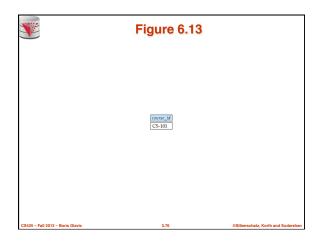

|       |            | Fi         | gur    | r <mark>e 6.</mark> 1 | 4      |          |      |  |
|-------|------------|------------|--------|-----------------------|--------|----------|------|--|
| ID    | name       | dept_name  | salary | course_id             | sec_id | semester | year |  |
| 10101 | Srinivasan | Comp. Sci. | 65000  | CS-101                | 1      | Fall     | 2009 |  |
| 10101 | Srinivasan |            | 65000  |                       | î      | Spring   | 2010 |  |
| 10101 | Srinivasan |            |        |                       | î      | Fall     | 2009 |  |
| 12121 | Wu         | Finance    | 90000  |                       | î      | Spring   | 2010 |  |
| 15151 | Mozart     | Music      | 40000  |                       | î      | Spring   | 2010 |  |
| 22222 | Einstein   | Physics    | 95000  |                       | î      | Fall     | 2009 |  |
| 32343 | El Said    | History    | 60000  |                       | 1      | Spring   | 2010 |  |
| 45565 | Katz       | Comp. Sci. |        |                       | î      | Spring   | 2010 |  |
| 45565 | Katz       | Comp. Sci. |        |                       | 1      | Spring   | 2010 |  |
| 76766 | Crick      | Biology    | 72000  |                       | 1      | Summer   | 2009 |  |
| 76766 | Crick      | Biology    | 72000  | BIO-301               | 1      | Summer   | 2010 |  |
| 83821 | Brandt     | Comp. Sci. | 92000  |                       | 1      | Spring   | 2009 |  |
| 83821 | Brandt     | Comp. Sci. | 92000  | CS-190                | 2      | Spring   | 2009 |  |
| 83821 | Brandt     | Comp. Sci. | 92000  | CS-319                | 2      | Spring   | 2010 |  |
| 98345 | Kim        | Elec. Eng. | 80000  | EE-181                | 1      | Spring   | 2009 |  |

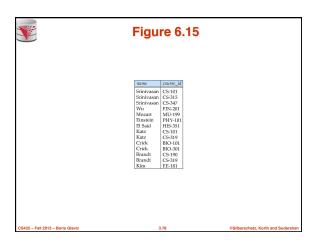

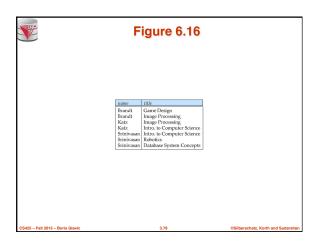

| ID    | name       | dept_name  | salary | course_id | sec_id | semester | year |
|-------|------------|------------|--------|-----------|--------|----------|------|
| 10101 | Sriniyasan | Comp. Sci. | 65000  | CS-101    | 1      | Fall     | 2009 |
| 10101 |            | Comp. Sci. | 65000  | CS-315    | î.     | Spring   | 2010 |
| 10101 |            |            | 65000  | CS-347    | 1      | Fall     | 2009 |
| 12121 | Wu         | Finance    | 90000  | FIN-201   | i      | Spring   | 2010 |
| 15151 | Mozart     | Music      | 40000  | MU-199    | 1      | Spring   | 2010 |
| 22222 | Einstein   | Physics    | 95000  | PHY-101   | 1      | Fall     | 2009 |
| 32343 | El Said    | History    | 60000  | HIS-351   | 1      | Spring   | 2010 |
| 33456 | Gold       | Physics    | 87000  | null      | null   | null     | null |
| 45565 | Katz       | Comp. Sci. | 75000  | CS-101    | 1      | Spring   | 2010 |
| 45565 | Katz       | Comp. Sci. | 75000  | CS-319    | 1      | Spring   | 2010 |
| 58583 | Califieri  | History    | 62000  | null      | null   | null     | null |
| 76543 | Singh      | Finance    | 80000  | null      | null   | null     | null |
| 76766 | Crick      | Biology    | 72000  | BIO-101   | 1      | Summer   | 2009 |
| 76766 | Crick      | Biology    | 72000  | BIO-301   | 1      | Summer   | 2010 |
| 83821 | Brandt     | Comp. Sci. | 92000  | CS-190    | 1      | Spring   | 2009 |
| 83821 | Brandt     | Comp. Sci. | 92000  | CS-190    | 2      | Spring   | 2009 |
| 83821 | Brandt     | Comp. Sci. | 92000  | CS-319    | 2      | Spring   | 2010 |
| 98345 | Kim        | Elec. Eng. | 80000  | EE-181    | 1      | Spring   | 2009 |

| ID    | course_id | sec_id | semester | year | name       | dept_name  | salary |
|-------|-----------|--------|----------|------|------------|------------|--------|
| 10101 | CS-101    | 1      | Fall     | 2009 | Srinivasan | Comp. Sci. | 65000  |
| 10101 | CS-315    | 1      | Spring   | 2010 |            | Comp. Sci. |        |
| 10101 | CS-347    | 1      | Fall     | 2009 | Srinivasan |            |        |
| 12121 | FIN-201   | 1      | Spring   | 2010 | Wu         | Finance    | 90000  |
| 15151 | MU-199    | 1      | Spring   | 2010 | Mozart     | Music      | 40000  |
| 22222 | PHY-101   | 1      | Fall     | 2009 | Einstein   | Physics    | 95000  |
| 32343 | HIS-351   | 1      | Spring   | 2010 | El Said    | History    | 60000  |
| 33456 | null      | null   | null     | null | Gold       | Physics    | 87000  |
| 45565 | CS-101    | 1      | Spring   | 2010 | Katz       | Comp. Sci. | 75000  |
| 45565 | CS-319    | 1      | Spring   | 2010 | Katz       | Comp. Sci. | 75000  |
| 58583 | null      | null   | null     | null | Califieri  | History    | 62000  |
| 76543 | null      | null   | null     | null | Singh      | Finance    | 80000  |
| 76766 | BIO-101   | 1      | Summer   | 2009 |            | Biology    | 72000  |
| 76766 | BIO-301   | 1      | Summer   | 2010 | Crick      | Biology    | 72000  |
| 83821 | CS-190    | 1      | Spring   | 2009 | Brandt     | Comp. Sci. |        |
| 83821 | CS-190    | 2      | Spring   | 2009 | Brandt     | Comp. Sci. |        |
| 83821 | CS-319    | 2      | Spring   | 2010 | Brandt     | Comp. Sci. |        |
| 98345 | EE-181    | 1      | Spring   | 2009 | Kim        | Elec. Eng. | 80000  |

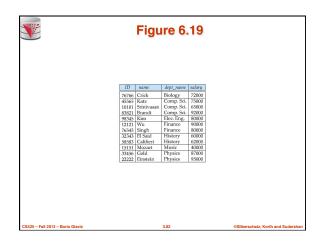

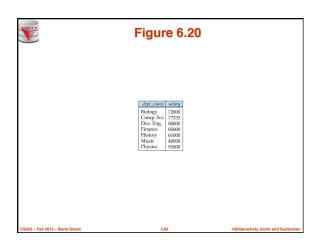

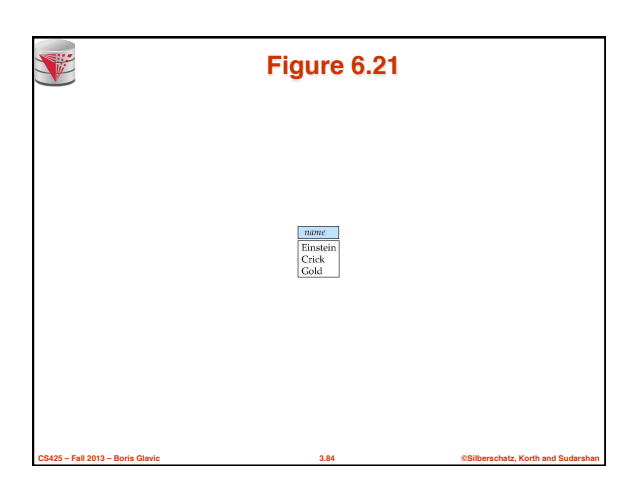

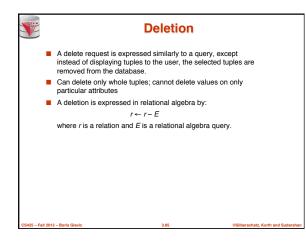

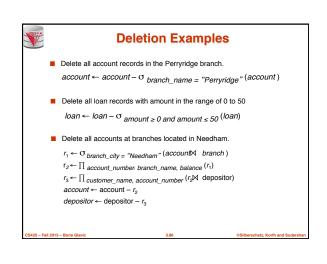

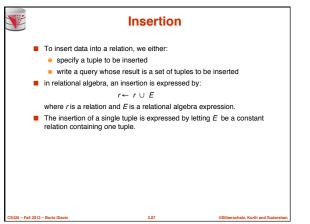

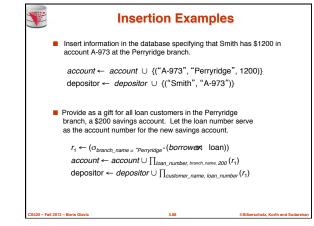

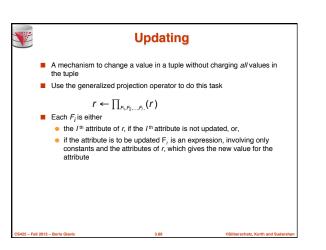

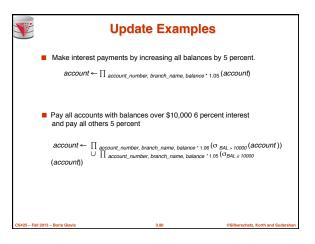

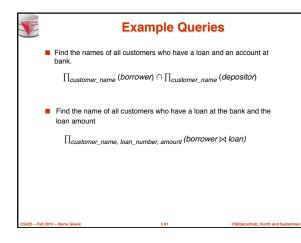

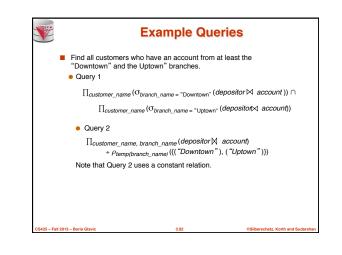

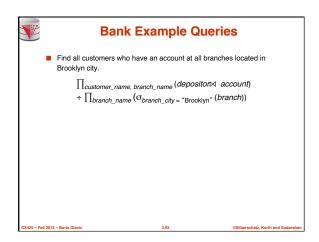

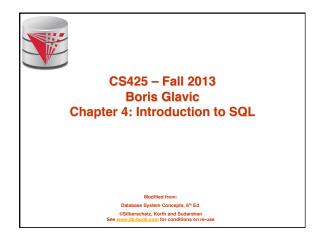

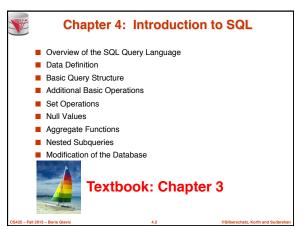

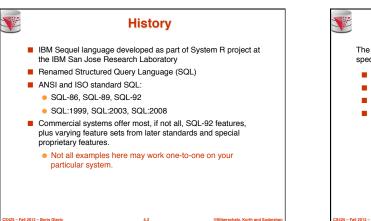

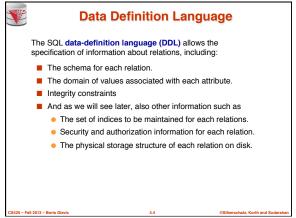

## Domain Types in SQL

- char(n). Fixed length character string, with user-specified length *n*.
   varchar(n). Variable length character strings, with user-specified maximum length *n*.
- int. Integer (a finite subset of the integers that is machinedependent).
- smallint. Small integer (a machine-dependent subset of the integer domain type).
- numeric(p,d). Fixed point number, with user-specified precision of p digits, with n digits to the right of decimal point.
- real, double precision. Floating point and double-precision floating point numbers, with machine-dependent precision.
- float(n). Floating point number, with user-specified precision of at least n digits.
- More are covered in Chapter 4.

Fall 2013 – Boris Glavid

S.

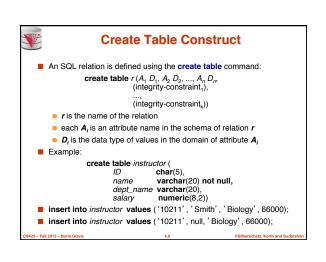

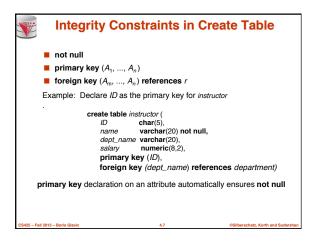

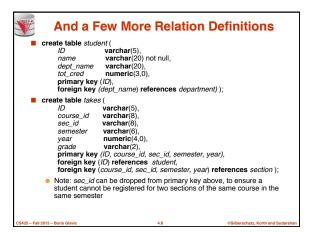

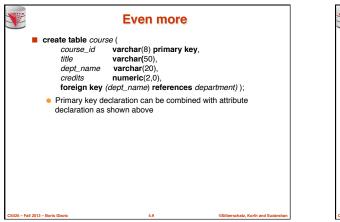

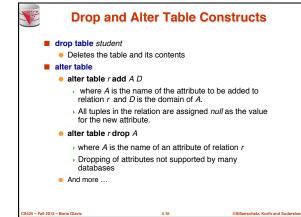

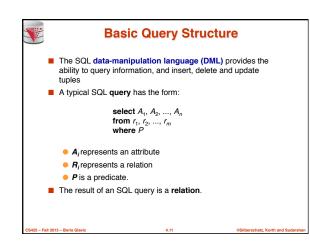

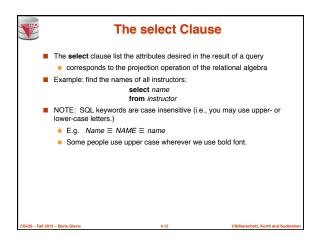

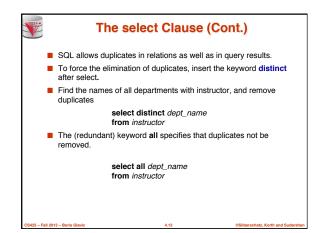

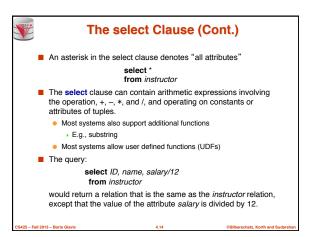

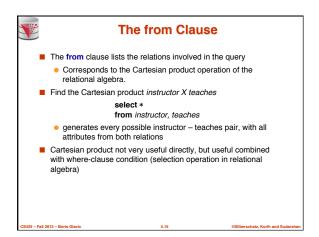

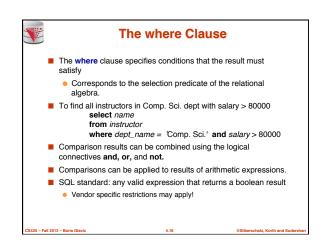

|         | С           | ar    | tesi     | ar   | n Pro    | 00   | luc    | t:  | ins     | truct     | or 2   | K tea        | ich        | es         |
|---------|-------------|-------|----------|------|----------|------|--------|-----|---------|-----------|--------|--------------|------------|------------|
|         |             |       | in       | stru | uctor    |      |        |     |         |           | tea    | ches         |            |            |
| [       | ID          | n     | ame      | dej  | ot_name  | 56   | ilary  |     | ID      | course_id | sec_iu | l semes      | ter j      | jear       |
| [       | 10101       |       | inivasan |      | mp. Sci. |      | 5000   |     | 10101   | CS-101    | 1      | Fall         | 1          | 2009       |
|         | 12121       | W     |          |      | nance    |      | 0000   |     | 10101   | CS-315    | 1      | Spring       | g 1        | 2010       |
|         | 15151       |       | ozart    |      | usic     |      | 0000   |     | 10101   | CS-347    | 1      | Fall         |            | 2009       |
|         | 22222       |       | nstein   |      | ysics    |      | 5000   |     | 12121   | FIN-201   | 1      | Spring       |            | 2010       |
|         | 32343       | EI    | Said     | Hi   | istory   |      | 0000   |     | 15151   | MU-199    | 1      | Sprin        |            | 2010       |
|         |             |       |          |      |          |      |        |     | 22222   | PHY-101   | 1      | Fall         | 1.2        | 2009       |
|         | inst        | t.ID  | name     |      | dept_nan | ne   | salary | tea | ches.ID | course_id | sec_id | semester     | year       | J          |
|         | 101         | 101   | Sriniva  | san  | Comp.    | Sci. | 65000  | 1   | 0101    | CS-101    | 1      | Fall         | 2009       | 1          |
|         | 101         | 101   |          |      | Comp.    |      | 65000  | 1   | 0101    | CS-315    | 1      | Spring       | 2010       |            |
|         | 101         | 101   | Sriniva  |      |          |      | 65000  | 1   | 0101    | CS-347    | 1      | Fall         | 2009       |            |
|         | 101         | 101   | Sriniva  | san  | Comp.    | Sci. | 65000  | 1   | 2121    | FIN-201   | 1      | Spring       | 2010       |            |
|         | 101         | 101   | Sriniva  | san  | Comp.    | Sci. | 65000  |     | 5151    | MU-199    | 1      | Spring       | 2010       |            |
|         | 101         | 101   | Sriniva  | san  | Comp.    | Sci. | 65000  | 2   | 2222    | PHY-101   | 1      | Fall         | 2009       |            |
|         |             |       |          |      |          |      |        |     |         |           |        |              |            |            |
|         |             |       |          |      |          |      |        |     |         |           |        |              |            |            |
|         | 121         |       | Wu       |      | Finance  |      | 90000  |     | 0101    | CS-101    | 1      | Fall         | 2009       |            |
|         | 121         |       | Wu       |      | Finance  |      | 90000  |     | 0101    | CS-315    | 1      | Spring       | 2010       |            |
|         | 121         |       | Wu       |      | Finance  |      | 90000  |     | 0101    | CS-347    | 1      | Fall         | 2009       |            |
|         | 121         |       | Wu       |      | Finance  |      | 90000  |     | 2121    | FIN-201   | 1      | Spring       | 2010       |            |
|         | 121         |       | Wu       |      | Finance  |      | 90000  |     | 5151    | MU-199    | 1      | Spring       | 2010       |            |
|         | 121         | 121   | Wu       |      | Finance  | 2    | 90000  | 2   | 2222    | PHY-101   | 1      | Fall         | 2009       |            |
|         |             |       |          |      |          |      |        |     |         |           |        |              |            |            |
|         |             | ··    |          |      |          |      |        |     |         |           |        |              |            | I          |
| CS425 - | Fall 2013 - | Boris | Glavic   |      |          |      |        | 4.1 | 7       |           |        | ©Silberschat | z, Korth a | and Sudars |

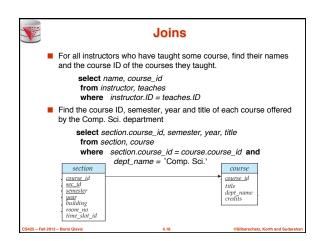

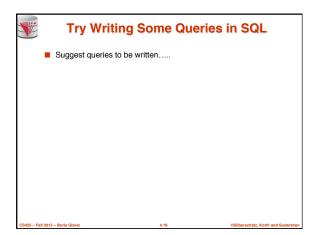

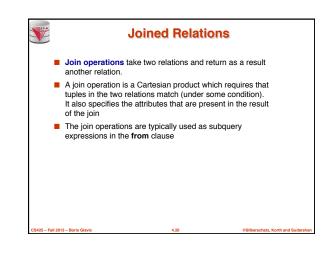

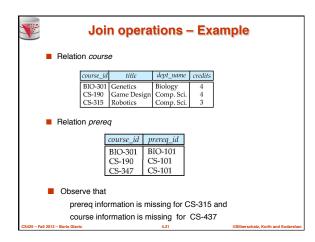

| Natural join matches tuples with the same values for all common attributes, and retains only one copy of each co column     This is the natural join from relational algebra     select *     from instructor natural join teaches; <u>ID name dept_nume salary course_id sec_id semester year</u> <u>10101 Srinivasan Comp. Sci. 65000 CS-101 1 Fall 200</u> <u>10101 Srinivasan Comp. Sci. 65000 CS-315 1 5 Spring 2010</u>                                                          |
|----------------------------------------------------------------------------------------------------|
| select *           ID         name         dept_name         salary          sc. jid          semester         year           10101         Srinivasan         Comp. Sci.         65000         CS-101         1         Fall         200°           10101         Srinivasan         Comp. Sci.         65000         CS-315         1         Spring         201°                                                                                                    |
| ID         name         dept_name         salary         course_id         sec_id         semester         year           10101         Srinivasan         Comp. Sci.         65000         CS-101         1         Fall         200°           10101         Srinivasan         Comp. Sci.         65000         CS-101         1         Fall         200°                                                                                                    |
| ID         name         dept_name         salary         course_id         scc_id         semester         year           10101         Srinivasan         Comp. Sci.         65000         CS-101         1         Fall         200*           10101         Srinivasan         Comp. Sci.         65000         CS-101         1         Fall         200*           10101         Srinivasan         Comp. Sci.         65000         CS-315         1         Spring         201* |
| ID         name         dept_name         salary         course_id         scc_id         semester         year           10101         Srinivasan         Comp. Sci, 65000         CS-101         1         Fall         200           10101         Srinivasan         Comp. Sci, 65000         CS-315         1         Spring         201                                                                                                    |
| 10101         Srinivasan         Comp. Sci.         65000         CS-101         1         Fall         2000           10101         Srinivasan         Comp. Sci.         65000         CS-101         1         Fall         2000           10101         Srinivasan         Comp. Sci.         65000         CS-315         1         Spring         2010                                                                                                    |
| 10101 Srinivasan Comp. Sci. 65000 CS-315 1 Spring 2016                                                                                                    |
| 10101 Srinivasan Comp. Sci. 65000 CS-315 1 Spring 2016                                                                                                    |
|                                                                                                    |
| 10101 Srinivasan Comp. Sci. 65000 CS-347 1 Fall 2009                                                                                                    |
| 12121 Wu Finance 90000 FIN-201 1 Spring 2010                                                                                                    |
| 15151 Mozart Music 40000 MU-199 1 Spring 2016                                                                                                    |
| 22222 Einstein Physics 95000 PHY-101 1 Fall 2009                                                                                                    |
| 32343 El Said History 60000 HIS-351 1 Spring 2010                                                                                                    |
| 45565 Katz Comp. Sci. 75000 CS-101 1 Spring 2016                                                                                                    |
| 45565 Katz Comp. Sci. 75000 CS-319 1 Spring 2010                                                                                                    |
| 45565 Katz Comp. Sci. 75000 CS-319 1 Spring 2010                                                                                                    |
| 45565         Katz         Comp. Sci.         75000         CS-319         1         Spring         2001           76766         Crick         Biology         72000         BIO-101         1         Summer         2000           76766         Crick         Biology         72000         BIO-301         1         Summer         2000           76766         Crick         Biology         72000         BIO-301         1         Summer         2000                         |

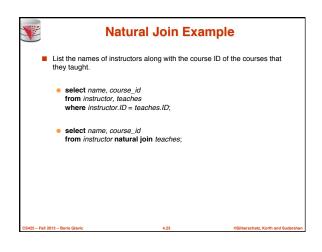

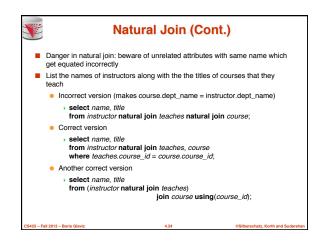

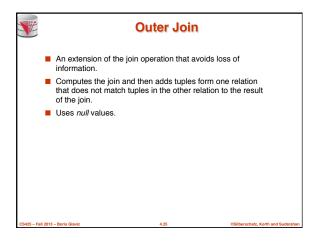

|                     |              |         | Left C          | Duter J     | oin     |              |                        |
|---------------------|--------------|---------|-----------------|-------------|---------|--------------|------------------------|
|                     | cours        | e natu  | Iral left outer | join prereq |         |              |                        |
|                     | cou          | trse_id | title           | dept_name   | credits | prereq_id    |                        |
|                     | BIG          | O-301   | Genetics        | Biology     | 4       | BIO-101      |                        |
|                     |              | 5-190   | Game Design     |             | 4       | CS-101       |                        |
|                     | CS           | 5-315   | Robotics        | Comp. Sci.  | 3       | null         |                        |
|                     |              |         |                 |             |         |              |                        |
|                     |              |         |                 |             |         |              |                        |
|                     |              |         |                 |             |         |              |                        |
|                     |              |         |                 |             |         |              |                        |
|                     |              |         |                 |             |         |              |                        |
|                     |              |         |                 |             |         |              |                        |
|                     |              |         |                 |             |         |              |                        |
|                     |              |         |                 |             |         |              |                        |
|                     |              |         |                 |             |         |              |                        |
| CS425 - Fall 2013 - | Boris Glavic |         |                 | 4.26        |         | ©Silberschat | r, Korth and Sudarshan |

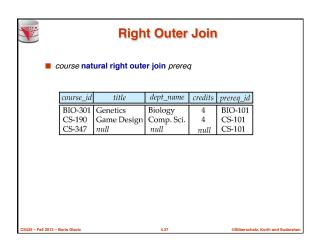

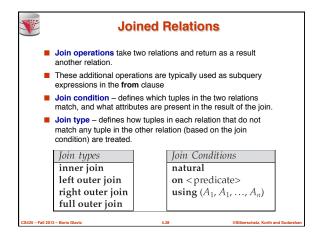

|                       |                        | Full            | Outer              | Join    |           |                             |
|-----------------------|------------------------|-----------------|--------------------|---------|-----------|-----------------------------|
| ■ c                   | ourse <mark>nat</mark> | ural full outer | <b>join</b> prerec | 1       |           |                             |
|                       | course_id              | title           | dept_name          | credits | prereg id | ]                           |
|                       | BIO-301                | Genetics        | Biology            | 4       | BIO-101   | i                           |
|                       | CS-190                 | Game Design     |                    | 4       | CS-101    |                             |
|                       | CS-315                 | Robotics        | Comp. Sci.         | 3       | null      |                             |
|                       | CS-347                 | null            | null               | null    | CS-101    |                             |
|                       |                        |                 |                    |         |           | -                           |
|                       |                        |                 |                    |         |           |                             |
|                       |                        |                 |                    |         |           |                             |
|                       |                        |                 |                    |         |           |                             |
|                       |                        |                 |                    |         |           |                             |
|                       |                        |                 |                    |         |           |                             |
|                       |                        |                 |                    |         |           |                             |
|                       |                        |                 |                    |         |           |                             |
|                       |                        |                 |                    |         |           |                             |
| CS425 - Fall 2013 - B | oris Glavic            |                 | 4.29               |         | ©Silber   | schatz. Korth and Sudarshan |

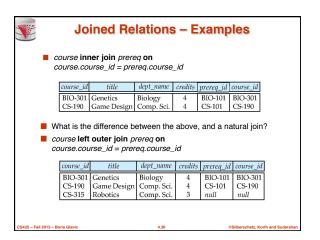

| V                         |            | ned Rela       |             |         | am   | ples       | 6        |
|---------------------------|------------|----------------|-------------|---------|------|------------|----------|
| Cou                       | rse natura | I right outer  | join prereq |         |      |            |          |
|                           | course_id  | l title        | dept_nar    | ne cre  | dits | prereq     | _id      |
|                           | BIO-301    | Genetics       | Biology     |         | 4    | BIO-1      | 101      |
|                           | CS-190     | Game Desig     | n Comp. S   | ci.     | 4    | CS-10      | 01       |
|                           | CS-347     | null           | null        | n       | ull  | CS-10      | 01       |
|                           | course id  | ter join prero | dept name   | credits | ŕ    | rreq id    |          |
|                           | BIO-301    | Genetics       | Biology     | 4       | 100  | 0-101      |          |
|                           | CS-190     | Game Design    | Comp. Sci.  | 4       |      | 5-101      |          |
|                           | CS-315     | Robotics       | Comp. Sci.  | 3       | nu   |            |          |
|                           |            | null           | null        | null    | CS   | 5-101      |          |
|                           |            |                |             |         |      |            |          |
| CS425 - Fall 2013 - Boris | Claula     |                | 4.31        |         |      | ©Silbersch | atz. Kor |

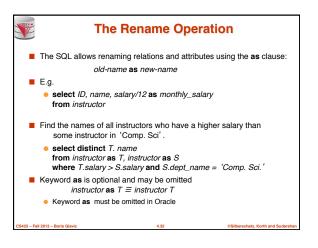

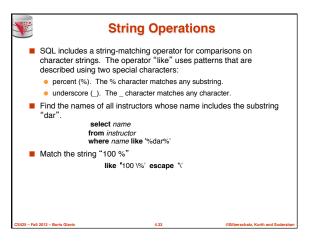

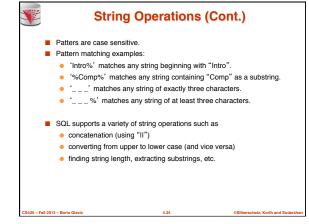

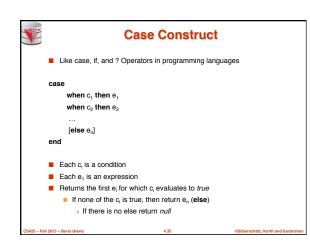

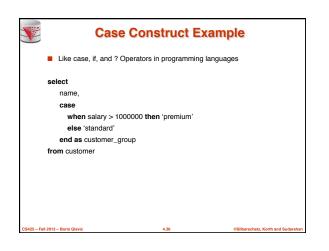

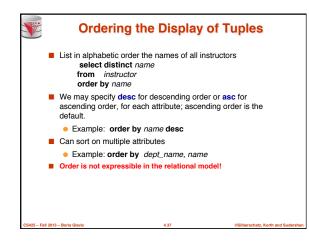

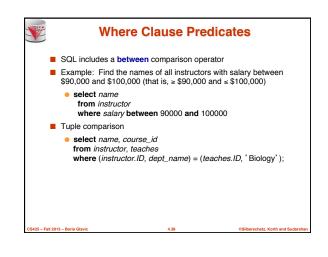

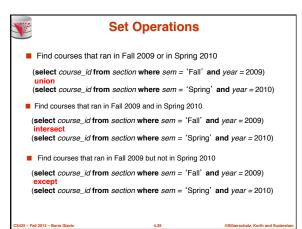

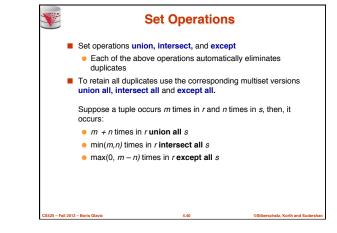

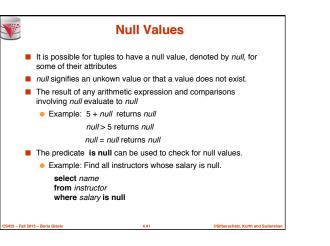

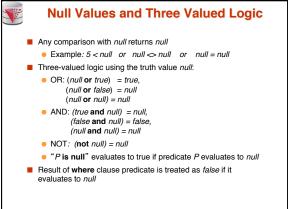

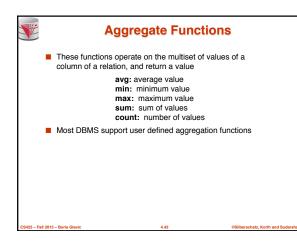

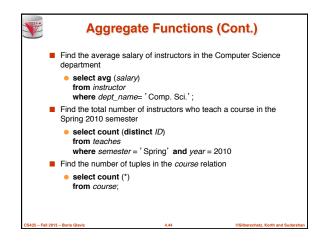

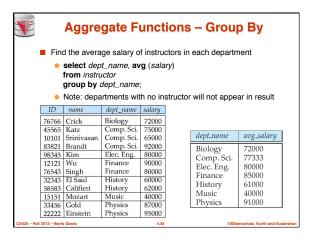

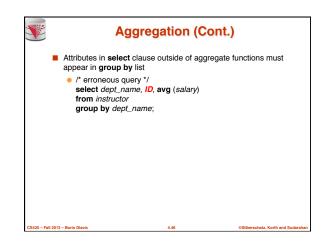

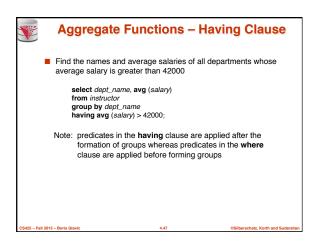

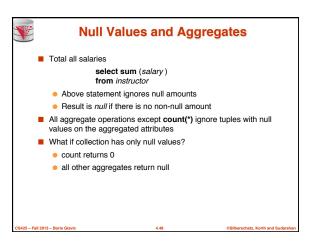

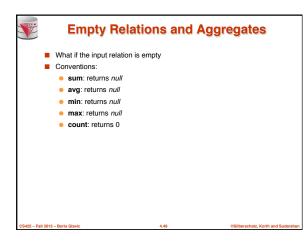

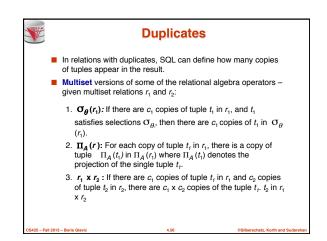

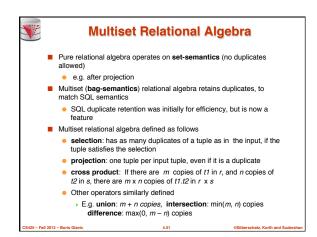

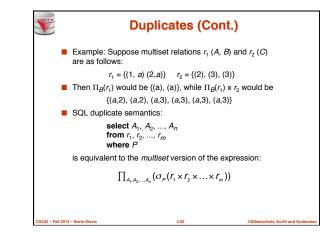

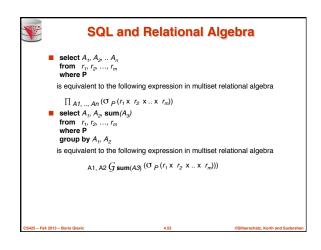

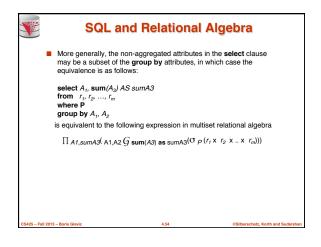

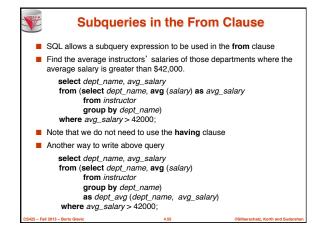

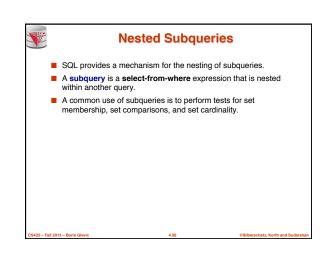

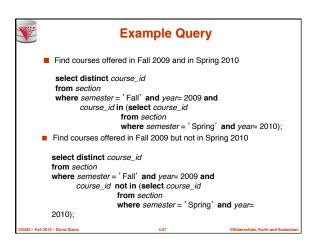

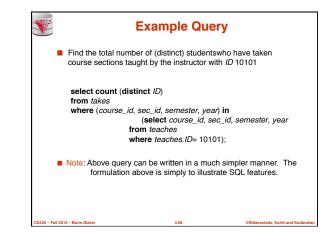

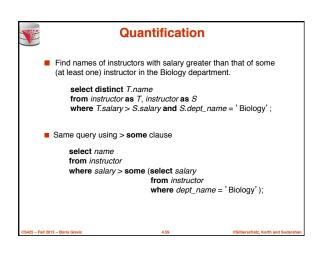

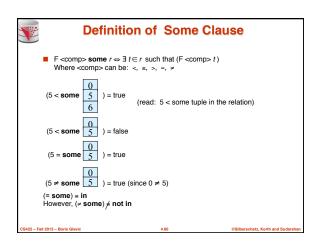

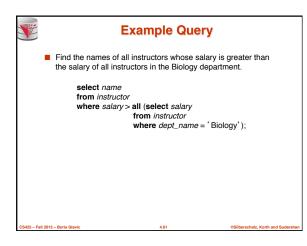

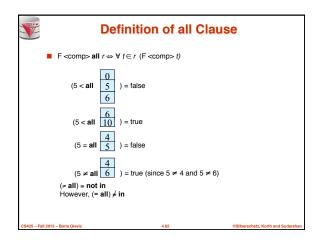

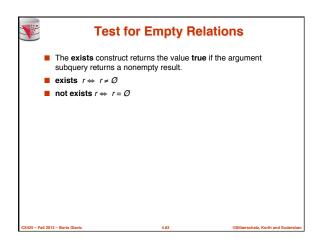

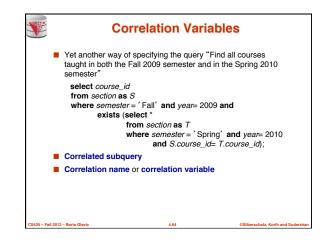

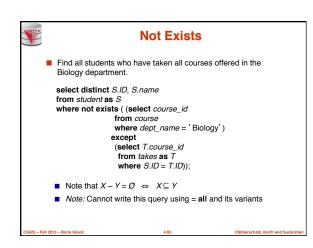

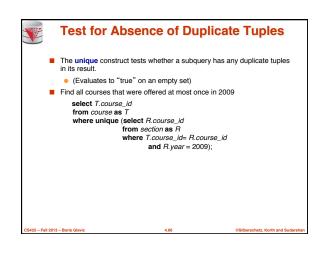

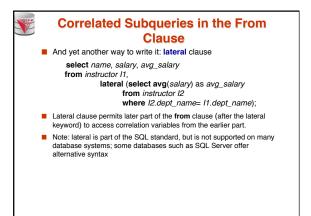

- Fall 2013

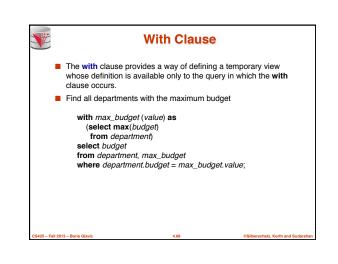

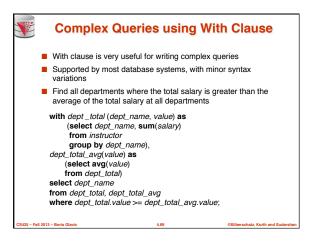

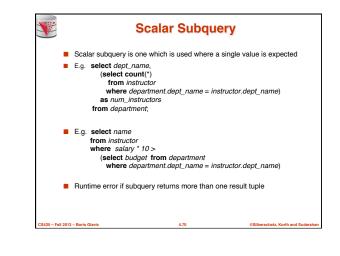

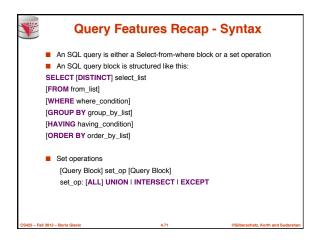

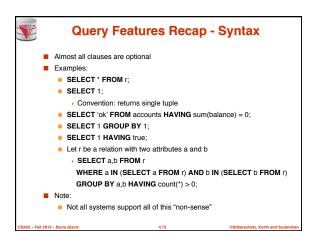

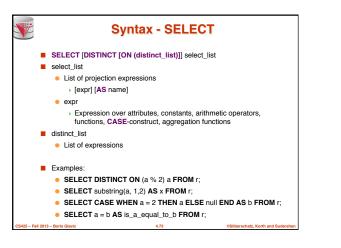

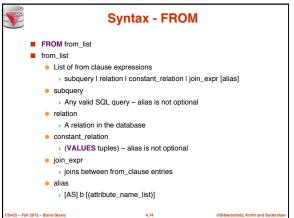

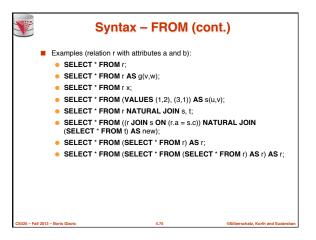

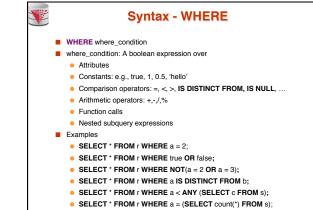

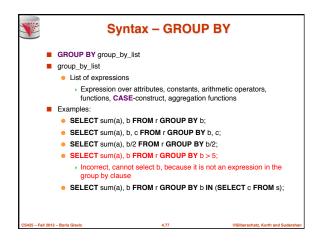

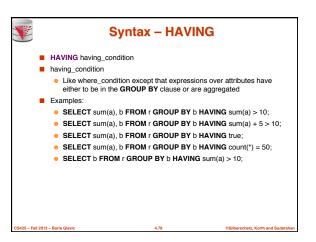

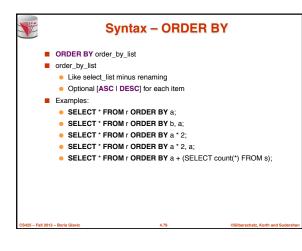

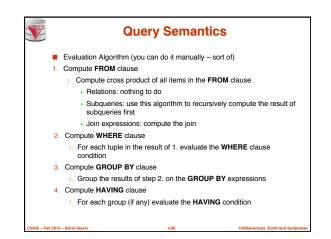

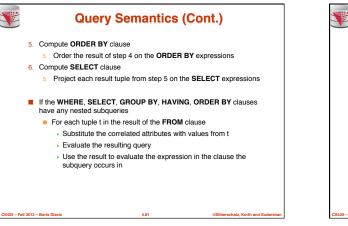

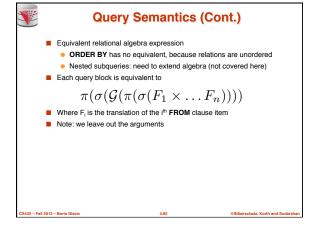

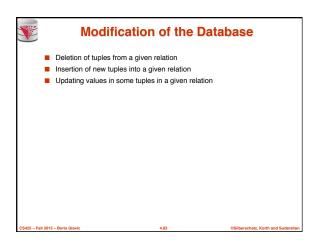

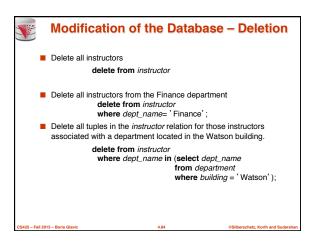

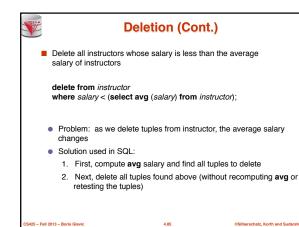

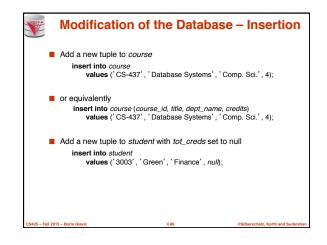

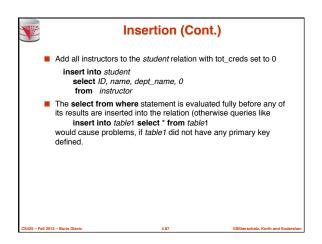

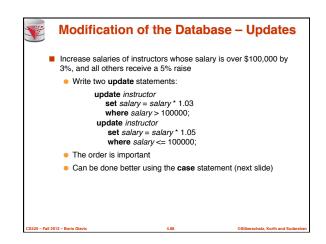

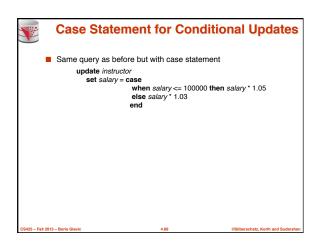

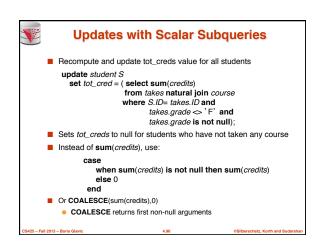

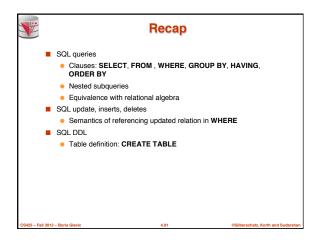

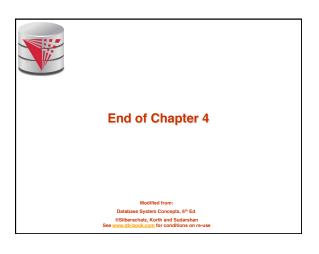

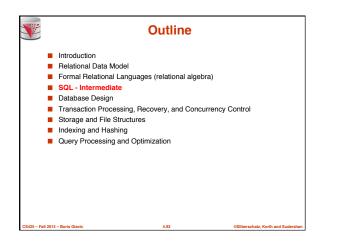

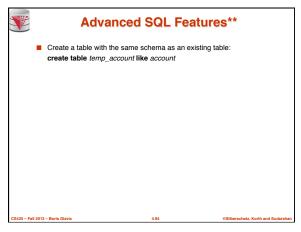

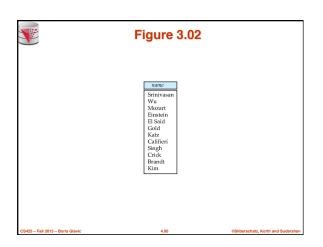

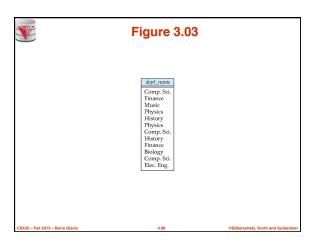

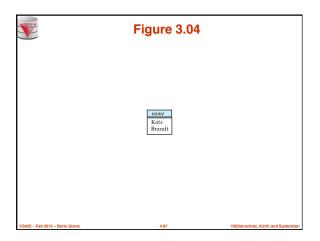

| Fi               | gure                  | 3.05              |  |
|------------------|-----------------------|-------------------|--|
| name             | fort ware             | building          |  |
|                  | dept_name             |                   |  |
| Srinivasan<br>Wu | Comp. Sci.<br>Finance | Taylor<br>Painter |  |
| Mozart           | Music                 | Packard           |  |
| Einstein         | Physics               | Watson            |  |
| El Said          | History               | Painter           |  |
| Gold             | Physics               | Watson            |  |
| Katz             | Comp. Sci.            | Taylor            |  |
| Califieri        | History               | Painter           |  |
| Singh            | Finance               | Painter           |  |
| Crick            | Biology               | Watson            |  |
| Brandt           | Comp. Sci.            | Taylor            |  |
| Kim              | Elec. Eng.            | Taylor            |  |
|                  |                       |                   |  |
|                  |                       |                   |  |
|                  |                       |                   |  |
|                  |                       |                   |  |
|                  |                       |                   |  |
|                  |                       |                   |  |
|                  |                       |                   |  |

|                                  | Figure 3.07                                                                                                    | ,                                  |
|----------------------------------|----------------------------------------------------------------------------------------------------|------------------------------------|
|                                  | name         Course jd           Srinivasan         CS-101           Srinivasan         CS-315           Srinivasan         CS-315           Srinivasan         CS-347           Wu         FIN-201           Mozart         MU-199           Einstein         PHY-101           El Said         HIS-351           Katz         CS-101           Katz         CS-519           Crick         BIO-101           Crick         BIO-301           Brandt         CS-190           Brandt         CS-319           Kim         EE-181 |                                    |
| CS425 – Fall 2013 – Boris Glavic | 4.99                                                                                                    | ©Silberschatz, Korth and Sudarshan |

| ID    | name       | dept_name  | salary | course_id | sec_id | semester | year |
|-------|------------|------------|--------|-----------|--------|----------|------|
| 10101 | Srinivasan | Comp. Sci. | 65000  | CS-101    | 1      | Fall     | 2009 |
| 10101 | Srinivasan |            | 65000  | CS-315    | 1      | Spring   | 2010 |
| 10101 | Srinivasan |            | 65000  | CS-347    | 1      | Fall     | 2009 |
| 12121 | Wu         | Finance    | 90000  |           | 1      | Spring   | 2010 |
| 15151 | Mozart     | Music      | 40000  | MU-199    | 1      | Spring   | 2010 |
| 22222 | Einstein   | Physics    | 95000  | PHY-101   | 1      | Fall     | 2009 |
| 32343 | El Said    | History    | 60000  | HIS-351   | 1      | Spring   | 2010 |
| 45565 | Katz       | Comp. Sci. | 75000  | CS-101    | 1      | Spring   | 2010 |
| 45565 | Katz       | Comp. Sci. | 75000  | CS-319    | 1      | Spring   | 2010 |
| 76766 |            | Biology    | 72000  | BIO-101   | 1      | Summer   | 2009 |
|       | Crick      | Biology    | 72000  | BIO-301   | 1      | Summer   | 2010 |
| 83821 | Brandt     | Comp. Sci. |        |           | 1      | Spring   | 2009 |
| 83821 |            | Comp. Sci. |        | CS-190    | 2      | Spring   | 2009 |
| 83821 |            | Comp. Sci. |        |           | 2      | Spring   | 2010 |
| 98345 | Kim        | Elec. Eng. | 80000  | EE-181    | 1      | Spring   | 2009 |

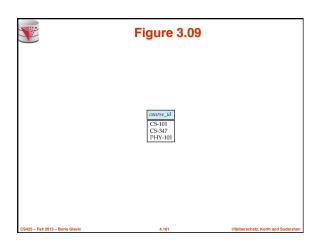

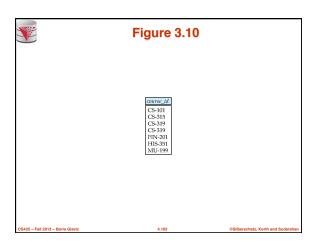

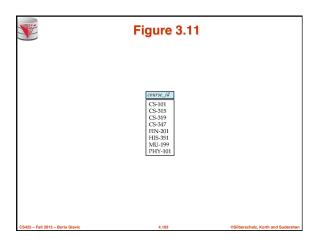

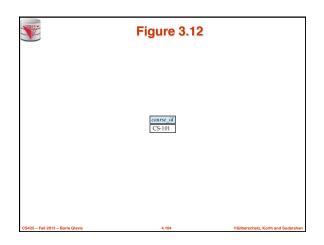

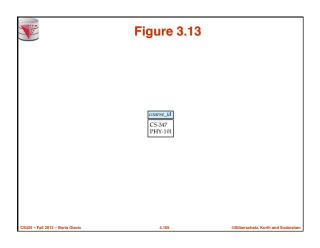

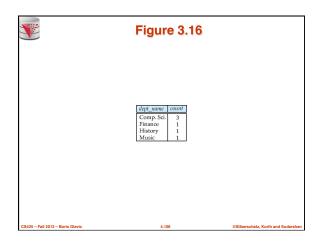

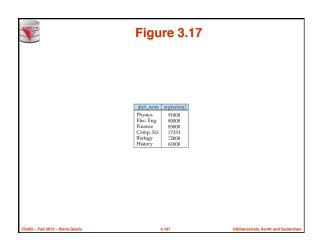

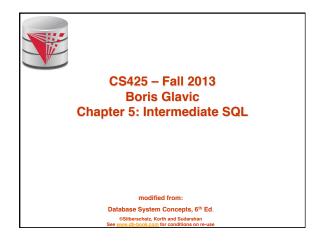

S.

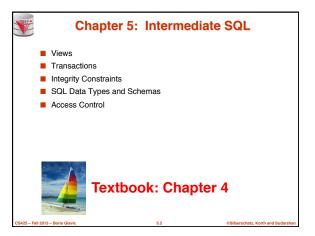

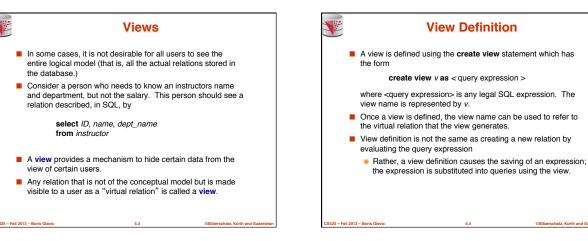

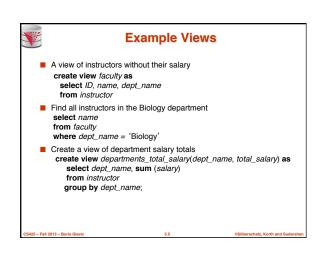

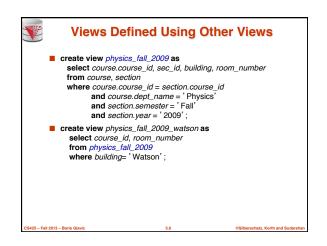

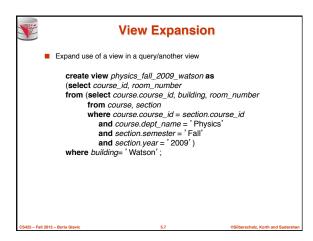

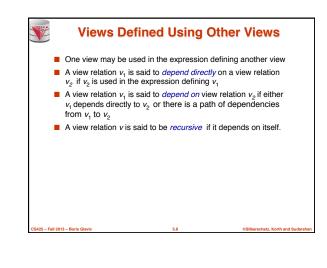

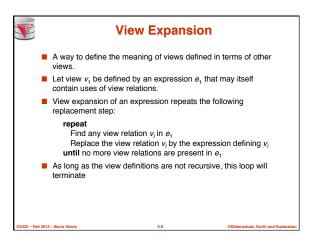

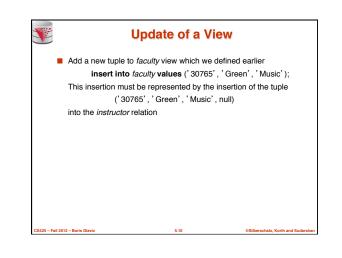

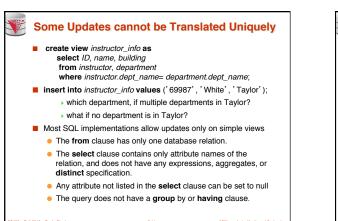

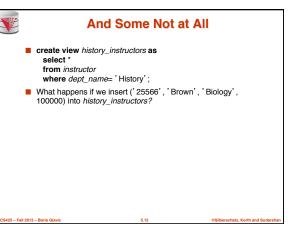

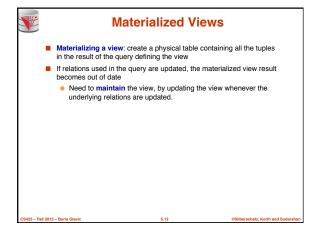

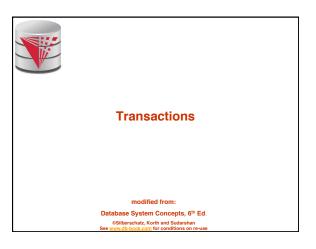

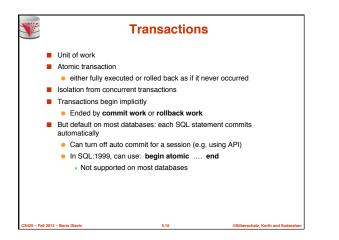

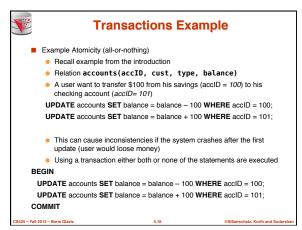

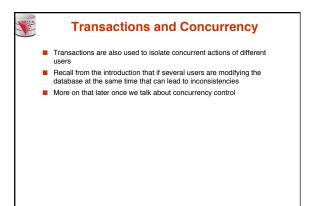

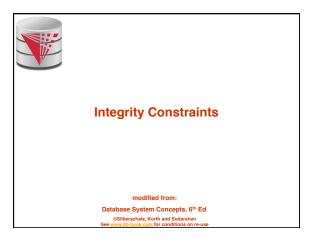

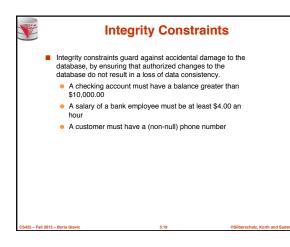

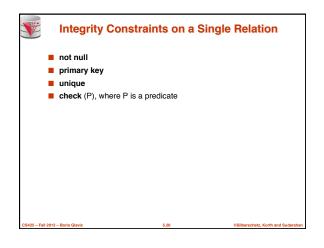

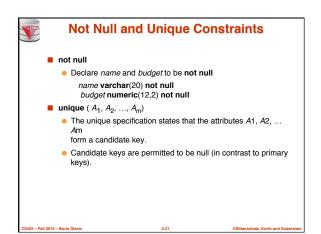

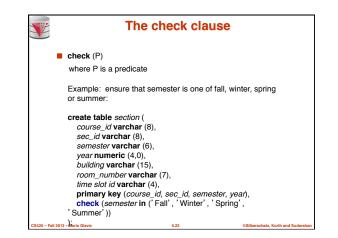

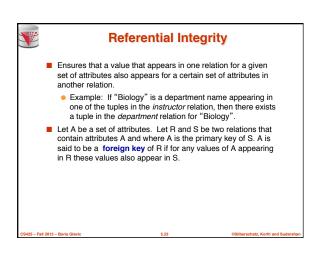

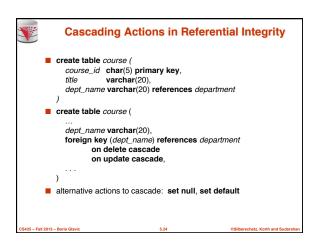

| Integri                          | ty Constraint Violat<br>Transactions                                                                     | tion During                       |
|----------------------------------|----------------------------------------------------------------------------------------------------|-----------------------------------|
| E.g.                             |                                                                                                    |                                   |
|                                  | 0),<br>ir(40),<br>nar(10),<br>ar(10),                                                                    |                                   |
| How to insert                    | a tuple without causing cons                                                                             | straint violation ?               |
| insert fath                      | er and mother of a person be                                                                             | efore inserting person            |
| inserting a                      | ather and mother to null initial<br>all persons (not possible if fat<br>declared to be <b>not null</b> ) |                                   |
| <ul> <li>OR defer</li> </ul>     | constraint checking (next slid                                                                           | le)                               |
| CS425 - Fall 2013 - Boris Glavic | 5.25                                                                                                    | ©Silberschatz, Korth and Sudarsha |

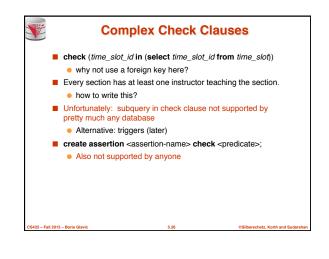

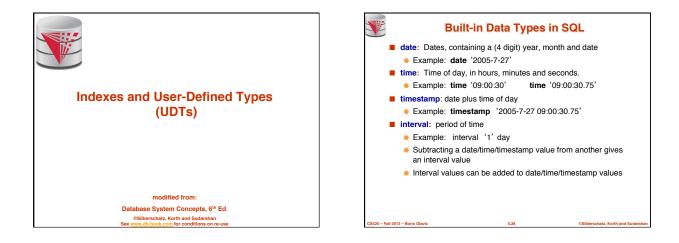

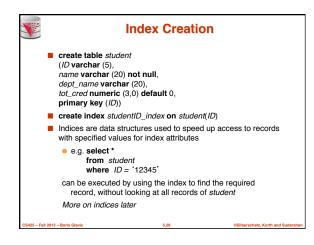

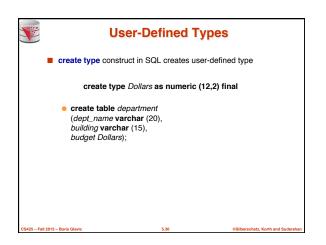

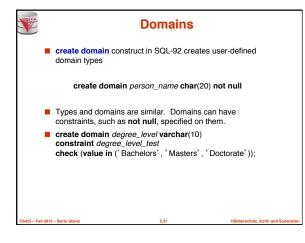

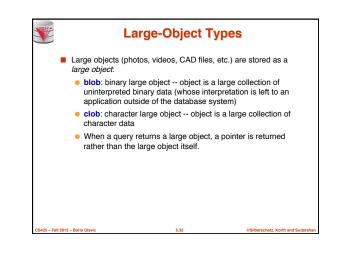

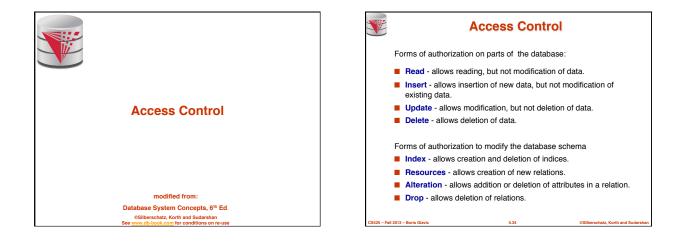

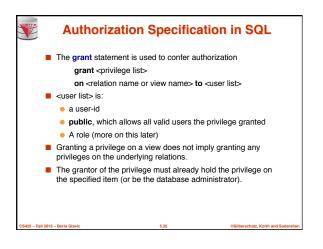

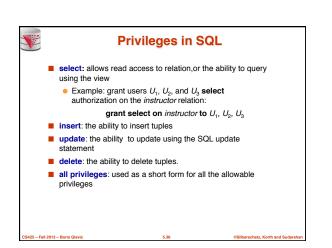

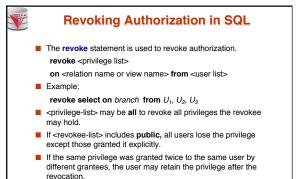

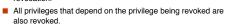

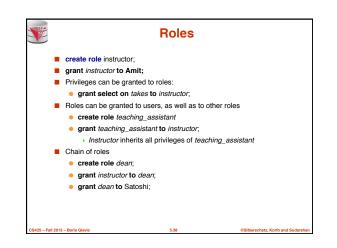

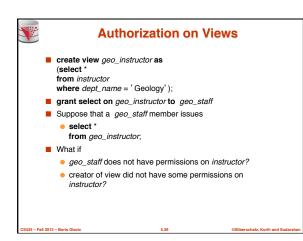

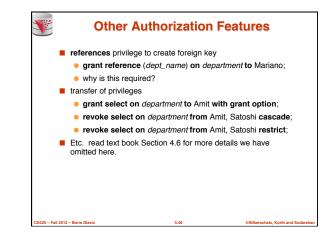

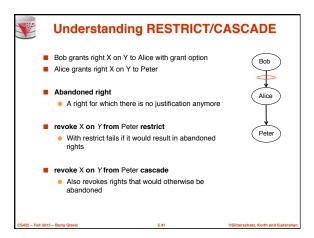

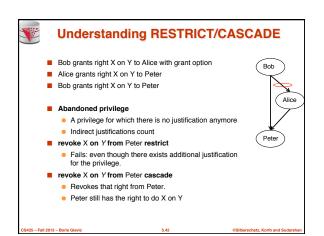

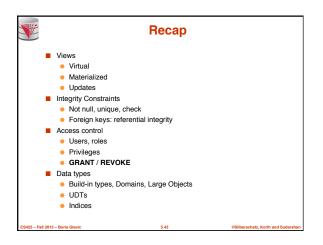

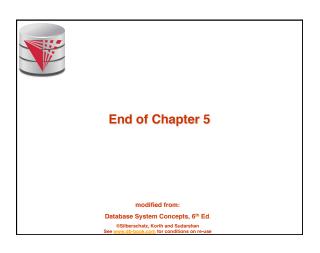

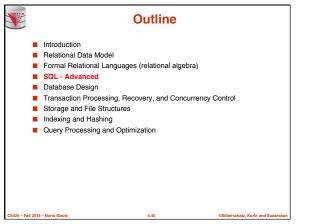

|                                  |       | Figu             | ire 4.0               | 1        |                                  |
|----------------------------------|-------|------------------|-----------------------|----------|----------------------------------|
|                                  | ID    | name             | dept name             | tot cred |                                  |
|                                  | 00128 |                  |                       | 102      |                                  |
|                                  | 12345 | Zhang<br>Shankar | Comp. Sci.            | 32       |                                  |
|                                  | 12345 | Brandt           | Comp. Sci.<br>History | 80       |                                  |
|                                  | 23121 | Chavez           | Finance               | 110      |                                  |
|                                  | 44553 | Peltier          | Physics               | 56       |                                  |
|                                  | 45678 | Levy             | Physics               | 46       |                                  |
|                                  | 54321 | Williams         | Comp. Sci.            | 54       |                                  |
|                                  | 55739 | Sanchez          | Music                 | 38       |                                  |
|                                  | 70557 | Snow             | Physics               | 0        |                                  |
|                                  | 76543 | Brown            | Comp. Sci.            | 58       |                                  |
|                                  | 76653 | Aoi              | Elec. Eng.            | 60       |                                  |
|                                  | 98765 | Bourikas         | Elec. Eng.            | 98       |                                  |
|                                  | 98988 | Tanaka           | Biology               | 120      |                                  |
|                                  |       |                  |                       |          |                                  |
| CS425 – Fall 2013 – Boris Glavic |       |                  | 5.46                  |          | ©Silberschatz. Korth and Sudarsh |

| Figure 4.02         |           |        |          |      |       |  |
|---------------------|-----------|--------|----------|------|-------|--|
| ID                  | course_id | sec_id | semester | year | grade |  |
| 00128               | CS-101    | 1      | Fall     | 2009 | Α     |  |
| 00128               | CS-347    | 1      | Fall     | 2009 | A-    |  |
| 12345               | CS-101    | 1      | Fall     | 2009 | C     |  |
| 12345               | CS-190    | 2      | Spring   | 2009 | Α     |  |
| 12345               | CS-315    | 1      | Spring   | 2010 | A     |  |
| 12345               | CS-347    | 1      | Fall     | 2009 | Α     |  |
| 19991               | HIS-351   | 1      | Spring   | 2010 | В     |  |
| 23121               | FIN-201   | 1      | Spring   | 2010 | C+    |  |
| 44553               | PHY-101   | 1      | Fall     | 2009 | B-    |  |
| 45678               | CS-101    | 1      | Fall     | 2009 | F     |  |
| 45678               | CS-101    | 1      | Spring   | 2010 | B+    |  |
| 45678               | CS-319    | 1      | Spring   | 2010 | в     |  |
| 54321               | CS-101    | 1      | Fall     | 2009 | A-    |  |
| 54321               | CS-190    | 2      | Spring   | 2009 | B+    |  |
| 55739               | MU-199    | 1      | Spring   | 2010 | A-    |  |
| 76543               | CS-101    | 1      | Fall     | 2009 | A     |  |
| 76543               | CS-319    | 2      | Spring   | 2010 | Α     |  |
| 76653               | EE-181    | 1      | Spring   | 2009 | С     |  |
| 98765               | CS-101    | 1      | Fall     | 2009 | C-    |  |
| 98765               | CS-315    | 1      | Spring   | 2010 | В     |  |
| 98988               | BIO-101   | 1      | Summer   | 2009 | A     |  |
| 98988               | BIO-301   | 1      | Summer   | 2010 | null  |  |
| 2013 – Boris Glavic |           | 5.47   |          |      |       |  |

|       | Figure 4.03 |            |          |           |        |          |      |       |  |  |  |
|-------|-------------|------------|----------|-----------|--------|----------|------|-------|--|--|--|
| ID    | name        | dept_name  | tot_cred | course_id | sec_id | semester | year | grade |  |  |  |
| 00128 | Zhang       | Comp. Sci. | 102      | CS-101    | 1      | Fall     | 2009 | Α     |  |  |  |
| 00128 | Zhang       | Comp. Sci. | 102      | CS-347    | 1      | Fall     | 2009 | A-    |  |  |  |
| 12345 | Shankar     | Comp. Sci. | 32       | CS-101    | 1      | Fall     | 2009 | C     |  |  |  |
| 12345 | Shankar     | Comp. Sci. | 32       | CS-190    | 2      | Spring   | 2009 | A     |  |  |  |
| 12345 | Shankar     | History    | 32       | CS-315    | 1      | Spring   | 2010 | A     |  |  |  |
|       | Shankar     | Finance    | 32       | CS-347    | 1      | Fall     | 2009 | A     |  |  |  |
| 19991 | Brandt      | Music      | 80       | HIS-351   | 1      | Spring   | 2010 | B     |  |  |  |
| 23121 | Chavez      | Physics    | 110      | FIN-201   | 1      | Spring   | 2010 | C+    |  |  |  |
| 44553 | Peltier     | Physics    | 56       | PHY-101   | 1      | Fall     | 2009 | B-    |  |  |  |
| 45678 | Levy        | Physics    | 46       | CS-101    | 1      | Fall     | 2009 | F     |  |  |  |
| 45678 | Levy        | Physics    | 46       | CS-101    | 1      | Spring   | 2010 | B+    |  |  |  |
| 45678 | Levy        | Physics    | 46       | CS-319    | 1      | Spring   | 2010 | В     |  |  |  |
| 54321 | Williams    | Comp. Sci. | 54       | CS-101    | 1      | Fall     | 2009 | A-    |  |  |  |
| 54321 | Williams    | Comp. Sci. | 54       | CS-190    | 2      | Spring   | 2009 | B+    |  |  |  |
| 55739 | Sanchez     | Music      | 38       | MU-199    | 1      | Spring   | 2010 | A-    |  |  |  |
| 76543 | Brown       | Comp. Sci. | 58       | CS-101    | 1      | Fall     | 2009 | A     |  |  |  |
| 76543 | Brown       | Comp. Sci. | 58       | CS-319    | 2      | Spring   | 2010 | A     |  |  |  |
| 76653 | Aoi         | Elec. Eng. | 60       | EE-181    | 1      | Spring   | 2009 | C     |  |  |  |
| 98765 | Bourikas    | Elec. Eng. | 98       | CS-101    | 1      | Fall     | 2009 | C-    |  |  |  |
| 98765 | Bourikas    | Elec. Eng. | 98       | CS-315    | 1      | Spring   | 2010 | B     |  |  |  |
| 98988 | Tanaka      | Biology    | 120      | BIO-101   | 1      | Summer   | 2009 | A     |  |  |  |
| 98988 | Tanaka      | Biology    | 120      | BIO-301   | 1      | Summer   | 2010 | null  |  |  |  |

|                  |          | F          | -igu     | re 4      | .04    |          |       |           |
|------------------|----------|------------|----------|-----------|--------|----------|-------|-----------|
| ID               | name     | dept_name  | tot_cred | course_id | sec_id | semester | year  | grade     |
| 00128            | Zhang    | Comp. Sci. | 102      | CS-101    | 1      | Fall     | 2009  | Ā         |
| 00128            | Zhang    | Comp. Sci. | 102      | CS-347    | 1      | Fall     | 2009  | A-        |
| 12345            | Shankar  | Comp. Sci. | 32       | CS-101    | 1      | Fall     | 2009  | С         |
| 12345            | Shankar  | Comp. Sci. | 32       | CS-190    | 2      | Spring   | 2009  | A         |
| 12345            | Shankar  | History    | 32       | CS-315    | 1      | Spring   | 2010  | A         |
| 12345            | Shankar  | Finance    | 32       | CS-347    | 1      | Fall     | 2009  | Α         |
|                  | Brandt   | Music      | 80       | HIS-351   | 1      | Spring   | 2010  | В         |
|                  | Chavez   | Physics    | 110      | FIN-201   | 1      | Spring   | 2010  | C+        |
| 44553            | Peltier  | Physics    | 56       | PHY-101   | 1      | Fall     | 2009  | B-        |
| 45678            | Levy     | Physics    | 46       | CS-101    | 1      | Fall     | 2009  | F         |
| 45678            | Levy     | Physics    | 46       | CS-101    | 1      | Spring   | 2010  | B+        |
| 45678            | Levy     | Physics    | 46       | CS-319    | 1      | Spring   | 2010  | В         |
| 54321            | Williams | Comp. Sci. | 54       | CS-101    | 1      | Fall     | 2009  | A-        |
| 54321            | Williams | Comp. Sci. | 54       | CS-190    | 2      | Spring   | 2009  | B+        |
| 55739            | Sanchez  | Music      | 38       | MU-199    | 1      | Spring   | 2010  | A-        |
| 70557            | Snow     | Physics    | 0        | null      | null   | null     | null  | null      |
| 76543            | Brown    | Comp. Sci. | 58       | CS-101    | 1      | Fall     | 2009  | A         |
| 76543            | Brown    | Comp. Sci. | 58       | CS-319    | 2      | Spring   | 2010  | A         |
| 76653            | Aoi      | Elec. Eng. | 60       | EE-181    | 1      | Spring   | 2009  | C         |
| 98765            | Bourikas | Elec. Eng. | 98       | CS-101    | 1      | Fall     | 2009  | C-        |
| 98765            | Bourikas | Elec. Eng. | 98       | CS-315    | 1      | Spring   | 2010  | В         |
| 98988            | Tanaka   | Biology    | 120      | BIO-101   | 1      | Summer   | 2009  | A         |
| 98988            | Tanaka   | Biology    | 120      | BIO-301   | 1      | Summer   | 2010  | null      |
| 13 – Boris Glavi |          |            |          | 5.49      |        |          | (Silb | erschatz. |

| ID    | course_id | sec_id | semester | year | grade | name     | dept_name  | tot_cred |
|-------|-----------|--------|----------|------|-------|----------|------------|----------|
| 00128 | CS-101    | 1      | Fall     | 2009 | A     | Zhang    | Comp. Sci. | 102      |
| 00128 | CS-347    | 1      | Fall     | 2009 | A-    | Zhang    | Comp. Sci. | 102      |
| 12345 | CS-101    | 1      | Fall     | 2009 | C     | Shankar  | Comp. Sci. | 32       |
| 12345 | CS-190    | 2      | Spring   | 2009 | A     | Shankar  | Comp. Sci. | 32       |
| 12345 | CS-315    | 1      | Spring   | 2010 | A     | Shankar  | History    | 32       |
| 12345 | CS-347    | 1      | Fall     | 2009 | A     | Shankar  | Finance    | 32       |
| 19991 | HIS-351   | 1      | Spring   | 2010 | В     | Brandt   | Music      | 80       |
| 23121 | FIN-201   | 1      | Spring   | 2010 | C+    | Chavez   | Physics    | 110      |
| 44553 | PHY-101   | 1      | Fall     | 2009 | B-    | Peltier  | Physics    | 56       |
| 45678 | CS-101    | 1      | Fall     | 2009 | F     | Levy     | Physics    | 46       |
| 45678 | CS-101    | 1      | Spring   | 2010 | B+    | Levy     | Physics    | 46       |
| 45678 | CS-319    | 1      | Spring   | 2010 | В     | Levy     | Physics    | 46       |
| 54321 | CS-101    | 1      | Fall     | 2009 | A-    | Williams | Comp. Sci. | 54       |
| 54321 | CS-190    | 2      | Spring   | 2009 | B+    | Williams | Comp. Sci. | 54       |
| 55739 | MU-199    | 1      | Spring   | 2010 | A-    | Sanchez  | Music      | 38       |
| 70557 | null      | null   | null     | null | null  | Snow     | Physics    | 0        |
| 76543 | CS-101    | 1      | Fall     | 2009 | A     | Brown    | Comp. Sci. |          |
| 76543 | CS-319    | 2      | Spring   | 2010 | A     | Brown    | Comp. Sci. | 58       |
| 76653 | EE-181    | 1      | Spring   | 2009 | C     | Aoi      | Elec. Eng. | 60       |
| 98765 | CS-101    | 1      | Fall     | 2009 | C-    | Bourikas | Elec. Eng. | 98       |
| 98765 | CS-315    | 1      | Spring   | 2010 | В     | Bourikas | Elec. Eng. | 98       |
| 98988 | BIO-101   | 1      | Summer   | 2009 | A     | Tanaka   | Biology    | 120      |
| 98988 | BIO-301   | 1      | Summer   | 2010 | null  | Tanaka   | Biology    | 120      |

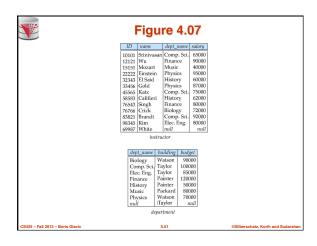

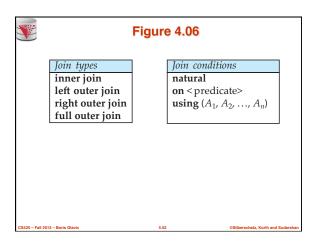

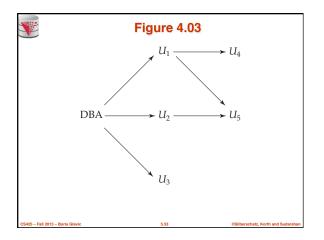

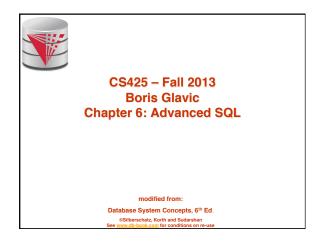

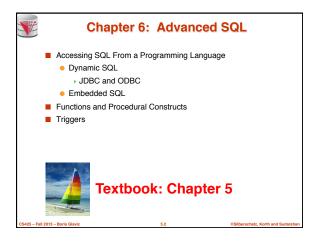

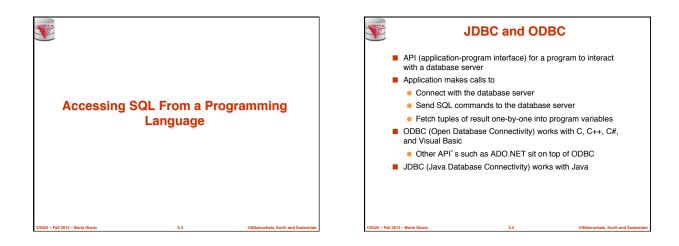

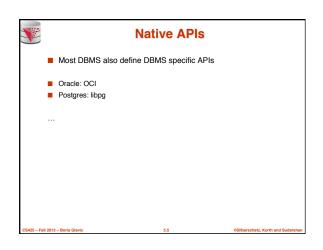

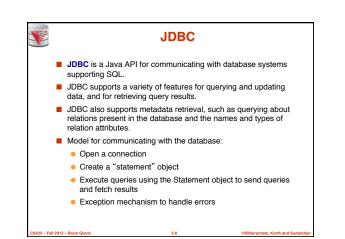

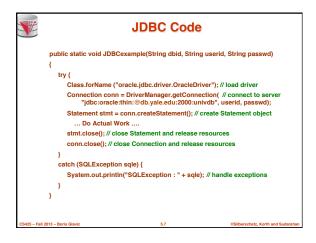

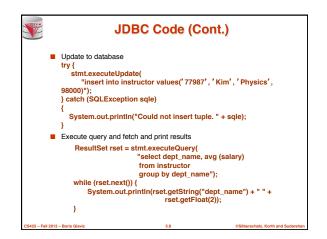

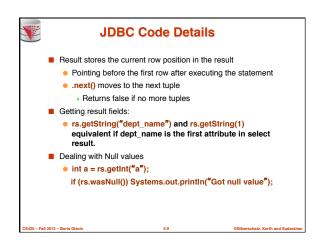

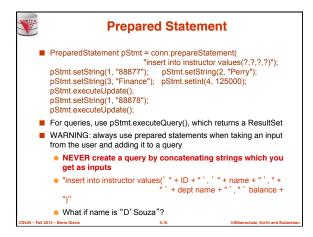

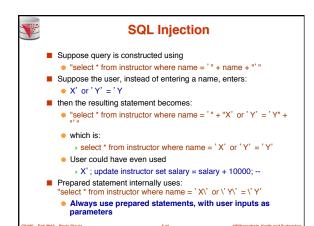

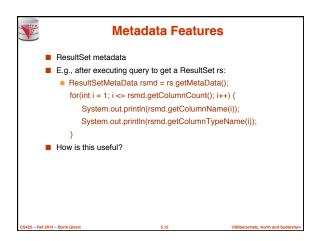

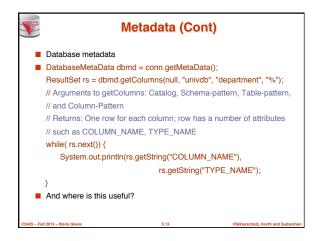

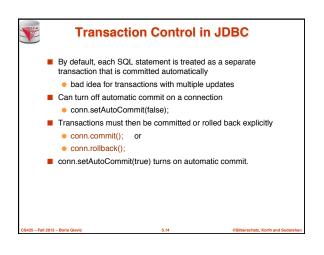

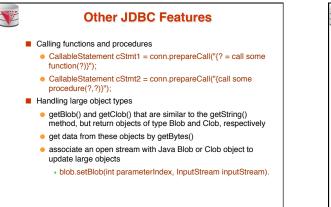

- Fall 2013 - Boris Glavid

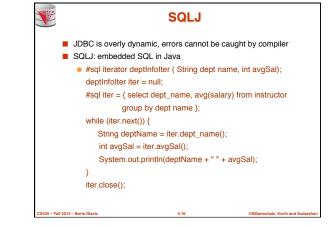

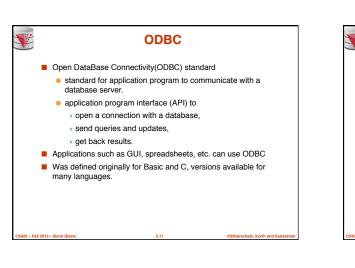

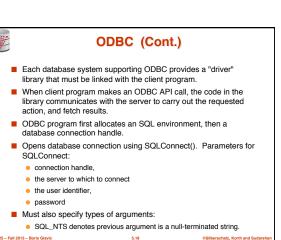

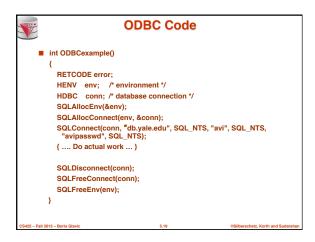

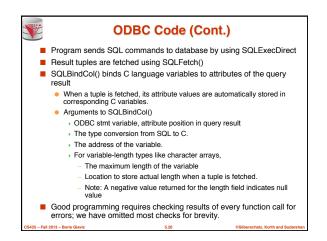

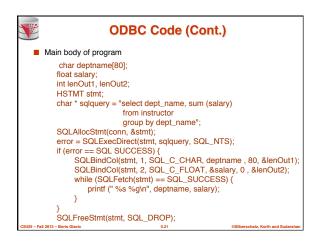

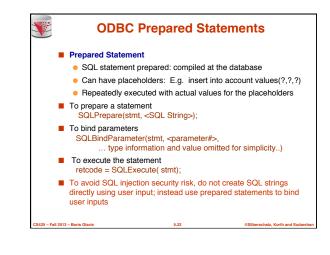

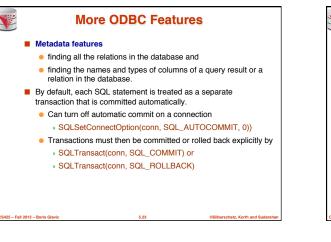

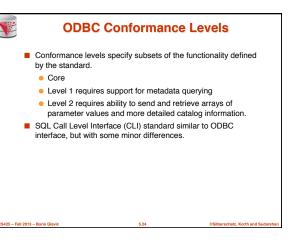

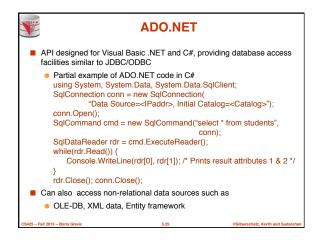

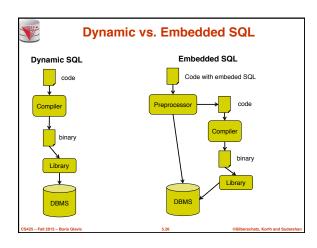

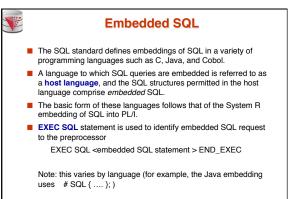

25 - Fall 2013 - Boris Glavic

S

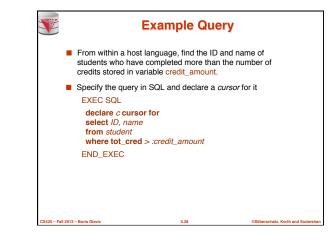

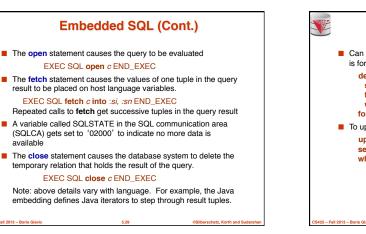

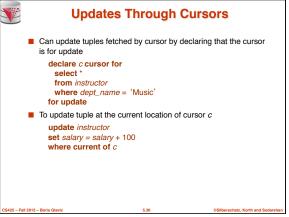

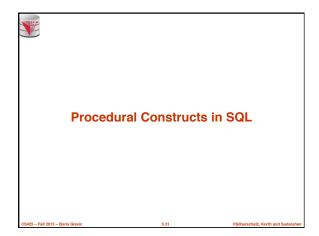

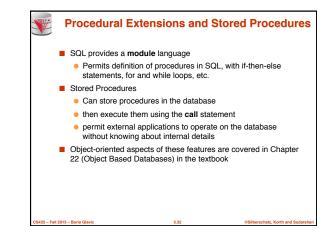

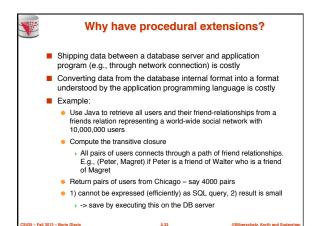

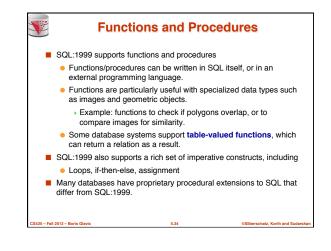

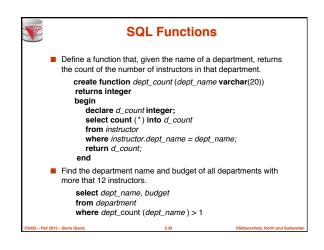

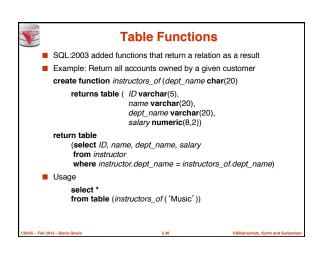

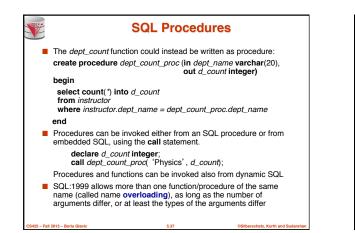

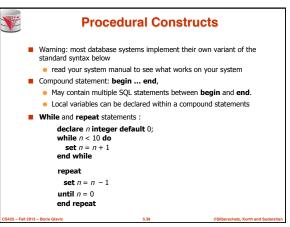

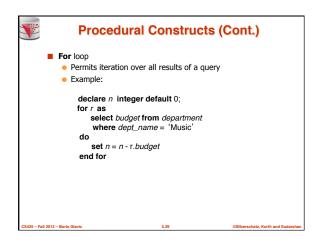

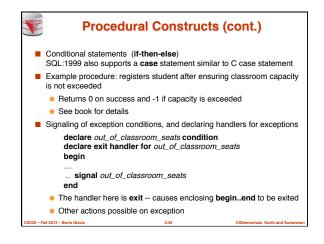

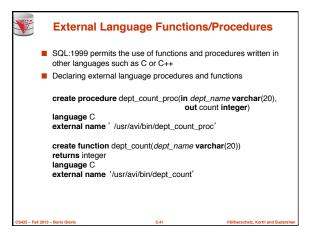

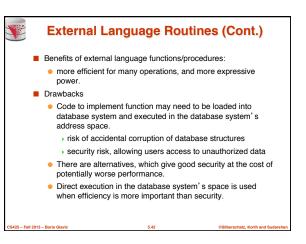

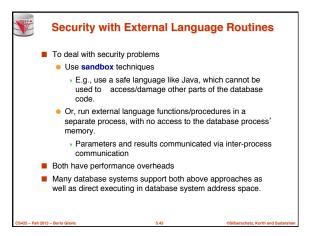

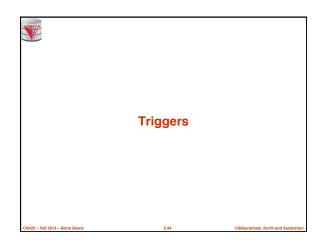

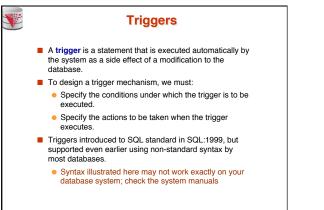

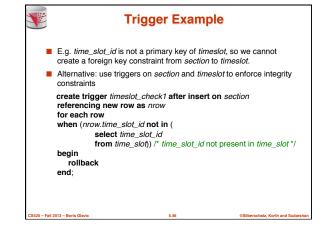

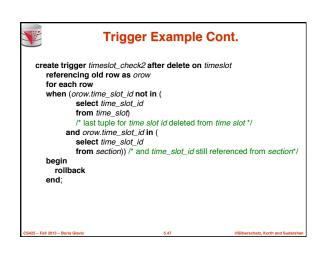

Fall 2013 - Boris Glavi

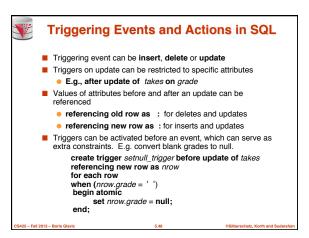

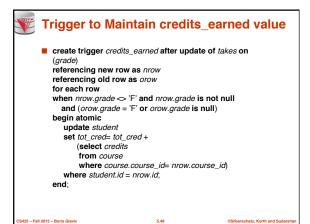

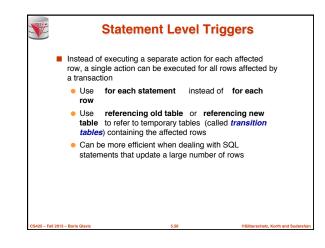

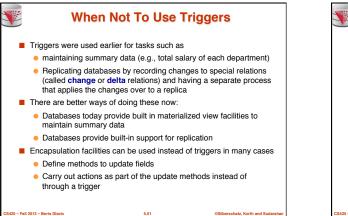

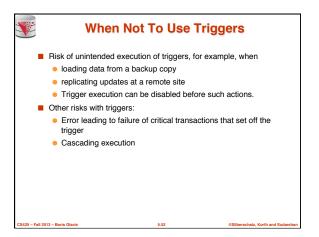

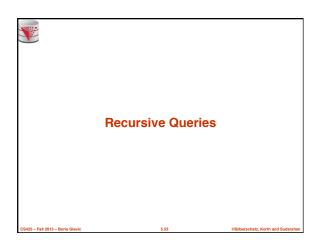

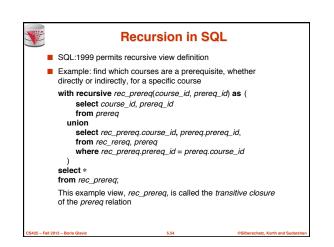

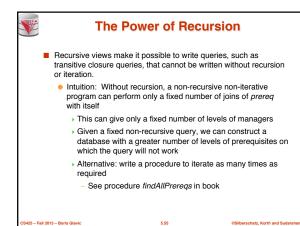

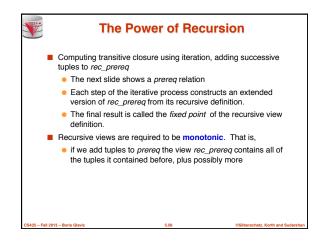

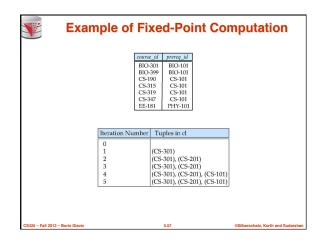

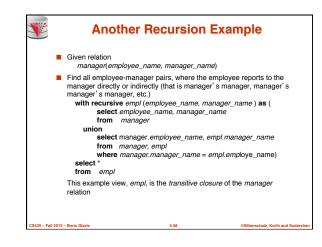

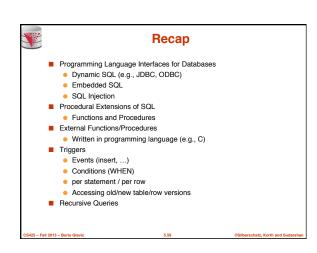

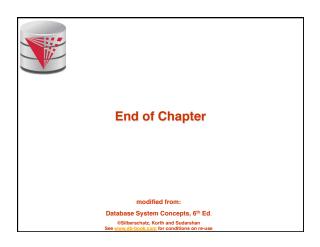

|                  | Outline                                                                                                    |                                   |                                    |
|------------------|----------------------------------------------------------------------------------------------------|-----------------------------------|------------------------------------|
|                  | Introduction<br>Relational Data Model<br>Formal Relational Langu<br>SQL - Advanced<br>Database Design – ER<br>Transaction Processing,<br>Storage and File Structu<br>Indexing and Hashing<br>Query Processing and C | model<br>Recovery, and Cor<br>res |                                    |
| CS425 - Fall 201 | 3 – Boris Glavic                                                                                                    | 5.61                              | ©Silberschatz, Korth and Sudarshan |

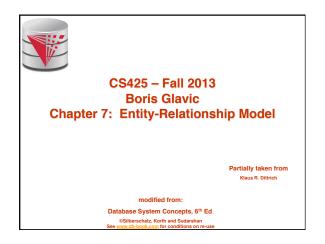

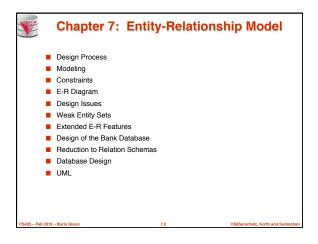

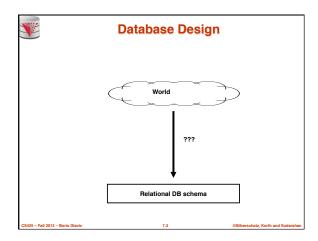

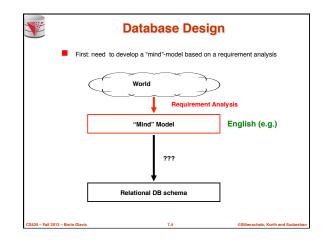

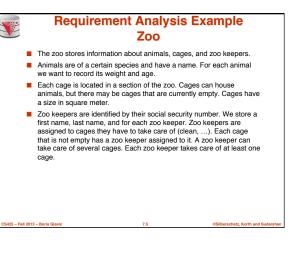

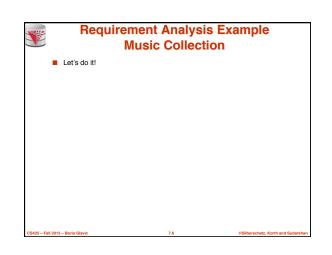

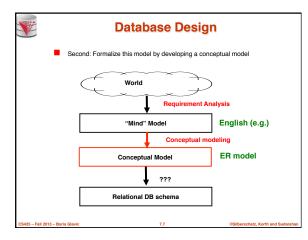

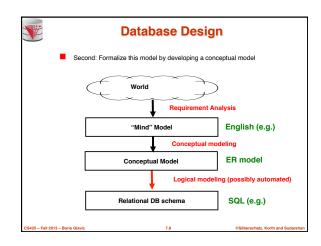

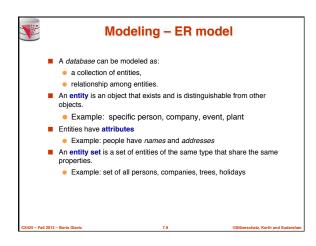

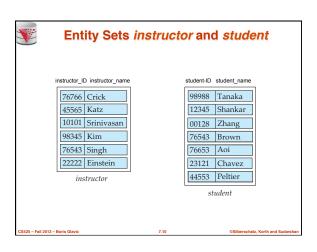

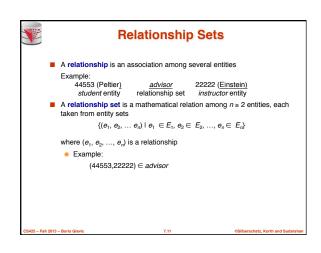

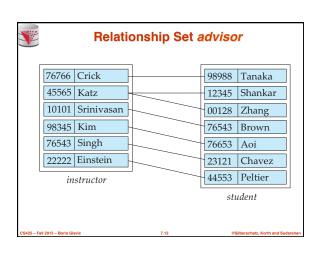

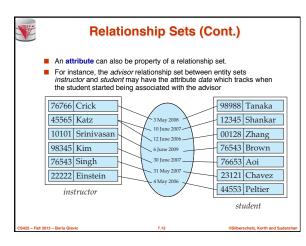

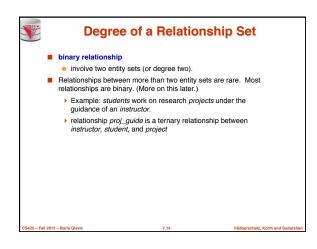

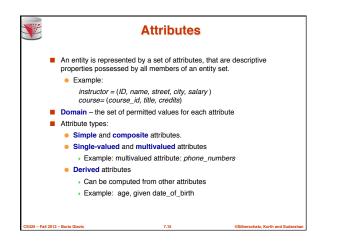

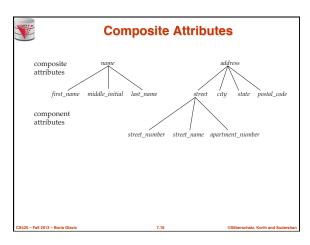

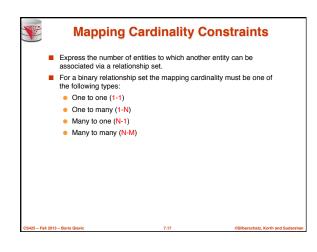

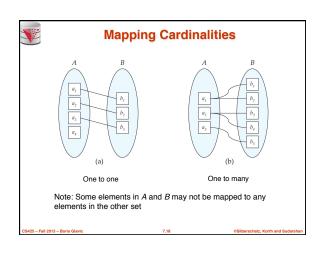

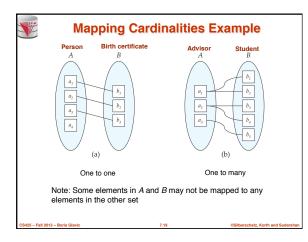

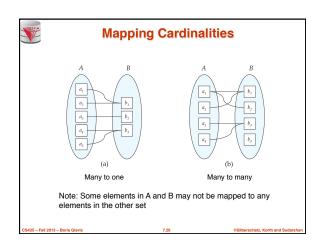

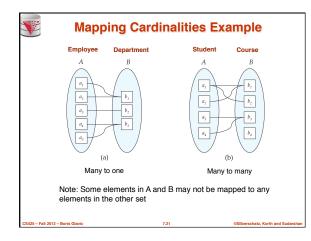

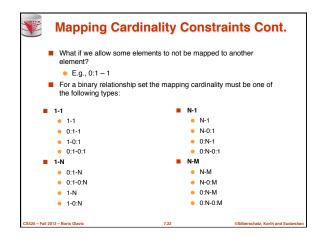

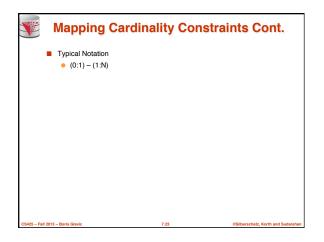

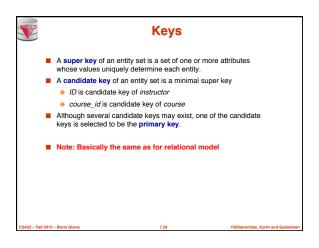

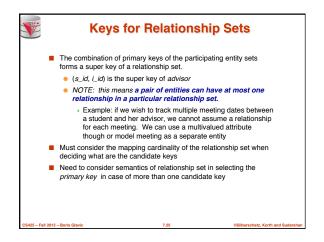

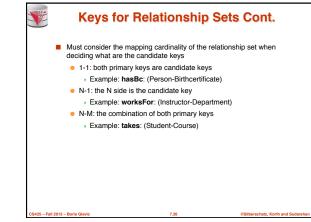

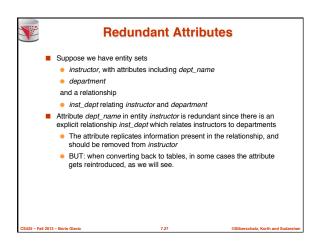

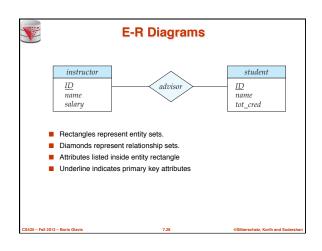

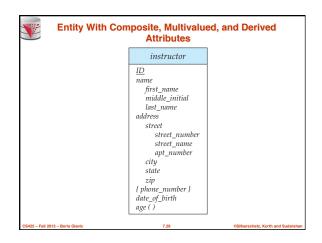

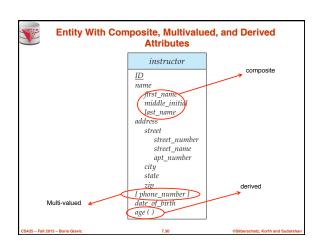

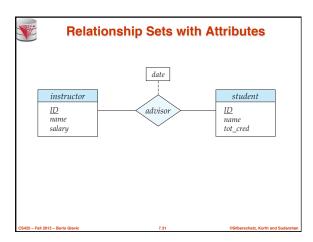

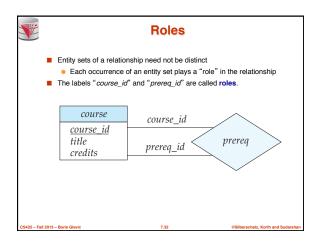

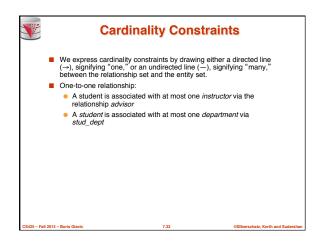

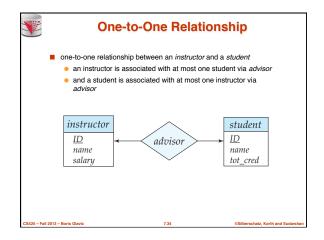

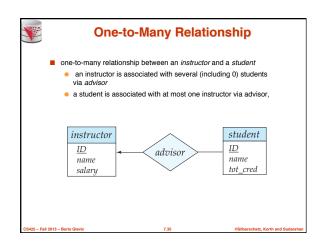

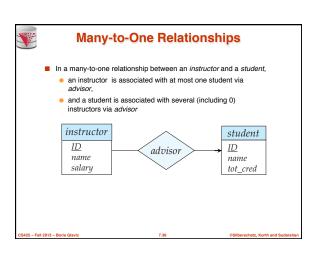

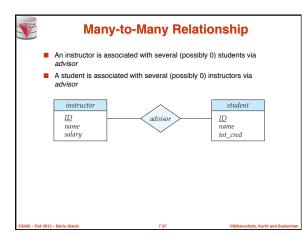

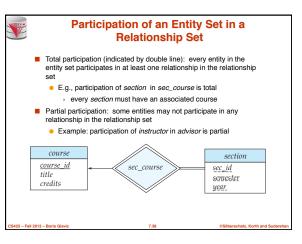

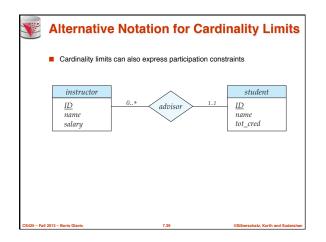

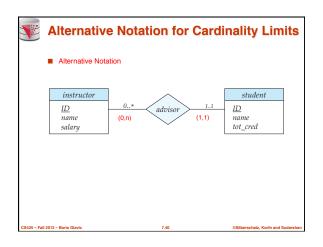

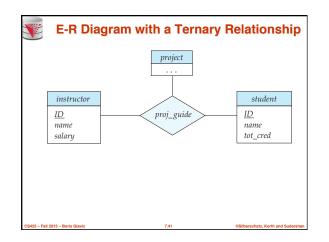

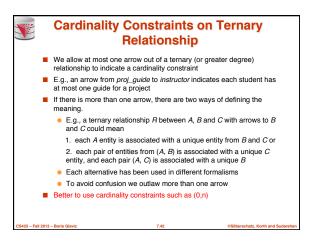

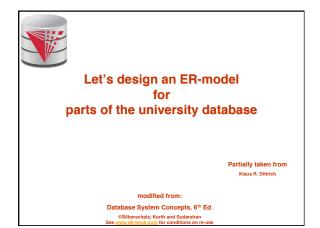

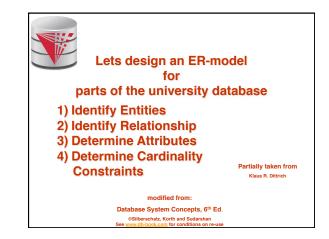

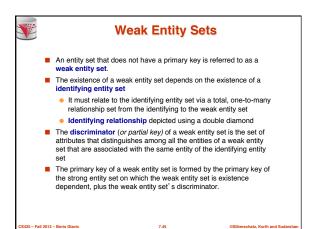

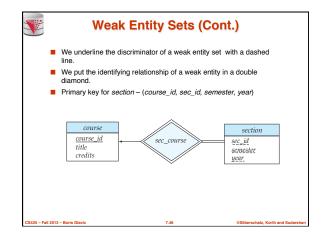

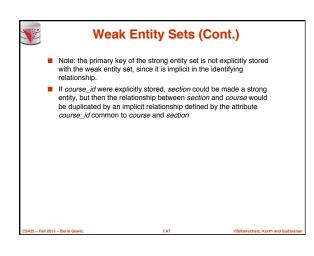

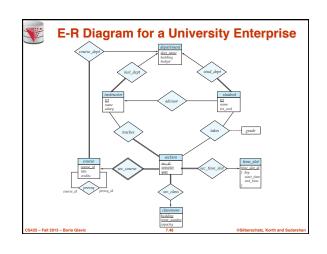

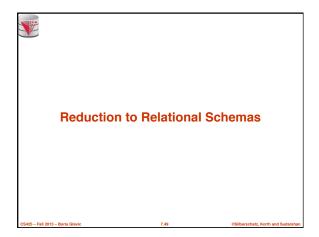

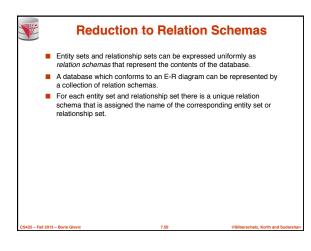

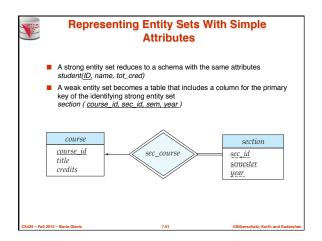

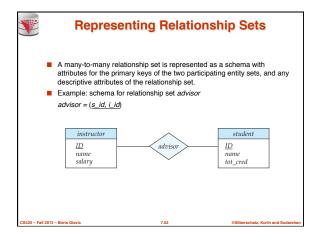

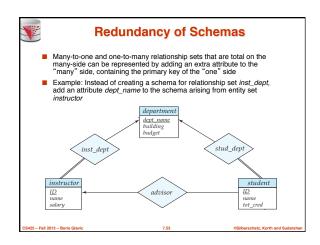

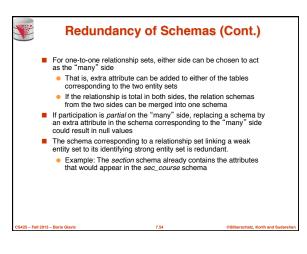

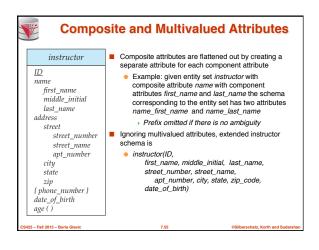

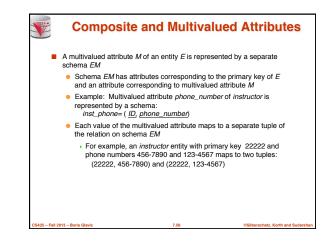

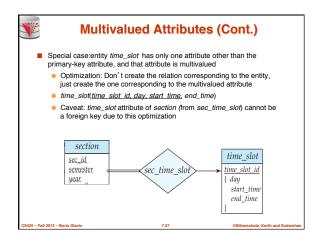

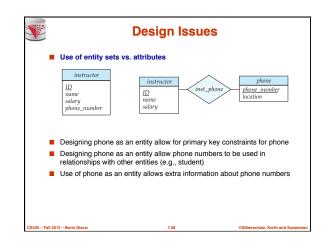

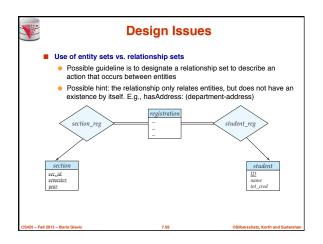

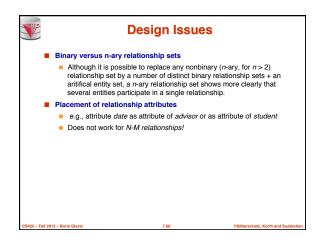

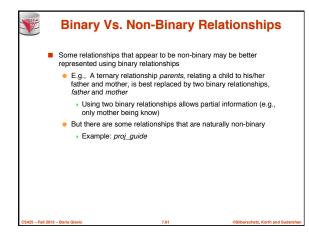

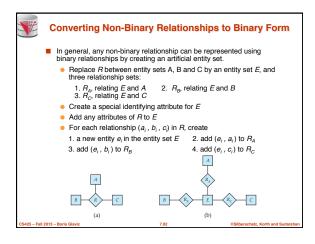

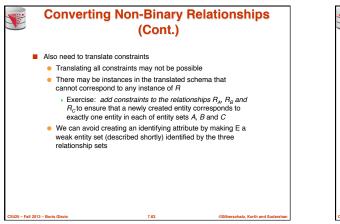

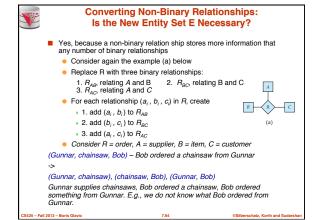

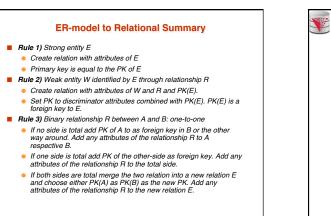

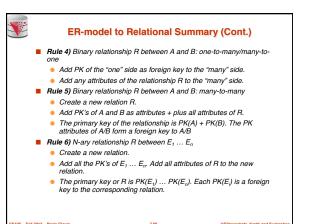

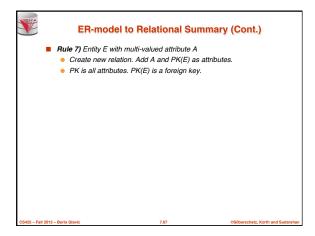

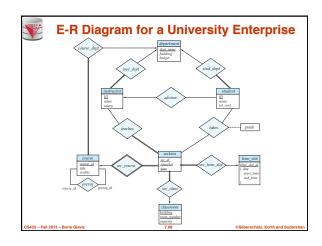

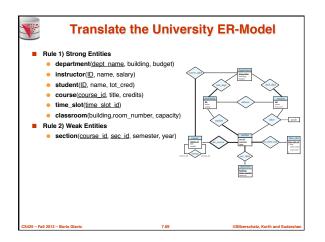

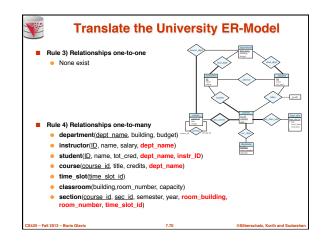

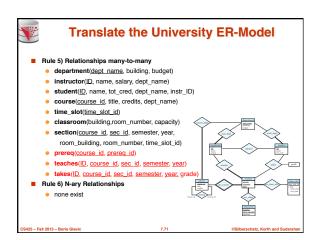

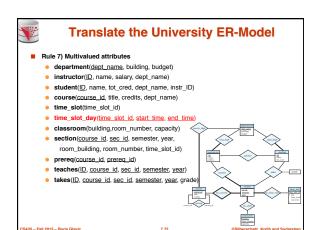

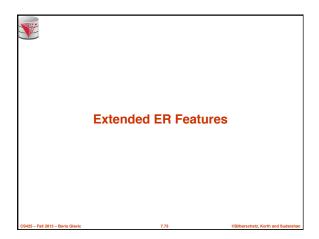

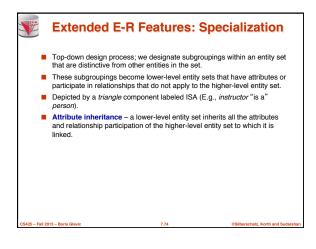

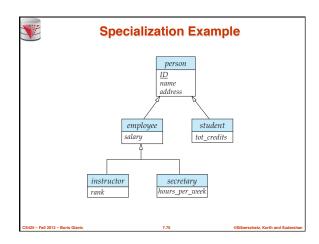

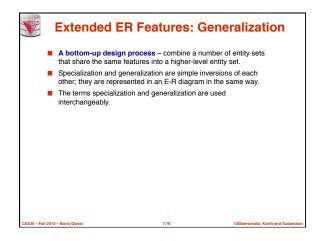

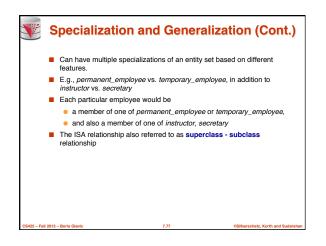

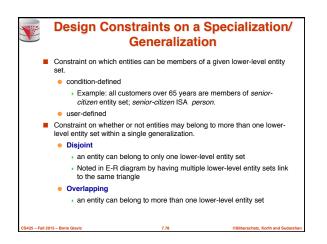

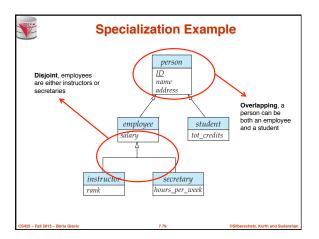

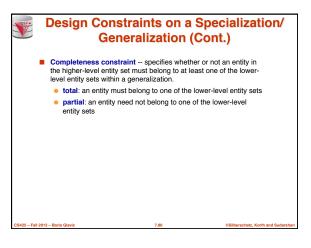

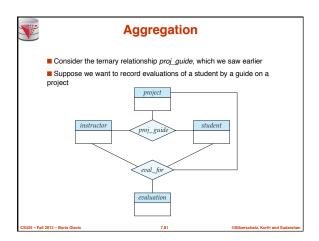

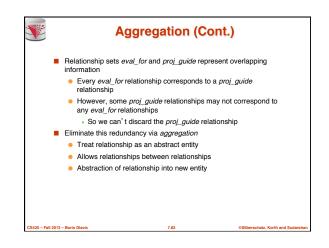

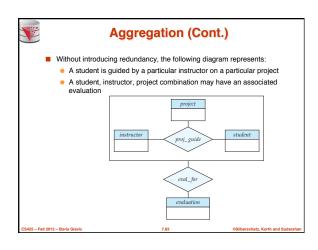

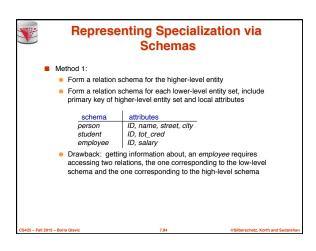

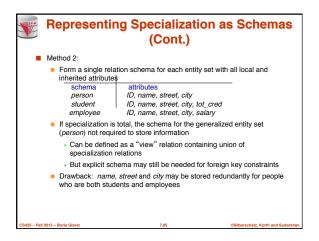

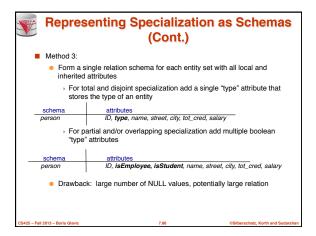

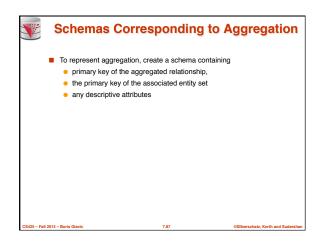

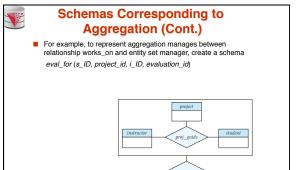

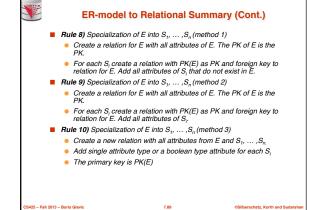

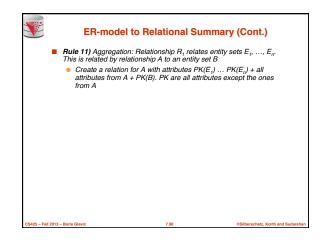

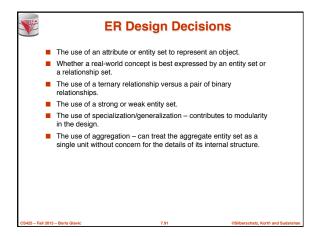

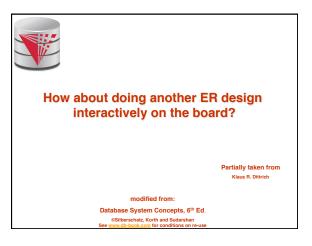

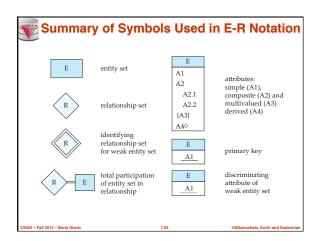

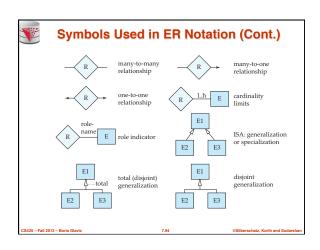

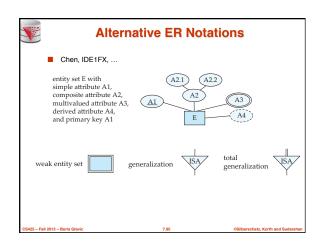

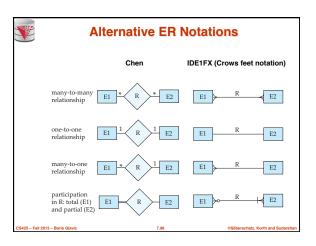

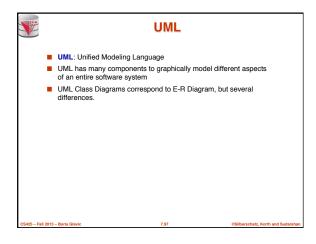

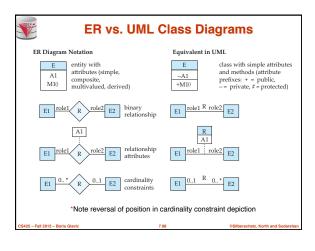

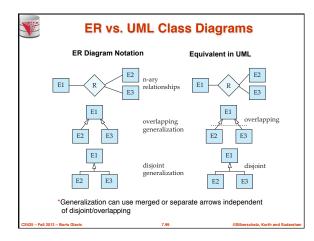

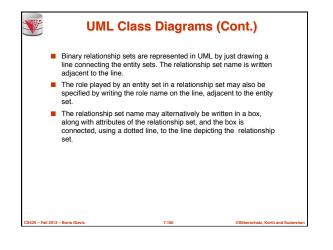

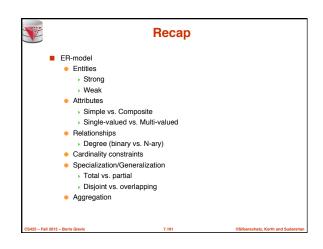

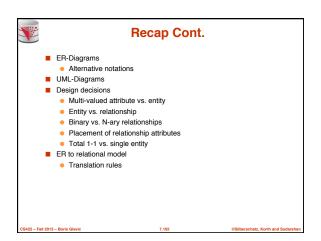

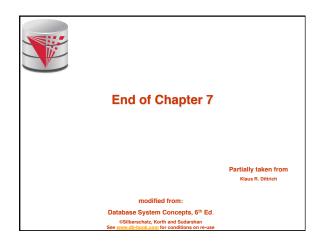

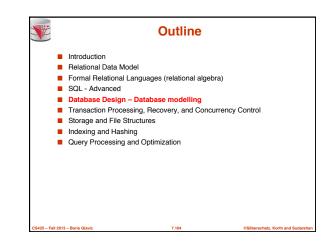

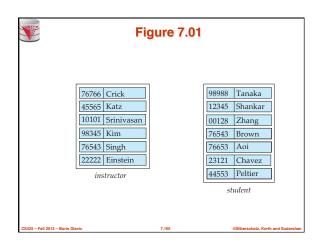

|                                  | Figure 7.02 |       |                                |
|----------------------------------|-------------|-------|--------------------------------|
| 76766 Crick                      | ]           | 98988 | Tanaka                         |
| 45565 Katz                       |             | 12345 | Shankar                        |
| 10101 Srinivasan                 |             | 00128 | Zhang                          |
| 98345 Kim                        | $\vdash$    | 76543 | Brown                          |
| 76543 Singh                      |             | 76653 | Aoi                            |
| 22222 Einstein                   | H           | 23121 | Chavez                         |
| instructor                       |             | 44553 | Peltier                        |
|                                  |             | sti   | udent                          |
|                                  |             |       |                                |
|                                  |             |       |                                |
| CS425 – Fall 2013 – Boris Glavic | 7.106       | 05    | Silberschatz, Korth and Sudars |

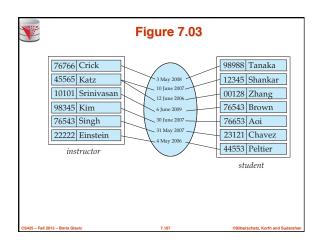

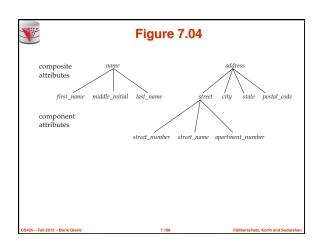

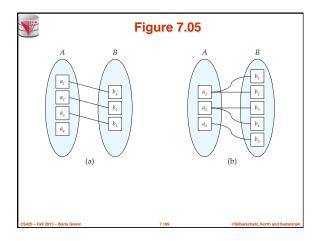

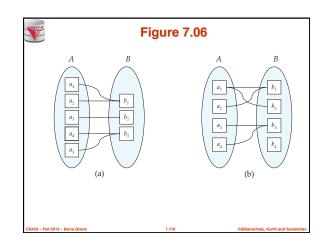

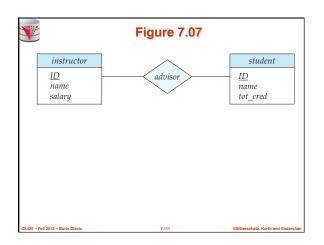

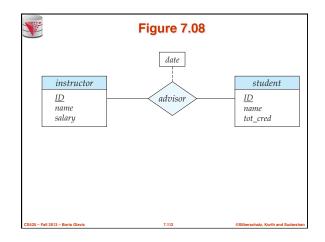

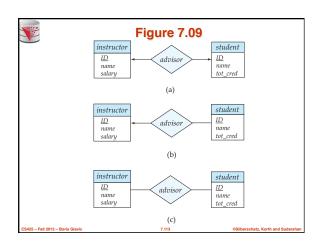

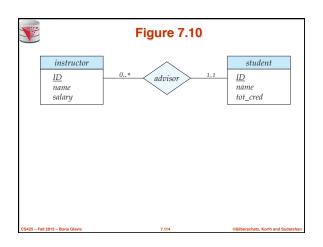

| <b>V</b>                         | Figure 7.11                                                                                                    |                                |
|----------------------------------|----------------------------------------------------------------------------------------------------|--------------------------------|
|                                  | instructor                                                                                                    |                                |
|                                  | ID         name         first_name         middle_initial         last_name         address         street_number         street_number         city         state         zip         (phone_number)         date_of_birth         age() |                                |
| CS425 - Fall 2013 - Boris Glavic | 7.115                                                                                                    | ©Silberschatz, Korth and Sudar |

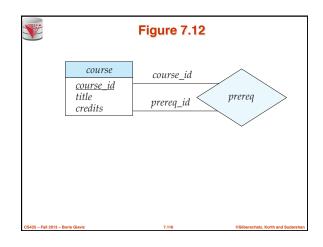

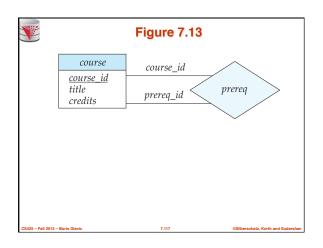

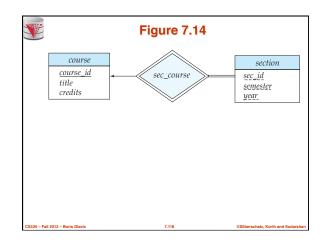

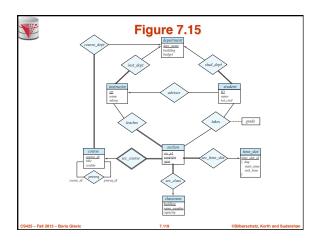

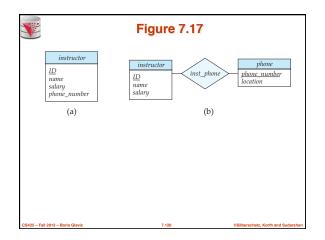

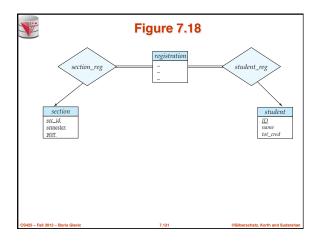

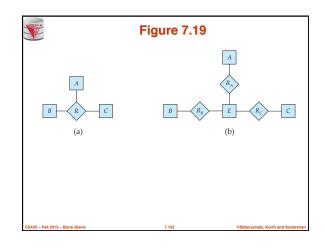

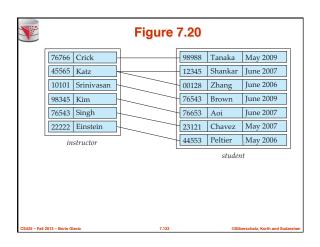

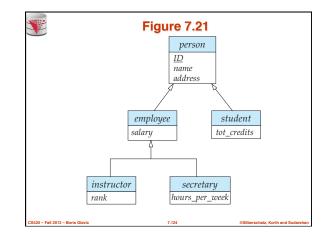

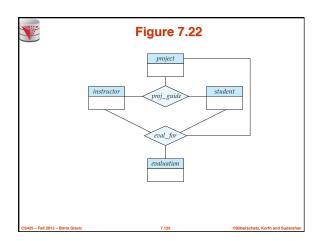

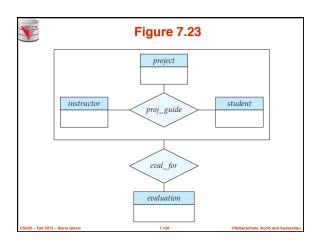

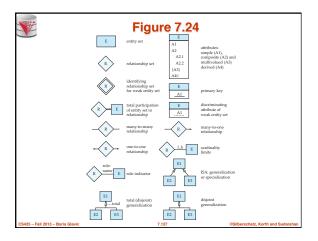

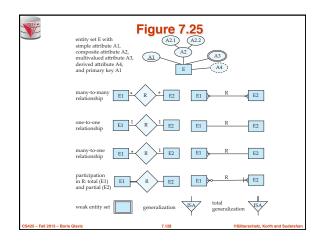

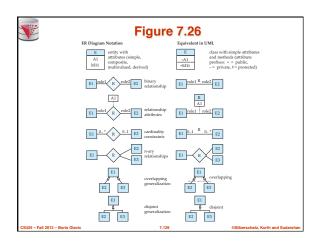

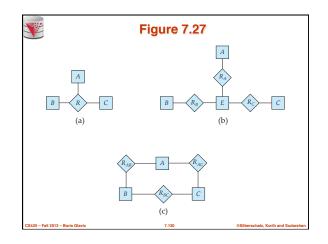

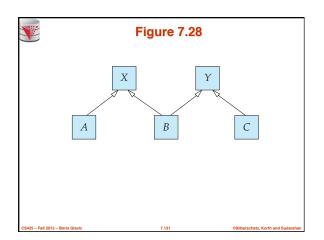

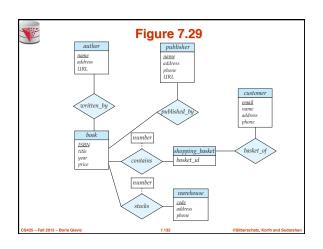

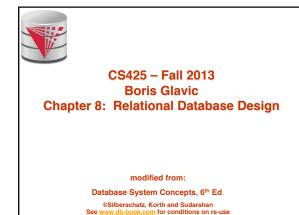

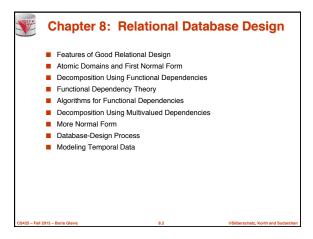

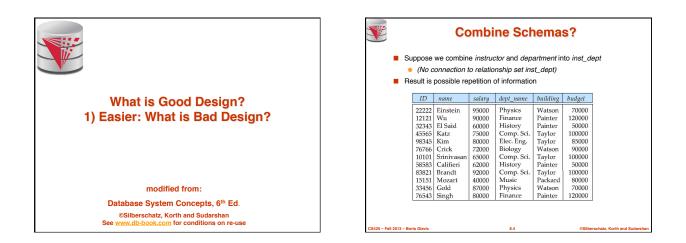

|                                                       | ID             | name           | salary         | dept_name             | building          | budg        |
|-------------------------------------------------------|----------------|----------------|----------------|-----------------------|-------------------|-------------|
| Update Physics Department                             | 22222<br>12121 | Einstein<br>Wu | 95000<br>90000 | Physics<br>Finance    | Watson<br>Painter | 700<br>1200 |
| <ul> <li>multiple tuples to update</li> </ul>         | 32343 45565    | El Said        | 60000<br>75000 | History<br>Comp. Sci. | Painter<br>Taylor | 500         |
| <ul> <li>Efficiency + potential for errors</li> </ul> | 98345<br>76766 | Kim            | 80000<br>72000 | Elec. Eng.<br>Biology | Taylor<br>Watson  | 850         |
| <br>Delete Physics Department                         | 10101<br>58583 | Srinivasan     | 65000<br>62000 | Comp. Sci.<br>History | Taylor<br>Painter | 1000        |
| <br>, ,                                               | 83821          | Brandt         | 92000          | Comp. Sci.            |                   | 1000        |
| <ul> <li>update multiple tuples</li> </ul>            | 15151<br>33456 | Gold           | 40000<br>87000 | Music<br>Physics      | Watson            | 800<br>700  |
| <ul> <li>Efficiency + potential for errors</li> </ul> | 76543          | Singh          | 80000          | Finance               | Painter           | 1200        |
| Departments without instructor or instruc-            | ctors          | without        | depa           | rtments               |                   |             |
| <ul> <li>Need dummy department and dumm</li> </ul>    | nv in          | structor       |                |                       |                   |             |
| Makes aggregation harder and error                    |                |                |                |                       |                   |             |
|                                                       | pio            | 10.            |                |                       |                   |             |
|                                                       |                |                |                |                       |                   |             |
|                                                       |                |                |                |                       |                   |             |
|                                                       |                |                |                |                       |                   |             |
|                                                       |                |                |                |                       |                   |             |
|                                                       |                |                |                |                       |                   |             |

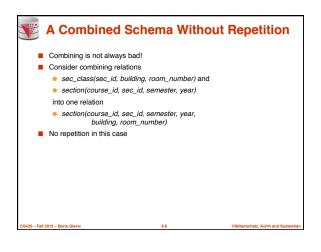

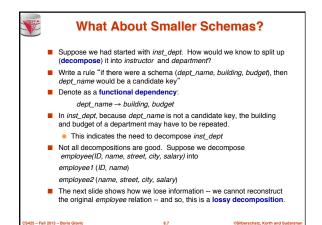

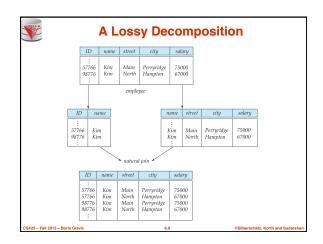

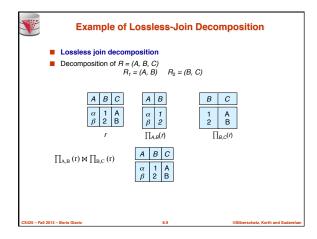

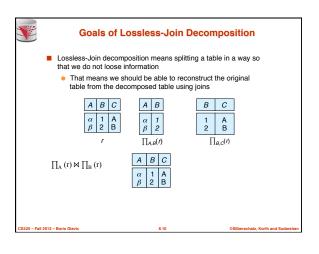

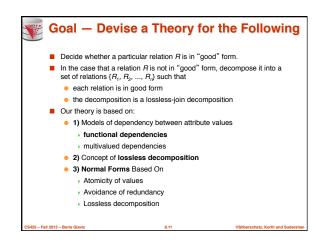

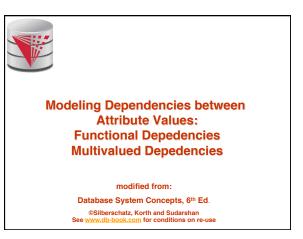

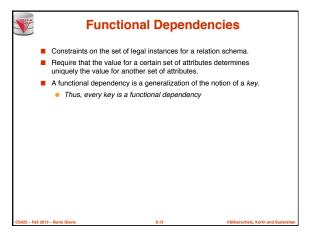

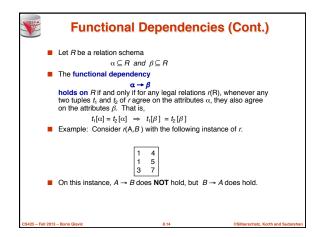

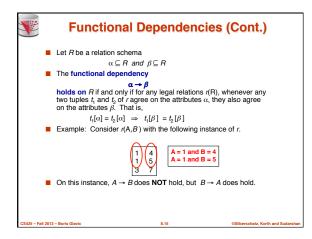

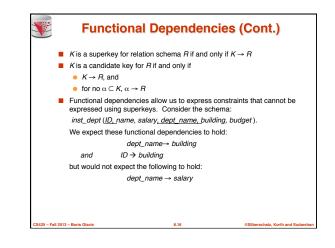

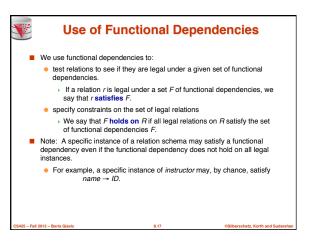

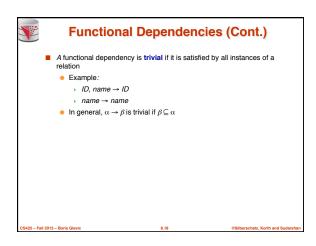

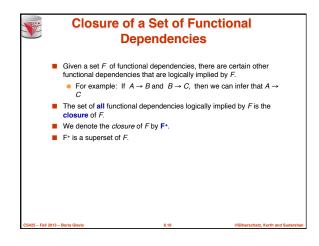

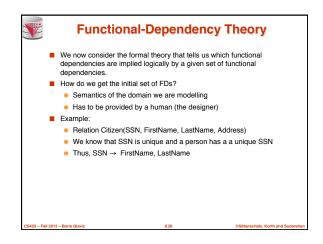

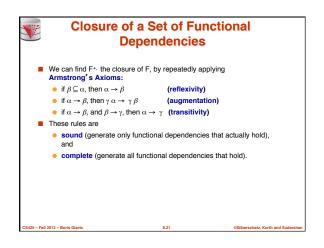

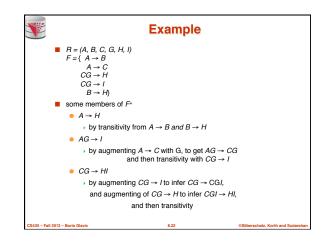

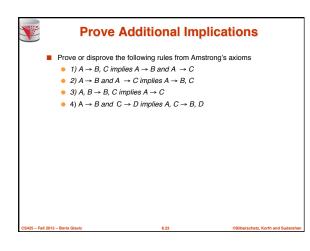

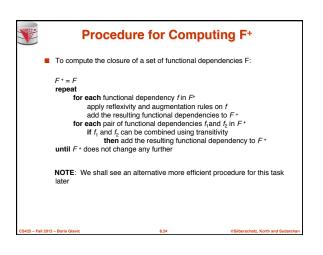

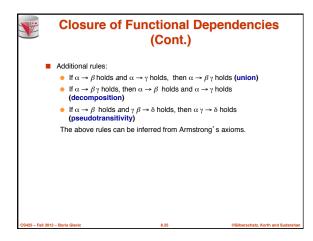

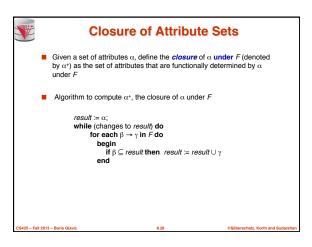

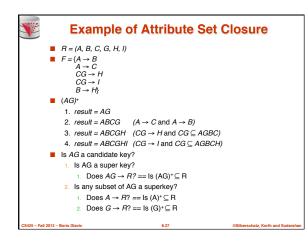

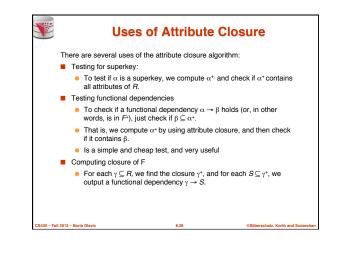

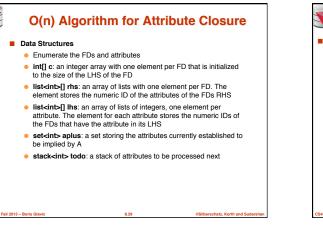

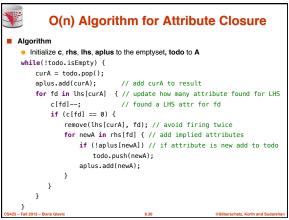

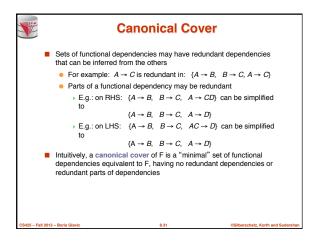

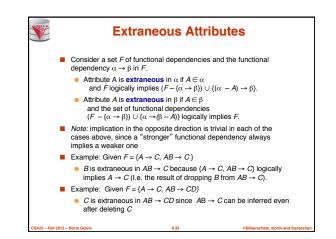

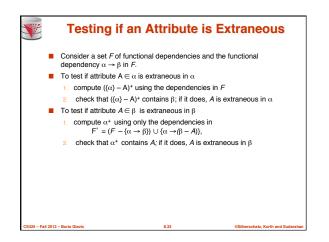

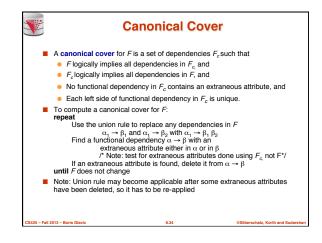

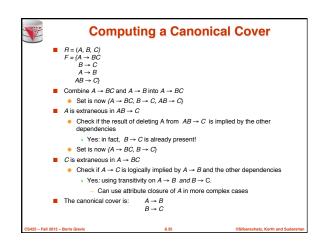

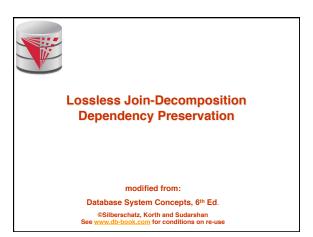

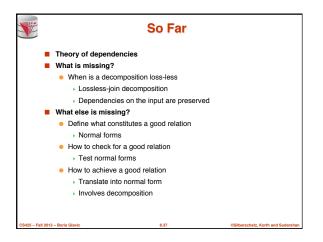

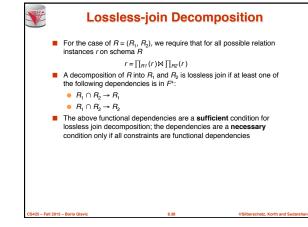

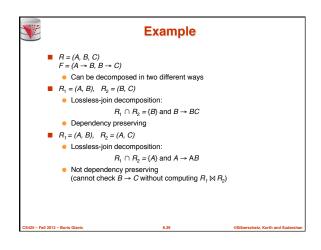

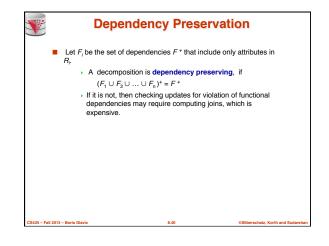

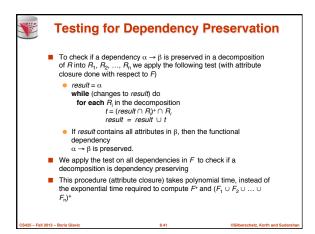

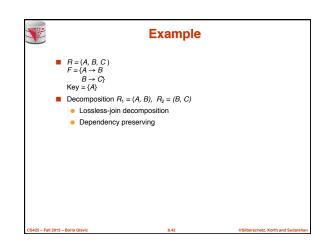

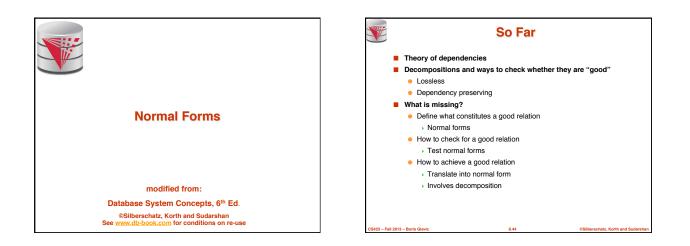

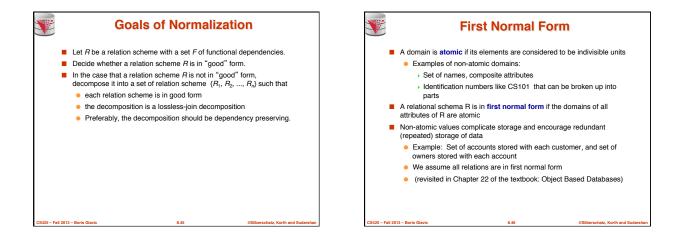

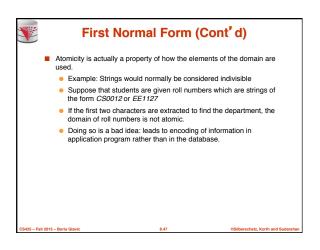

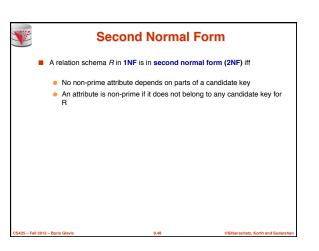

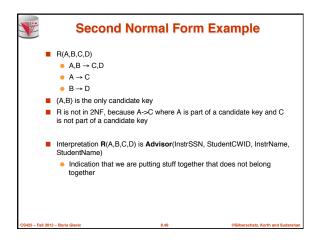

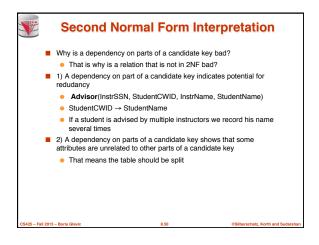

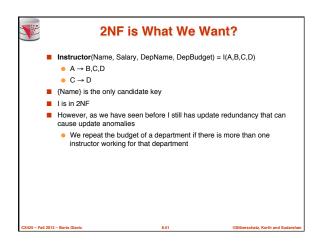

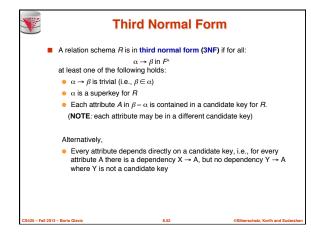

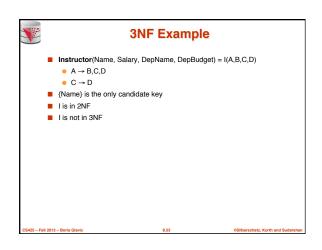

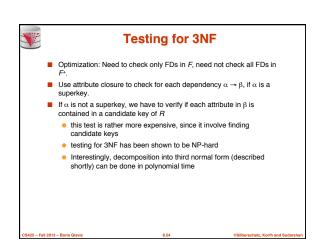

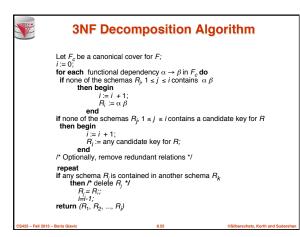

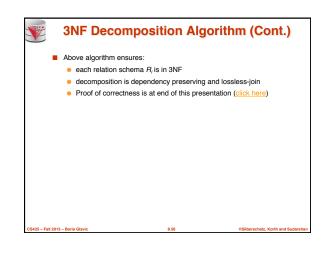

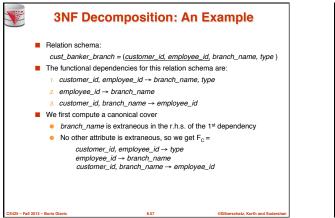

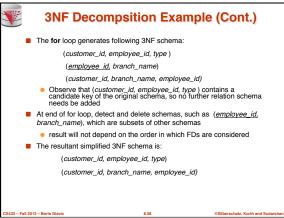

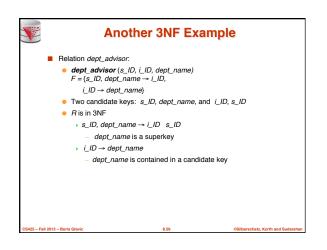

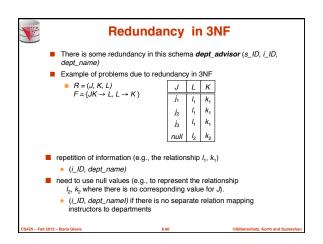

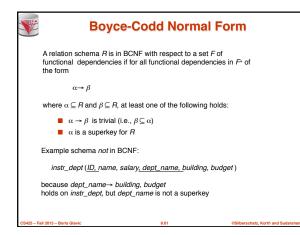

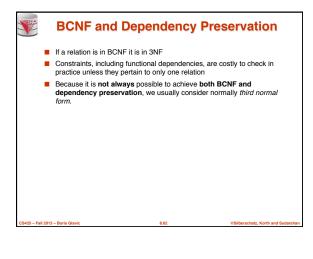

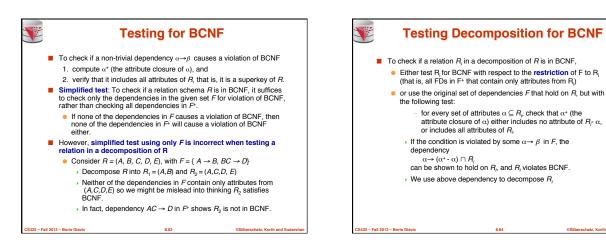

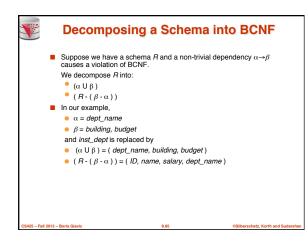

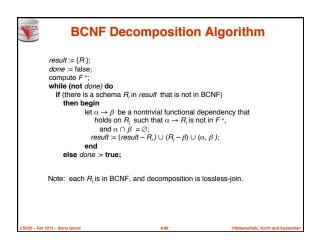

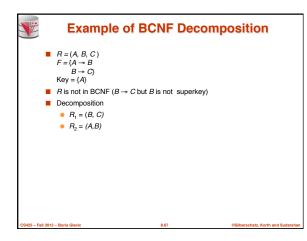

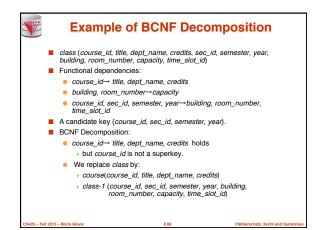

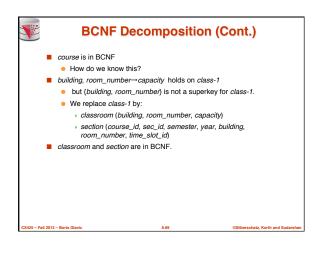

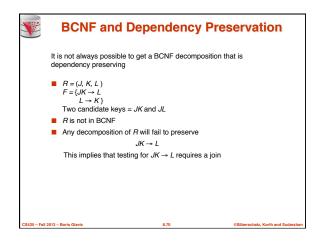

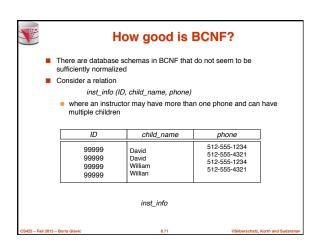

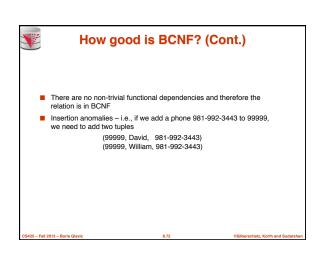

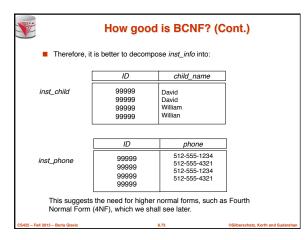

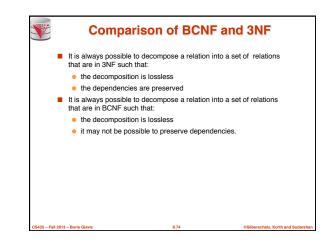

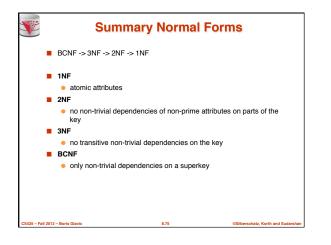

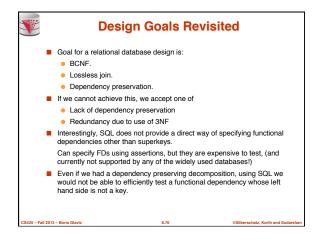

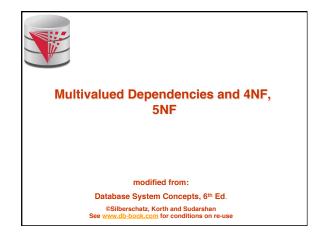

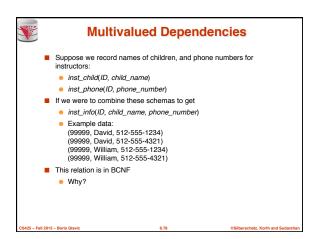

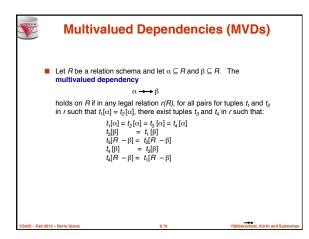

| MVD (Cont.)            |           |                 |                     |                                |  |
|------------------------|-----------|-----------------|---------------------|--------------------------------|--|
| Ta                     | bular re  | epresentation o | fα <b>→→</b> β      |                                |  |
|                        |           |                 |                     |                                |  |
|                        |           | α               | β                   | $R - \alpha - \beta$           |  |
|                        | $t_1$     | $a_1 \dots a_i$ | $a_{i+1} \dots a_j$ | $a_{j+1} \dots a_n$            |  |
|                        | $t_2$     | $a_1 \dots a_i$ | $b_{i+1} \dots b_j$ | $b_{j+1} \dots b_n$            |  |
|                        | $t_3$     | $a_1 \dots a_i$ | $a_{i+1} \dots a_j$ | $b_{j+1} \dots b_n$            |  |
|                        | $t_4$     | $a_1 \dots a_i$ | $b_{i+1} \dots b_j$ | $a_{j+1} \dots a_n$            |  |
|                        |           |                 |                     | . <u> </u>                     |  |
|                        |           |                 |                     |                                |  |
|                        |           |                 |                     |                                |  |
|                        |           |                 |                     |                                |  |
|                        |           |                 |                     |                                |  |
| CS425 - Fall 2013 - Bo | is Glavic |                 | 8.80                | ©Silberschatz, Korth and Sudan |  |

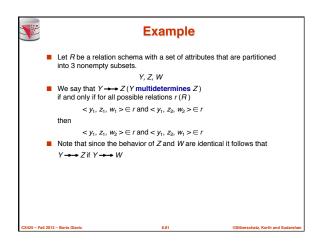

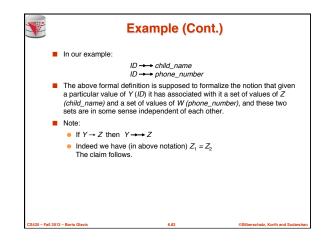

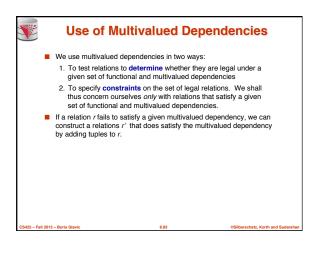

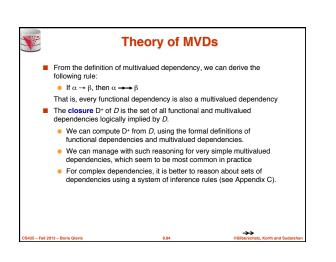

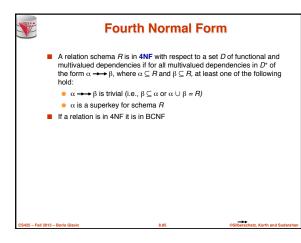

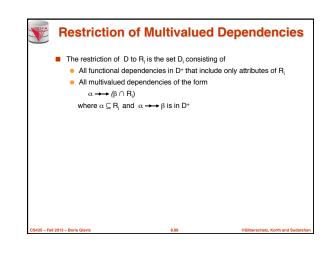

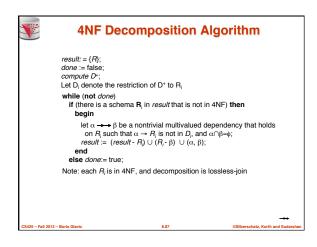

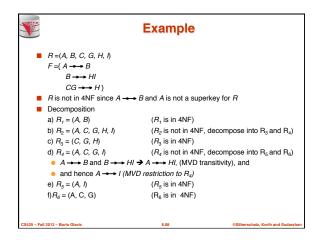

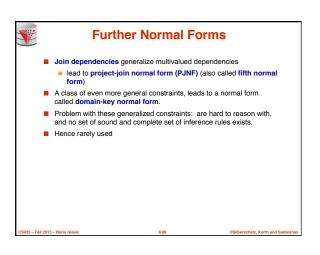

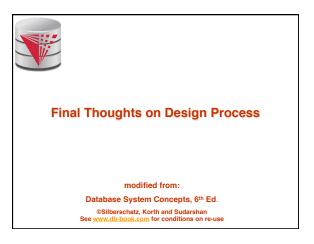

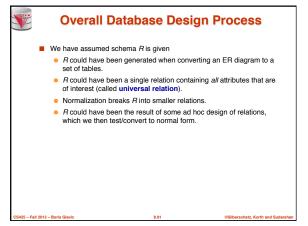

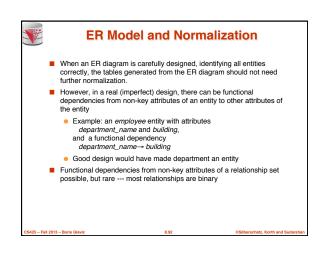

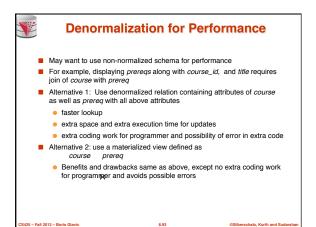

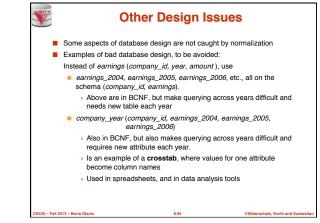

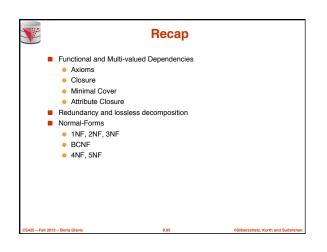

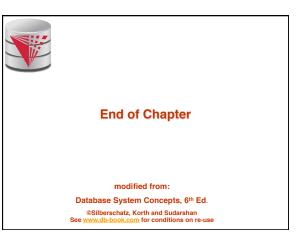

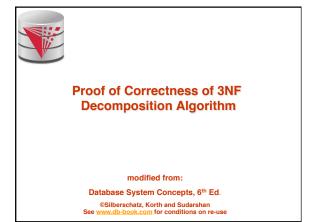

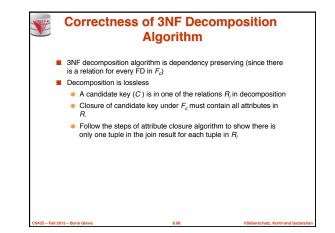

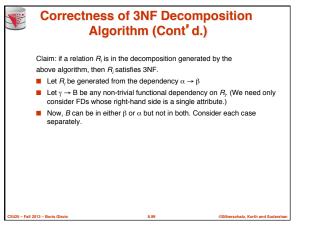

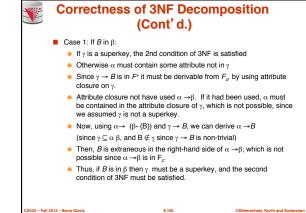

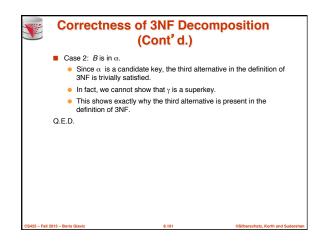

|   | Figure 8.02      |            |        |            |          |                        |  |  |  |
|---|------------------|------------|--------|------------|----------|------------------------|--|--|--|
|   |                  |            |        |            |          |                        |  |  |  |
|   | ID               | name       | salary | dept_name  | building | budget                 |  |  |  |
|   | 22222            | Einstein   | 95000  | Physics    | Watson   | 70000                  |  |  |  |
|   | 12121            | Wu         | 90000  | Finance    | Painter  | 120000                 |  |  |  |
|   | 32343            | El Said    | 60000  | History    | Painter  | 50000                  |  |  |  |
|   | 45565            | Katz       | 75000  | Comp. Sci. | Taylor   | 100000                 |  |  |  |
|   | 98345            | Kim        | 80000  | Elec. Eng. | Taylor   | 85000                  |  |  |  |
|   | 76766            | Crick      | 72000  | Biology    | Watson   | 90000                  |  |  |  |
|   | 10101            | Srinivasan | 65000  | Comp. Sci. | Taylor   | 100000                 |  |  |  |
|   | 58583            | Califieri  | 62000  | History    | Painter  | 50000                  |  |  |  |
|   | 83821            | Brandt     | 92000  | Comp. Sci. | Taylor   | 100000                 |  |  |  |
|   | 15151            | Mozart     | 40000  | Music      | Packard  | 80000                  |  |  |  |
|   | 33456            | Gold       | 87000  | Physics    | Watson   | 70000                  |  |  |  |
|   | 76543            | Singh      | 80000  | Finance    | Painter  | 120000                 |  |  |  |
|   |                  |            |        |            |          |                        |  |  |  |
| 1 | 2013 – Boris Gla | avic       |        | 8.102      | ©Si      | ilberschatz, Korth and |  |  |  |

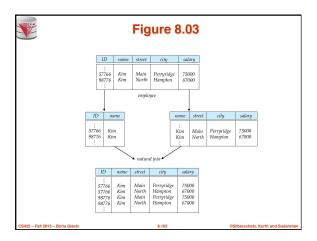

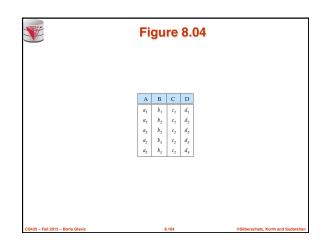

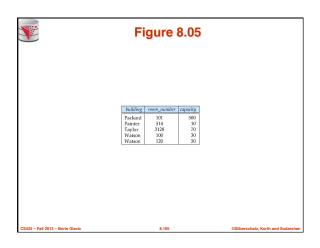

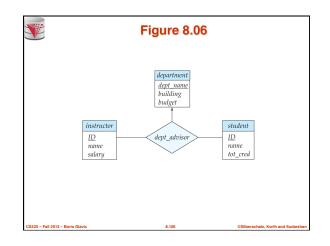

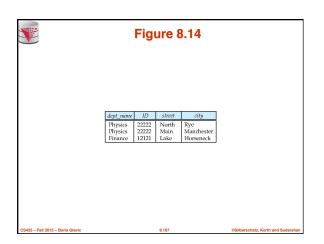

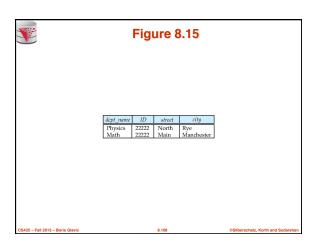

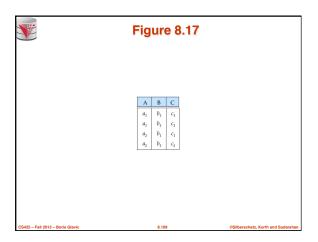

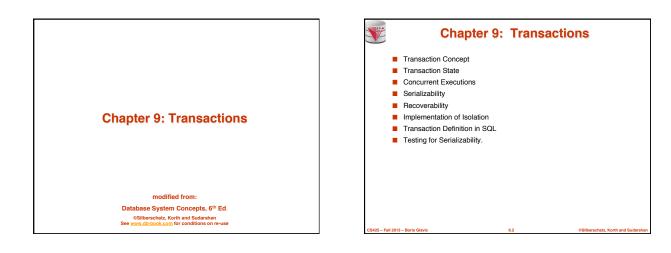

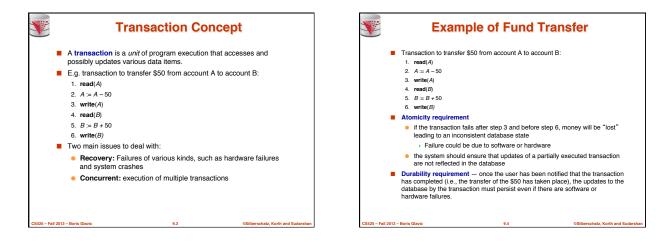

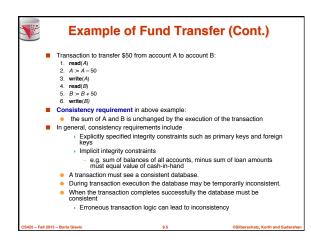

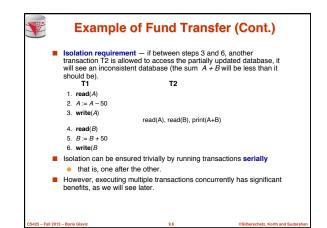

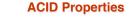

**S** 

- Fall 2013 - Boris Glavi

A **transaction** is a unit of program execution that accesses and possibly updates various data items. To preserve the integrity of data the database system must ensure:

- Atomicity. Either all operations of the transaction are properly reflected in the database or none are.
- Consistency. Execution of a transaction in isolation preserves the consistency of the database.
- Isolation. Although multiple transactions may execute concurrently, each transaction must be unaware of other concurrently executing transactions. Intermediate transaction results must be hidden from other concurrently executed transactions.
  - That is, for every pair of transactions T<sub>i</sub> and T<sub>j</sub>, it appears to T<sub>i</sub> that either T<sub>j</sub> finished execution before T<sub>i</sub> started, or T<sub>j</sub> started execution after T<sub>i</sub> finished.
- Durability. After a transaction completes successfully, the changes it has made to the database persist, even if there are system failures.

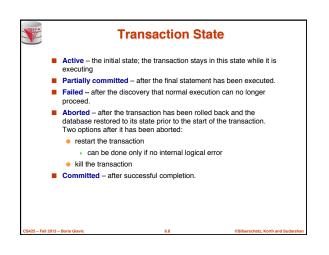

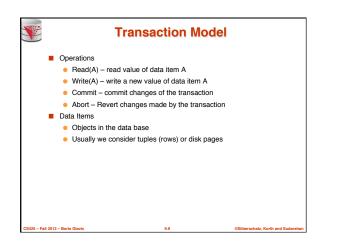

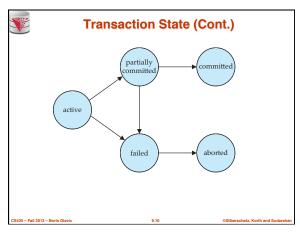

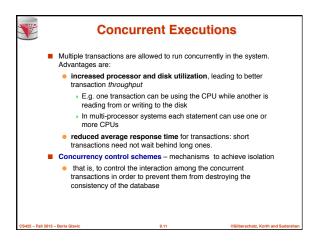

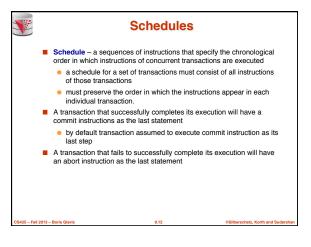

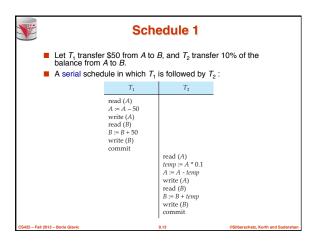

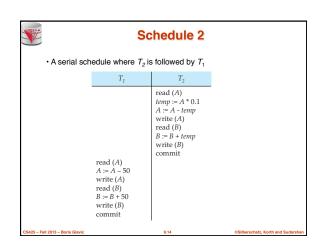

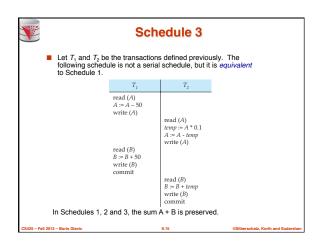

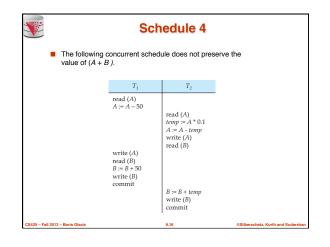

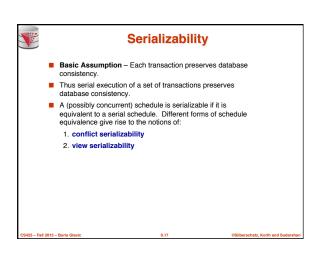

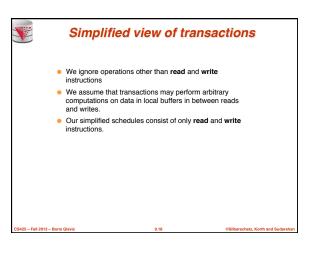

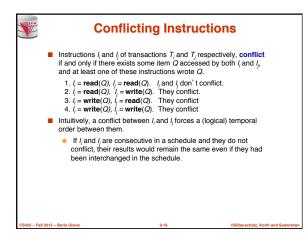

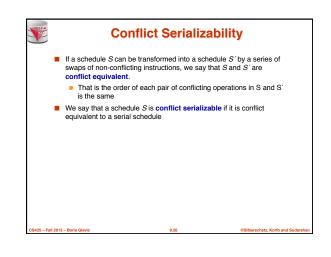

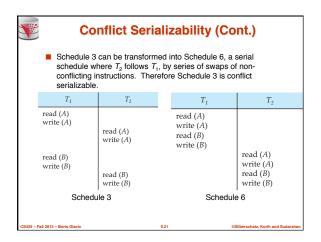

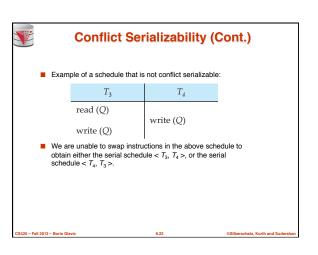

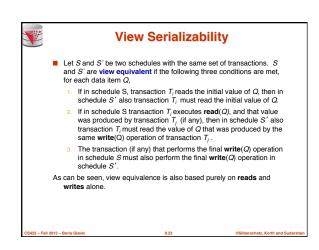

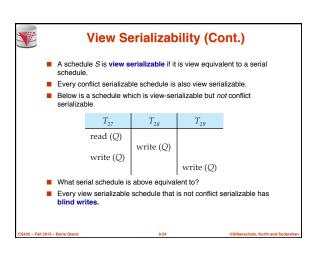

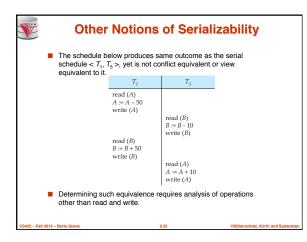

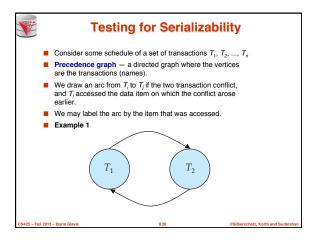

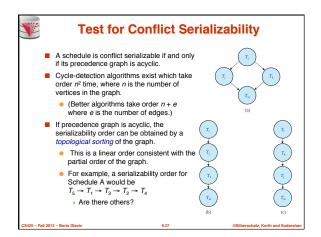

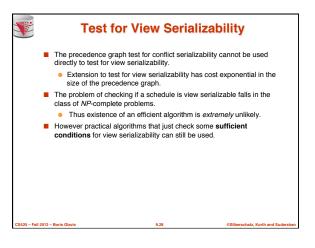

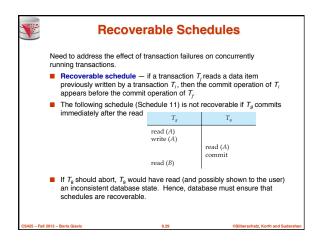

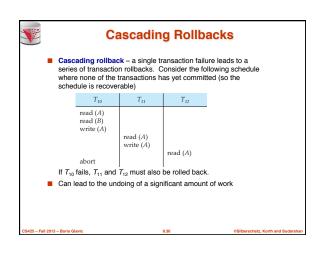

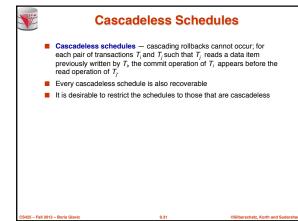

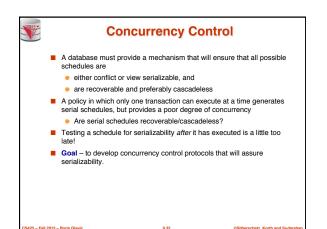

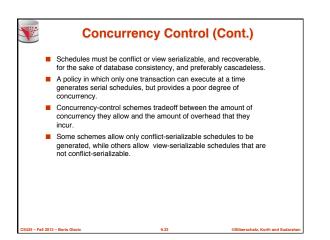

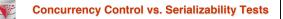

- Concurrency-control protocols allow concurrent schedules, but ensure that the schedules are conflict/view serializable, and are recoverable and cascadeless.
- Concurrency control protocols generally do not examine the precedence graph as it is being created
   Instead a protocol imposes a discipline that avoids nonseralizable
  - Instead a protocol imposes a discipline that avoids nonseralizable schedules.
  - We study such protocols in Chapter 10.

- Fall 2013 - Boris Glavi

- Different concurrency control protocols provide different tradeoffs between the amount of concurrency they allow and the amount of overhead that they incur.
- Tests for serializability help us understand why a concurrency control protocol is correct.

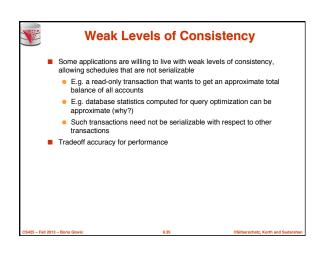

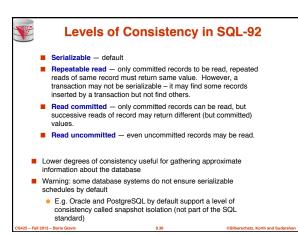

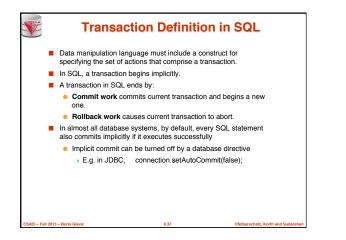

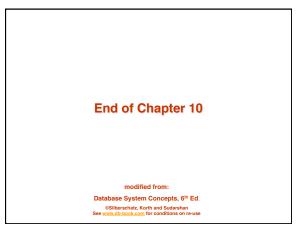

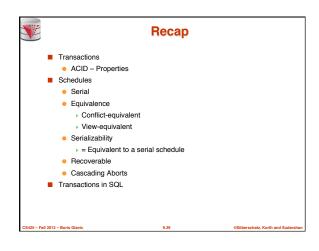

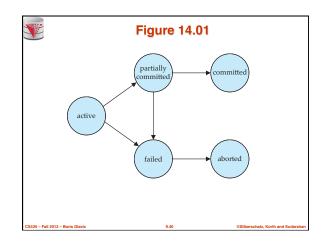

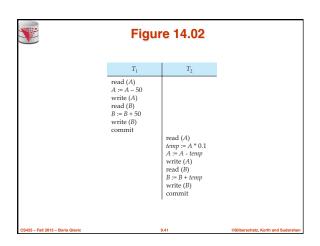

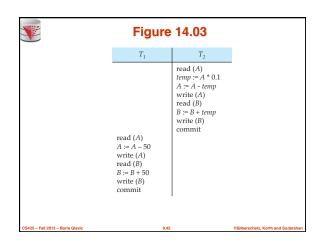

|                                  | Figu                                                                           | re 14.04                                                    |                      |
|----------------------------------|--------------------------------------------------------------------------------|-------------------------------------------------------------|----------------------|
|                                  | $T_1$                                                                          | T2                                                          |                      |
|                                  | read (A)<br>A := A - 50<br>write (A)                                           | read (A)<br>temp := $A * 0.1$<br>A := A - temp<br>write (A) |                      |
|                                  | read ( <i>B</i> )<br><i>B</i> := <i>B</i> + 50<br>write ( <i>B</i> )<br>commit | read (B)<br>B := B + temp<br>write (B)<br>commit            |                      |
| CS425 - Fall 2013 - Boris Glavic |                                                                                | 9.43                                                        | ©Silberschatz, Korth |

| <b>V</b>                         | Figu                                                                                   | re 14.05                                                                                                    |
|----------------------------------|----------------------------------------------------------------------------------------|----------------------------------------------------------------------------------------------------|
|                                  | $T_1$                                                                                  | T2                                                                                                    |
|                                  | read (A)<br>A := A - 50<br>write (A)<br>read (B)<br>B := B + 50<br>write (B)<br>commit | read (A)<br>temp := A * 0.1<br>A := A + temp<br>write (A)<br>read (B)<br>B := B + temp<br>write (B)<br>commit |
| CS425 – Fall 2013 – Boris Glavic |                                                                                        | 9.44                                                                                                    |

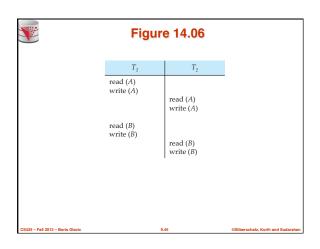

|                                  | Figure 14.07 |           |                                   |  |  |
|----------------------------------|--------------|-----------|-----------------------------------|--|--|
|                                  | $T_1$        | T2        |                                   |  |  |
|                                  | read (A)     |           |                                   |  |  |
|                                  | write (A)    |           |                                   |  |  |
|                                  |              | read (A)  |                                   |  |  |
|                                  | read (B)     |           |                                   |  |  |
|                                  |              | write (A) | 1                                 |  |  |
|                                  | write $(B)$  |           |                                   |  |  |
|                                  |              | read (B)  |                                   |  |  |
|                                  |              | write (B) |                                   |  |  |
|                                  |              | ·         |                                   |  |  |
|                                  |              |           |                                   |  |  |
|                                  |              |           |                                   |  |  |
|                                  |              |           |                                   |  |  |
| CS425 – Fall 2013 – Boris Glavic |              | 9.46      | ©Silberschatz, Korth and Sudarsha |  |  |

|                                  | Fiç                                                                                | jure 14.08                                                                         |                                    |
|----------------------------------|------------------------------------------------------------------------------------|------------------------------------------------------------------------------------|------------------------------------|
|                                  | $T_1$                                                                              | T2                                                                                 |                                    |
|                                  | read ( <i>A</i> )<br>write ( <i>A</i> )<br>read ( <i>B</i> )<br>write ( <i>B</i> ) | read ( <i>A</i> )<br>write ( <i>A</i> )<br>read ( <i>B</i> )<br>write ( <i>B</i> ) |                                    |
| CS425 - Fall 2013 - Boris Glavic |                                                                                    | 9.47                                                                               | ©Silberschatz, Korth and Sudarshan |

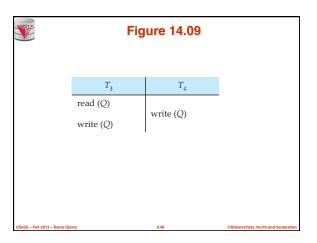

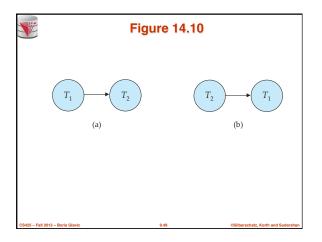

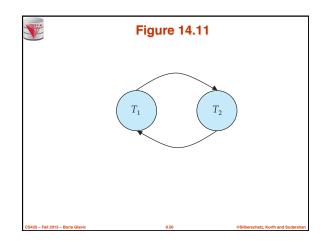

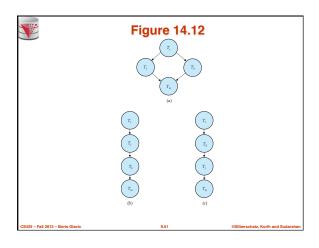

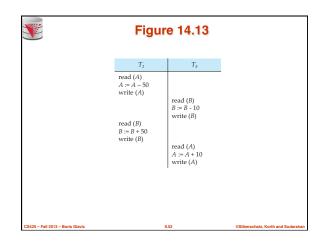

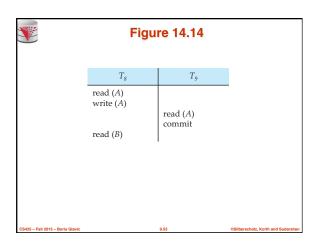

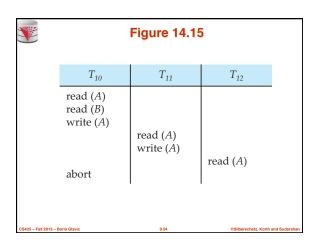

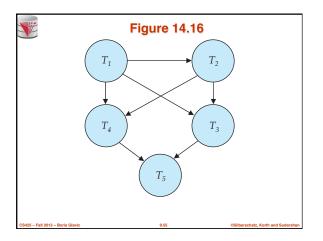

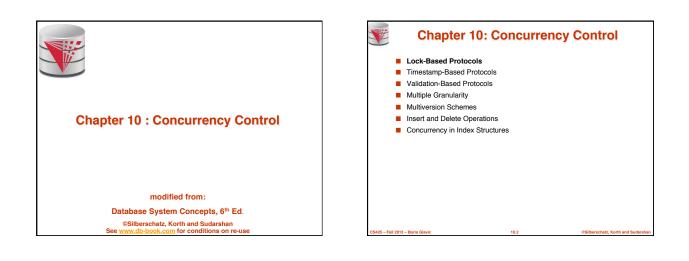

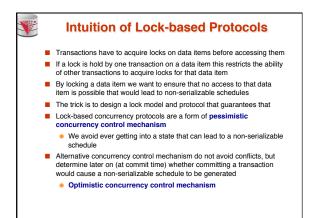

25 - Fall 2013 - Boris Glavic

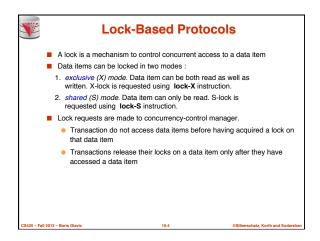

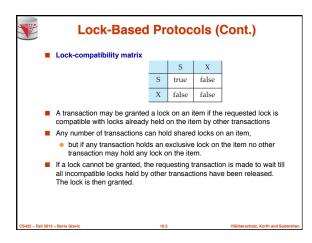

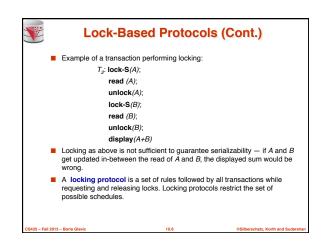

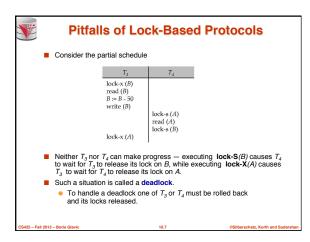

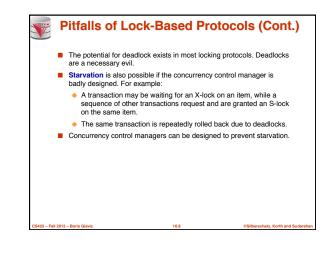

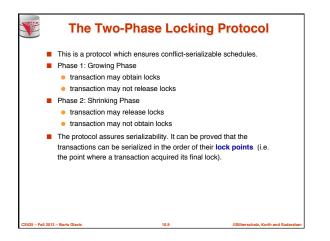

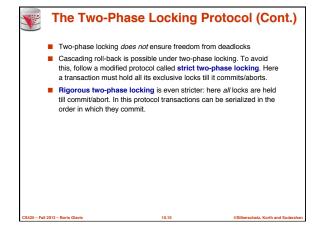

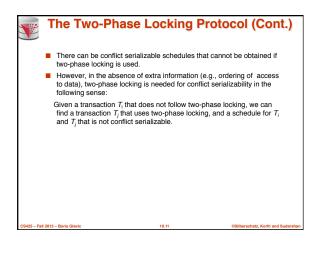

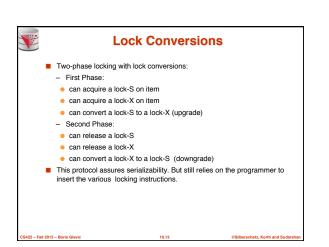

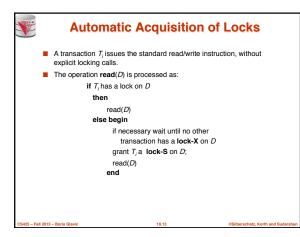

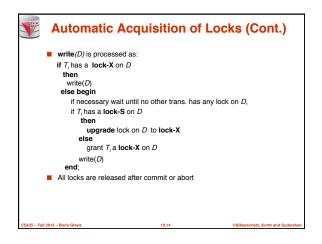

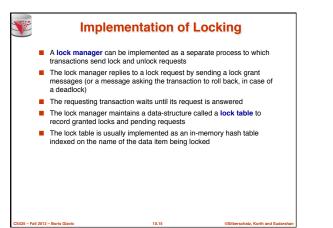

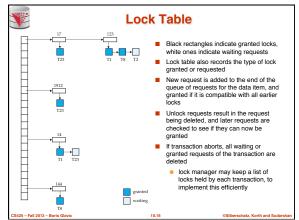

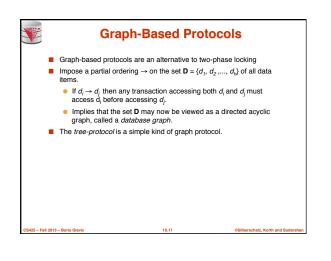

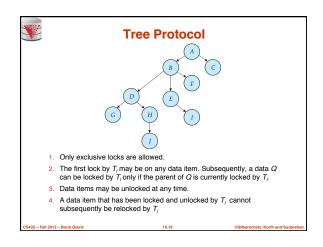

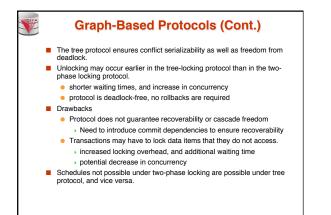

25 – Fall 2013 – Boris Glavio

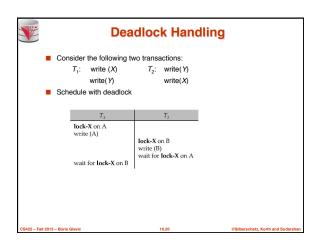

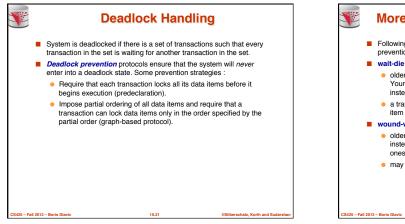

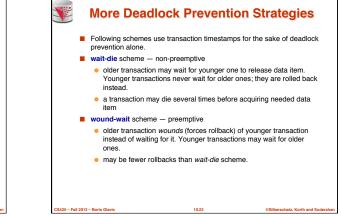

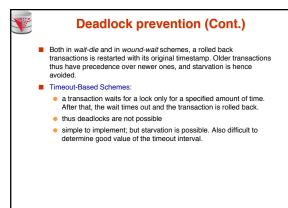

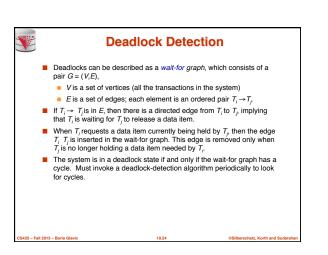

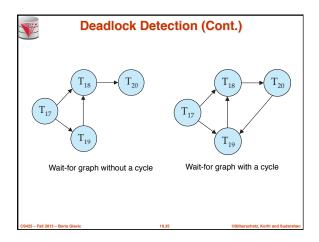

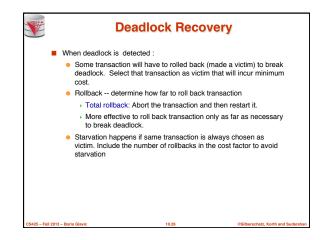

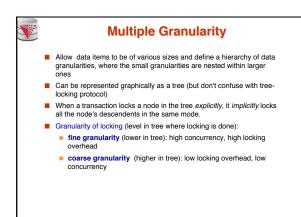

25 – Fall 2013 – Boris Gla

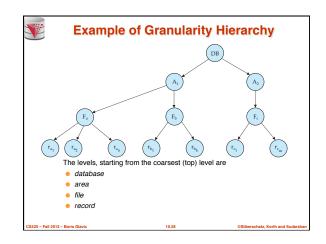

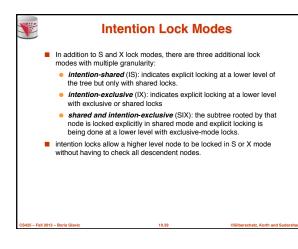

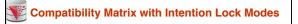

The compatibility matrix for all lock modes is:

|     | IS    | IX    | S     | SIX   | X     |
|-----|-------|-------|-------|-------|-------|
| IS  | true  | true  | true  | true  | false |
| IX  | true  | true  | false | false | false |
| S   | true  | false | true  | false | false |
| SIX | true  | false | false | false | false |
| Х   | false | false | false | false | false |

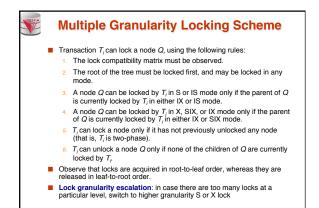

10.31

- Fall 2013 - Boris Glavic

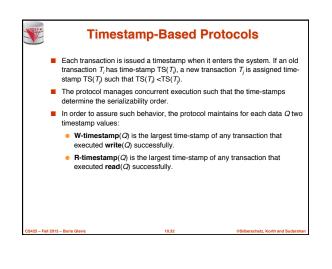

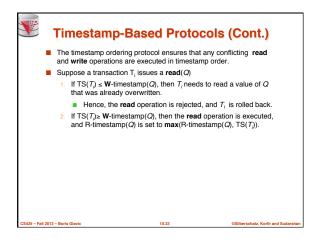

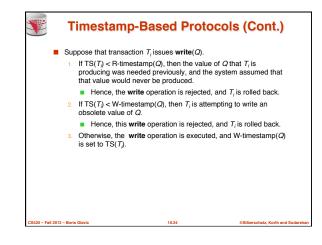

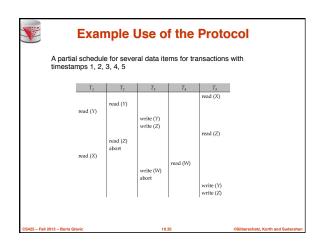

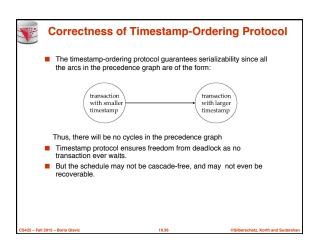

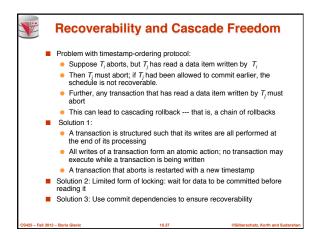

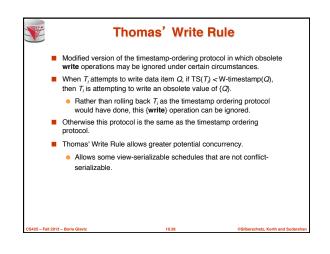

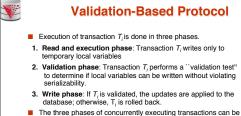

- The three phases of concurrently executing transactions can be interleaved, but each transaction must go through the three phases in that order.
  - Assume for simplicity that the validation and write phase occur together, atomically and serially
- I.e., only one transaction executes validation/write at a time.
- Also called as optimistic concurrency control since transaction executes fully in the hope that all will go well during validation

10.39

25 - Fall 2013 - Boris Glavic

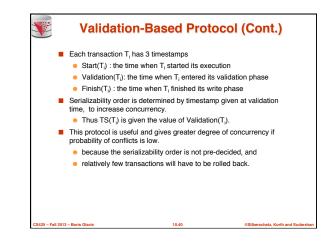

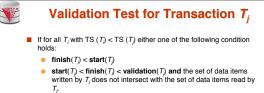

then validation succeeds and  $T_j$  can be committed. Otherwise, validation fails and  $T_j$  is aborted.

- Justification: Either the first condition is satisfied, and there is no overlapped execution, or the second condition is satisfied and
  - the writes of T<sub>i</sub> do not affect reads of T<sub>i</sub> since they occur after T<sub>i</sub> has finished its reads.
  - the writes of T<sub>i</sub> do not affect reads of T<sub>j</sub> since T<sub>j</sub> does not read any item written by T<sub>i</sub>.

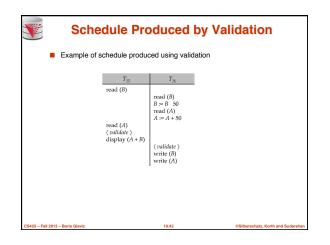

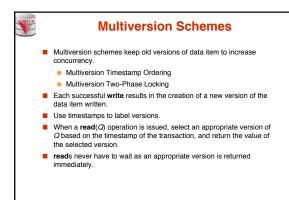

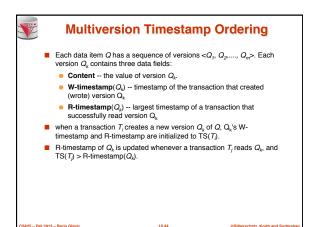

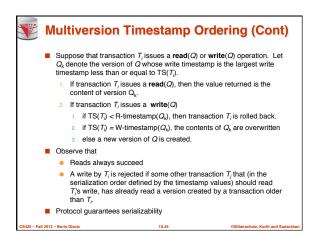

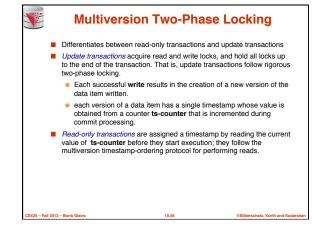

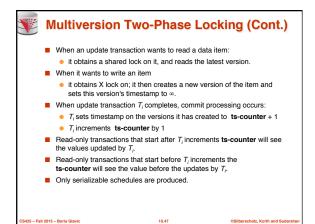

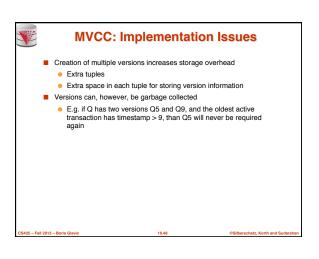

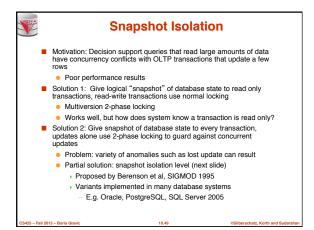

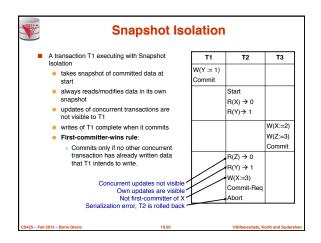

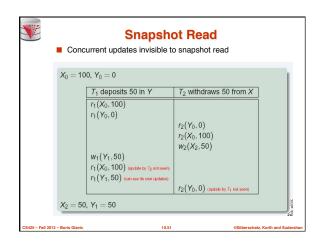

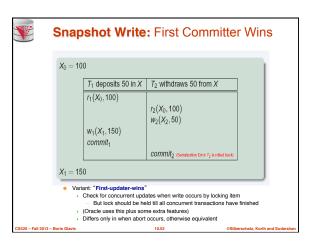

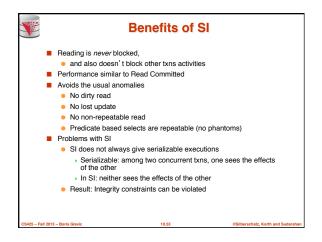

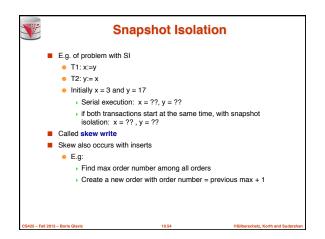

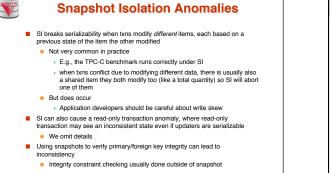

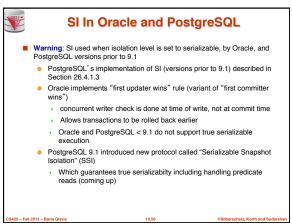

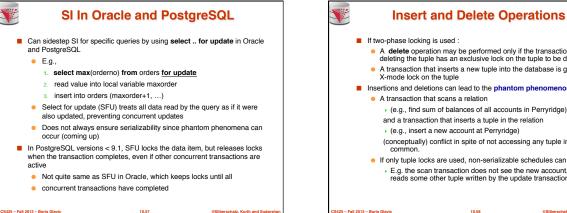

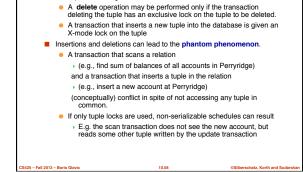

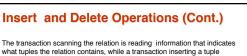

- updates the same information. The conflict should be detected, e.g. by locking the information.
- One solution:

125 – Fall 2013 – Boris Glavid

- Associate a data item with the relation, to represent the information about what tuples the relation contains.
- · Transactions scanning the relation acquire a shared lock in the data item,
- Transactions inserting or deleting a tuple acquire an exclusive lock on the data item. (Note: locks on the data item do not conflict with locks on individual tuples.)
- Above protocol provides very low concurrency for insertions/deletions.

10.59

- Index locking protocols provide higher concurrency while preventing the phantom phenomenon, by requiring locks
- on certain index buckets

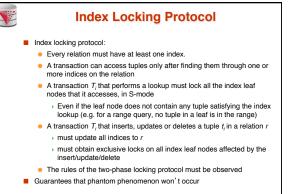

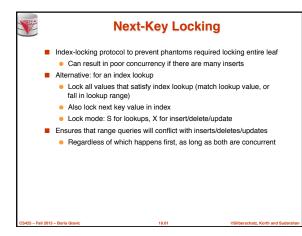

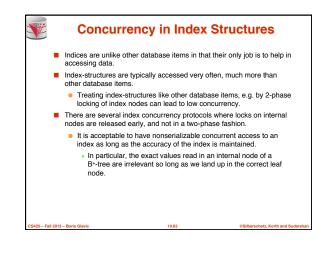

## Concurrency in Index Structures (Cont.) Example of index concurrency protocol:

- Use crabbing instead of two-phase locking on the nodes of the B\*-tree, as follows. During search/insertion/deletion:
  - First lock the root node in shared mode.

25 – Fall 2013 – Boris Glavid

- After locking all required children of a node in shared mode, release the lock on the node.
- During insertion/deletion, upgrade leaf node locks to exclusive mode.
- When splitting or coalescing requires changes to a parent, lock the parent in exclusive mode.
   Above protocol can cause excessive deadlocks
  - Searches coming down the tree deadlock with updates going up the tree
- Can abort and restart search, without affecting transaction
   Better protocols are available; see Section 16.9 for one such protocol, the B-link tree protocol
- Intuition: release lock on parent before acquiring lock on child
   And deal with changes that may have happened between lock release and acquire

10.63

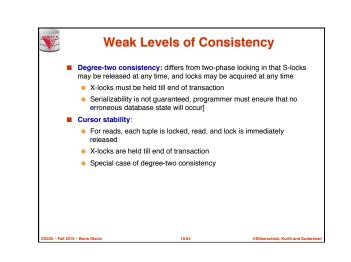

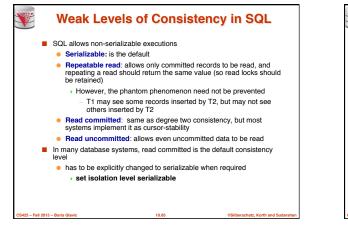

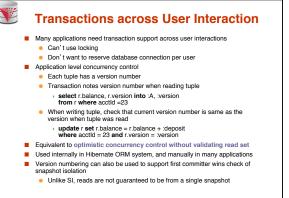

Fall 2013 - Boris Glavid

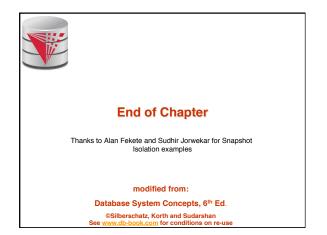

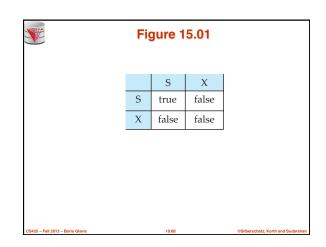

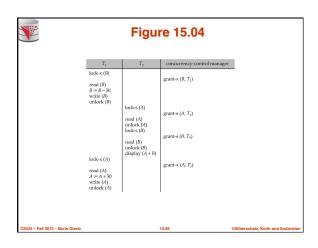

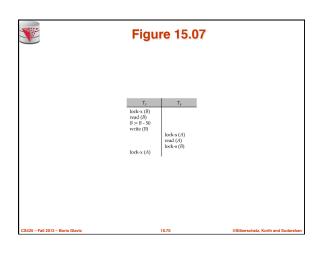

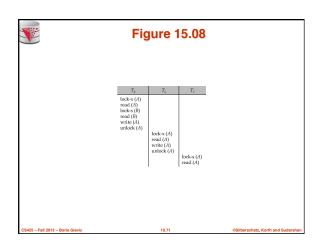

|                                  | Figure 15.0                                                                                                    | 9                                  |
|----------------------------------|----------------------------------------------------------------------------------------------------|------------------------------------|
|                                  | $\begin{tabular}{ c c c c }\hline T_1 & T_2 \\ \hline locks (a_i) \\ locks (a_i) \\ locks (a_i) \\ locks (a_i) \\ locks (a_i) \\ unlocks (a_i) \\ unlocks (a_i) \\ unlocks (a_i) \\ unlocks (a_i) \\ experime (a_i) \end{tabular}$ |                                    |
| CS425 - Fall 2013 - Boris Glavic | 10.72                                                                                                    | ©Silberschatz, Korth and Sudarshan |

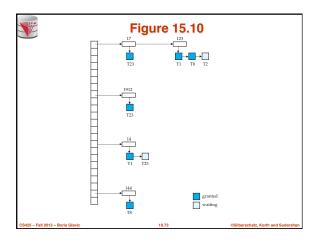

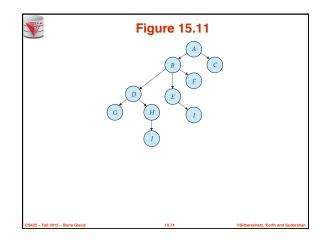

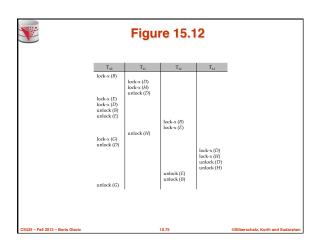

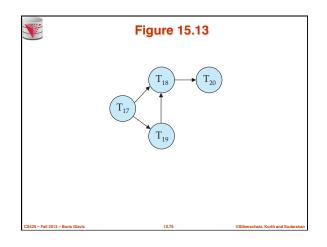

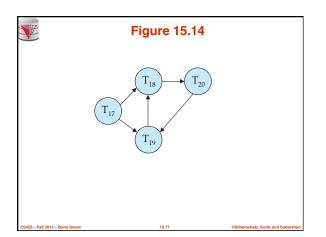

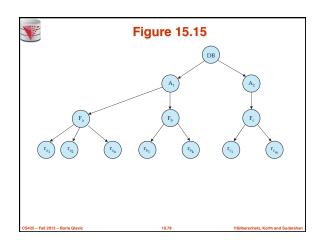

| ×       |                                                                           | Figure 15.16 |       |       |       |       |  |  |  |  |
|---------|---------------------------------------------------------------------------|--------------|-------|-------|-------|-------|--|--|--|--|
|         |                                                                           | IS           | IX    | S     | SIX   | X     |  |  |  |  |
|         | IS                                                                        | true         | true  | true  | true  | false |  |  |  |  |
|         | IX                                                                        | true         | true  | false | false | false |  |  |  |  |
|         | S                                                                         | true         | false | true  | false | false |  |  |  |  |
|         | SIX                                                                       | true         | false | false | false | false |  |  |  |  |
|         | Х                                                                         | false        | false | false | false | false |  |  |  |  |
| CS425 - | CS425 - Fall 2013 - Boris Glavic 10.79 @Sillerschatz, Korth and Sudarsham |              |       |       |       |       |  |  |  |  |

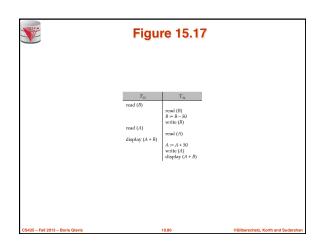

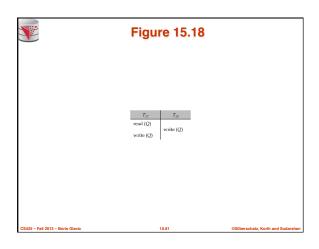

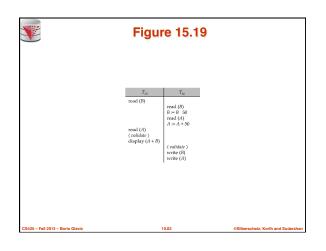

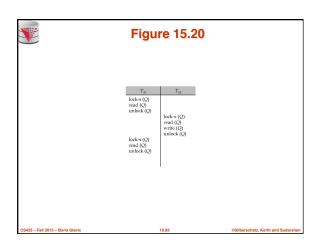

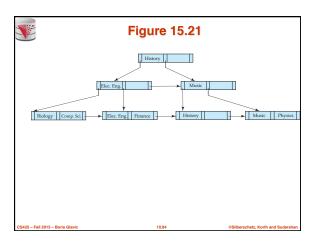

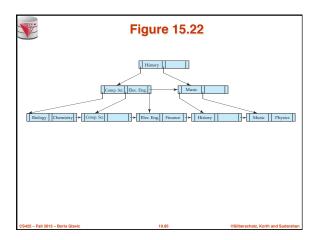

| *                 | Figure 15.23   |       |       |       |                               |  |  |  |
|-------------------|----------------|-------|-------|-------|-------------------------------|--|--|--|
|                   |                | S     | Х     | Ι     |                               |  |  |  |
|                   | S              | true  | false | false |                               |  |  |  |
|                   | Х              | false | false | false |                               |  |  |  |
|                   | Ι              | false | false | true  |                               |  |  |  |
|                   |                |       |       |       | -                             |  |  |  |
| CS425 - Fall 2013 | - Boris Glavic |       | 10.86 | oSib  | erschatz, Korth and Sudarshan |  |  |  |

|                   | Figure in-15.1        |           |                      |               |  |  |  |  |
|-------------------|-----------------------|-----------|----------------------|---------------|--|--|--|--|
|                   | T <sub>27</sub>       | $T_{28}$  | $T_{29}$             |               |  |  |  |  |
|                   | read (Q)<br>write (Q) | write (Q) | write (Q)            |               |  |  |  |  |
| CS425 - Fall 2013 | - Boris Glavic        | 10.87     | ©Silberschatz, Korth | and Sudarshan |  |  |  |  |

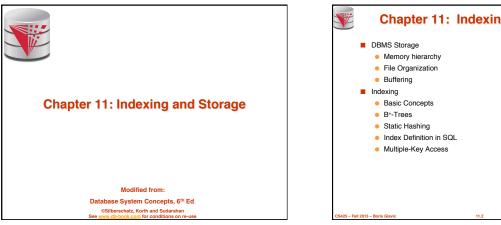

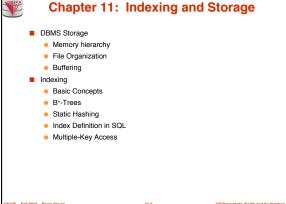

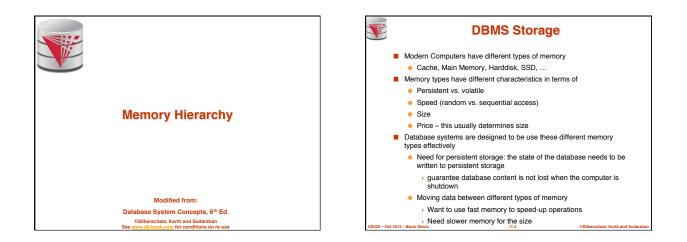

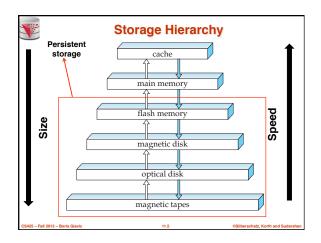

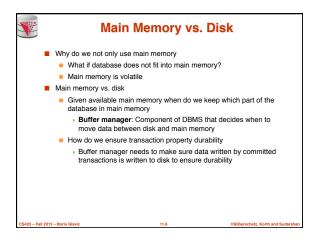

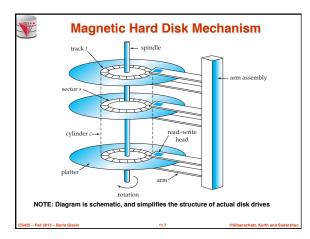

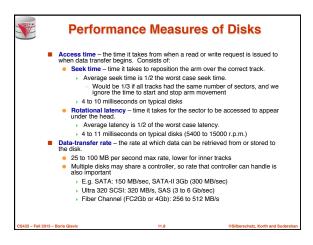

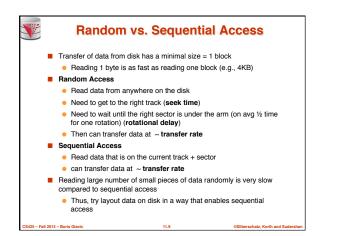

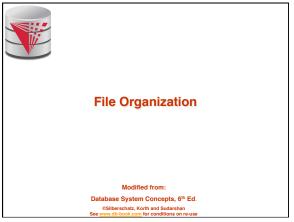

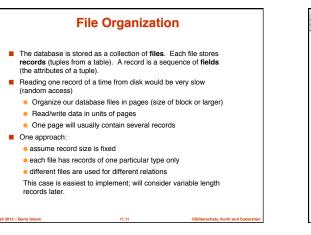

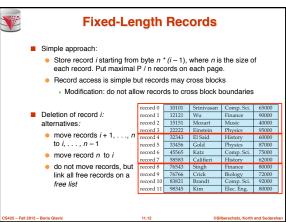

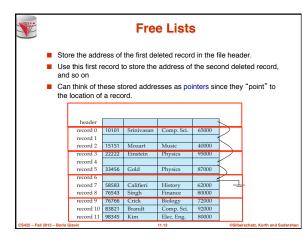

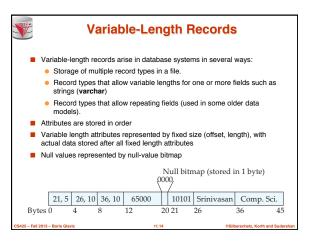

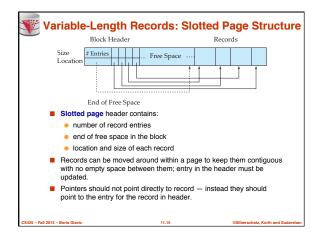

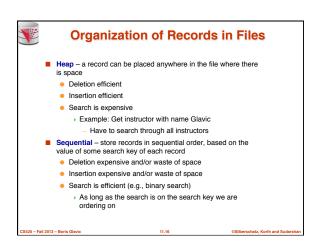

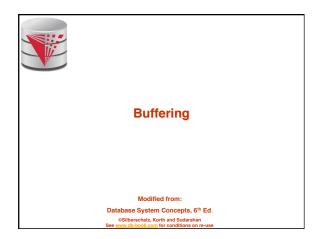

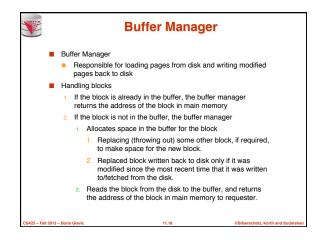

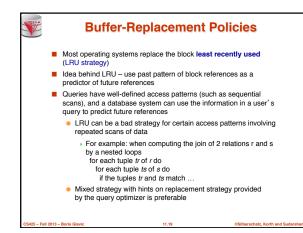

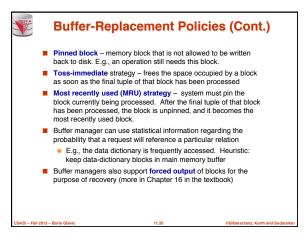

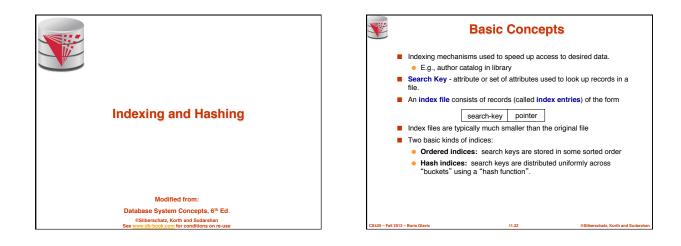

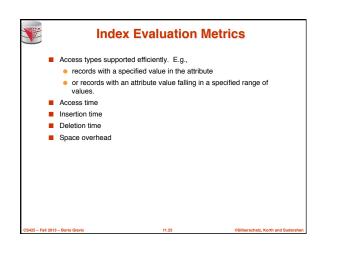

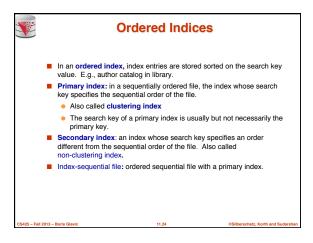

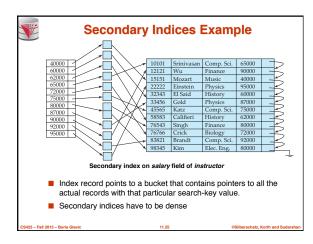

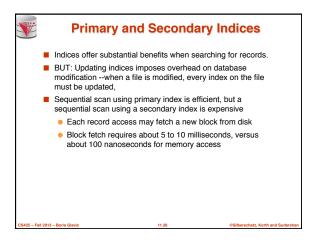

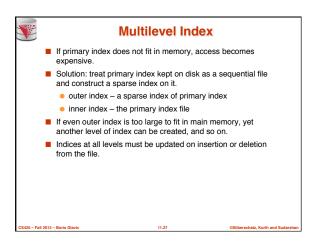

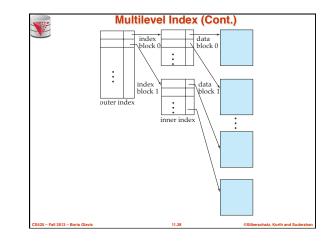

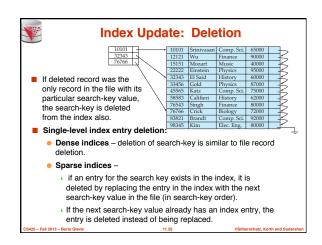

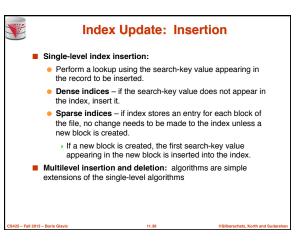

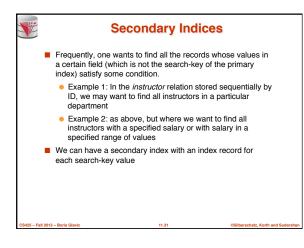

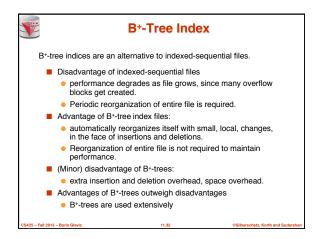

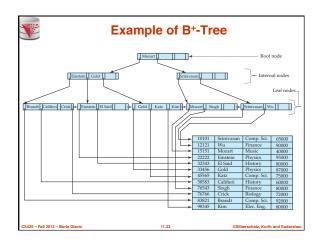

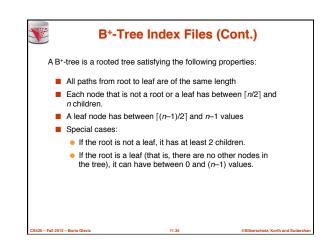

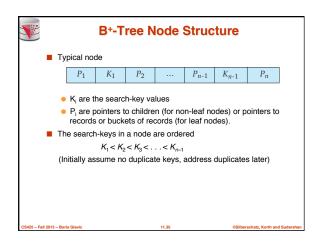

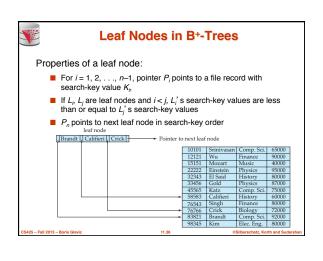

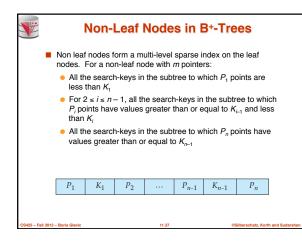

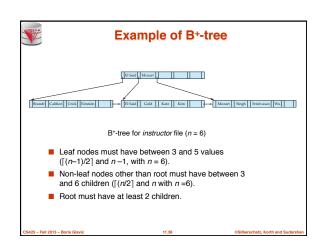

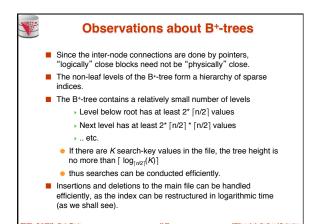

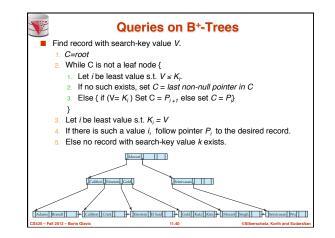

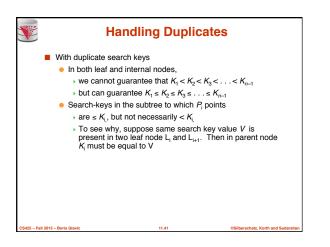

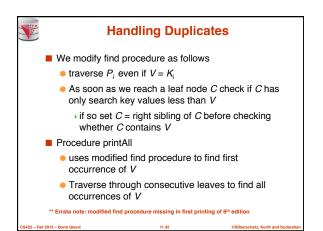

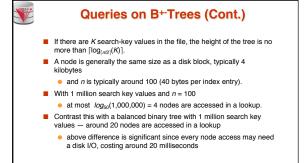

25 – Fall 2013 – Boris Gla

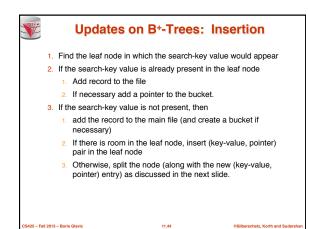

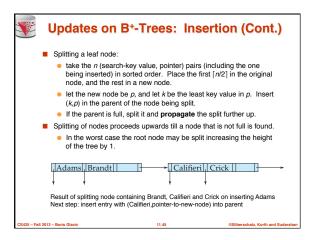

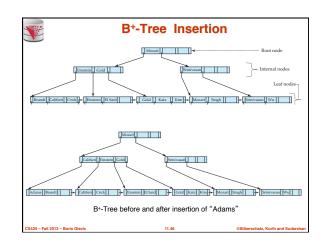

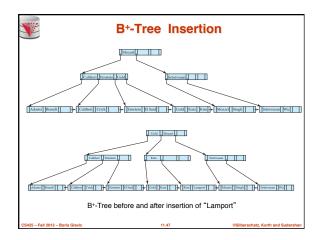

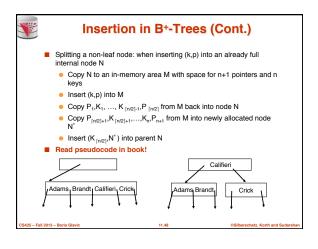

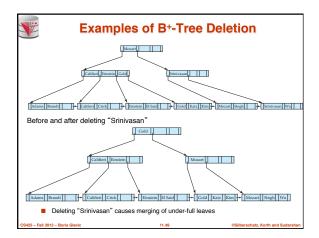

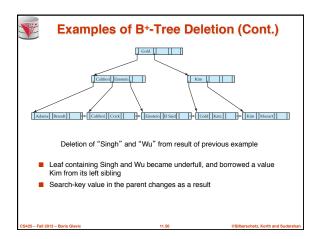

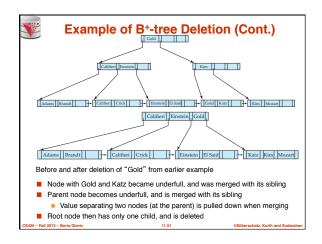

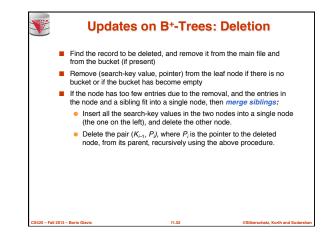

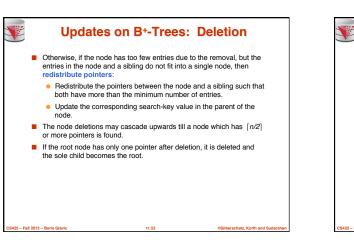

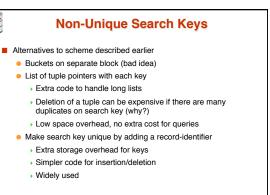

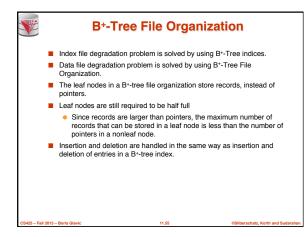

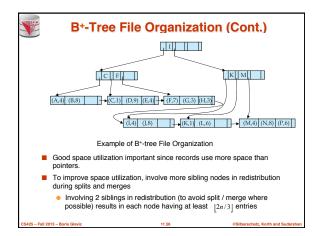

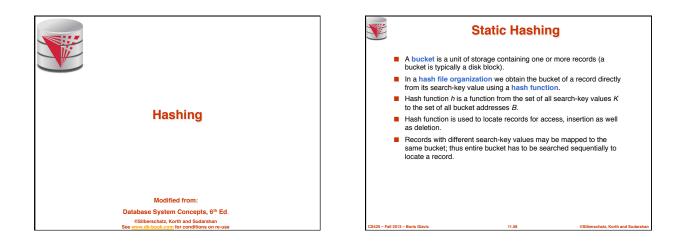

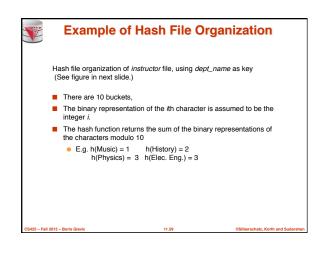

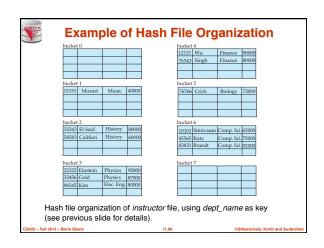

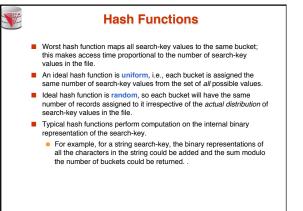

- Fall 2013 - Boris Glav

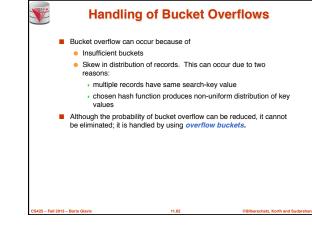

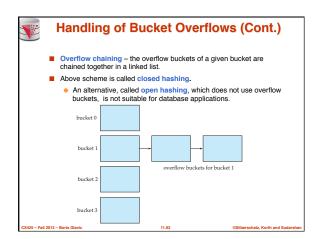

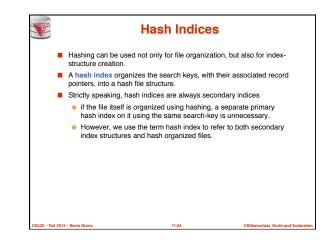

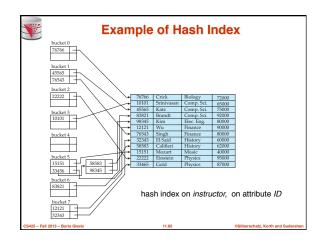

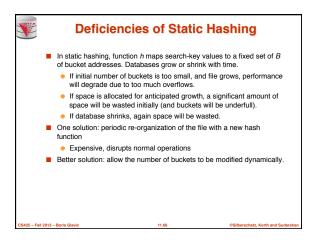

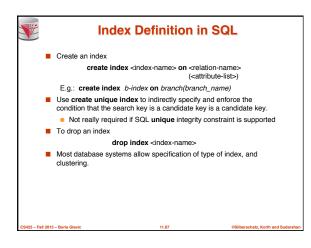

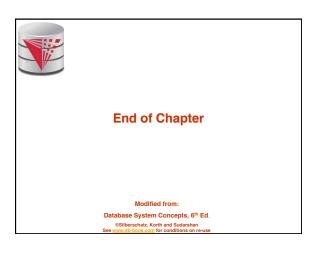

|                 | Figure 11.01      |            |            |       |                               |  |  |  |
|-----------------|-------------------|------------|------------|-------|-------------------------------|--|--|--|
|                 | 10101             | Srinivasan | Comp. Sci. | 65000 |                               |  |  |  |
|                 | 12121             | Wu         | Finance    | 90000 | $\square$                     |  |  |  |
|                 | 15151             | Mozart     | Music      | 40000 | $ \leq $                      |  |  |  |
|                 | 22222             | Einstein   | Physics    | 95000 |                               |  |  |  |
|                 | 32343             | El Said    | History    | 60000 |                               |  |  |  |
|                 | 33456             | Gold       | Physics    | 87000 |                               |  |  |  |
|                 | 45565             | Katz       | Comp. Sci. | 75000 |                               |  |  |  |
|                 | 58583             | Califieri  | History    | 62000 |                               |  |  |  |
|                 | 76543             | Singh      | Finance    | 80000 | $ \leq $                      |  |  |  |
|                 | 76766             | Crick      | Biology    | 72000 |                               |  |  |  |
|                 | 83821             | Brandt     | Comp. Sci. | 92000 |                               |  |  |  |
|                 | 98345             | Kim        | Elec. Eng. | 80000 |                               |  |  |  |
| CS425 - Fall 20 | 13 – Boris Glavic |            | 11.69      | cSilt | erschatz, Korth and Sudarshan |  |  |  |

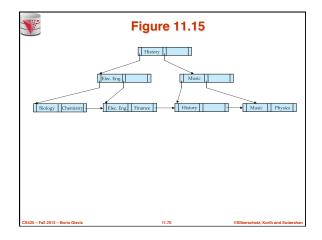

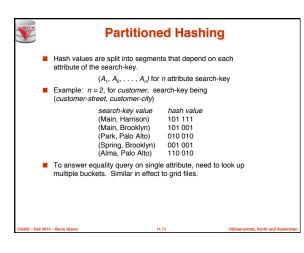

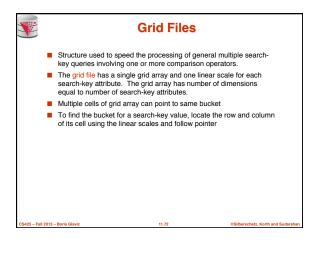

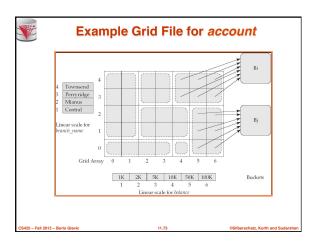

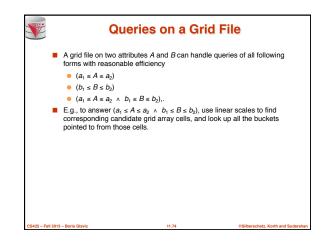

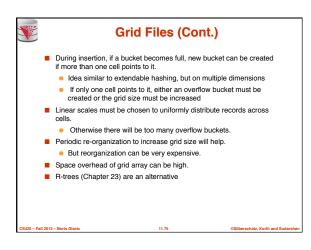